#### МИНИСТЕРСТВО ОБРАЗОВАНИЯ И НАУКИ РОССИЙСКОЙ ФЕДЕРАЦИИ Федеральное государственное автономное образовательное учреждение высшего образования «Южно-Уральский государственный университет (национальный исследовательский университет)» Политехнический институт Заочный факультет Кафедра промышленной теплоэнергетики Направление подготовки 13.03.01 «Теплоэнергетика и теплотехника»

#### РАБОТА ПРОВЕРЕНА

ДОПУСТИТЬ К ЗАЩИТЕ

Рецензент, Главный энергетик предприятия ООО НПП «Технология» <u>Т.Г.Сабитов</u>

 $\overline{\text{w}}$   $\overline{\text{w}}$  2017  $\overline{\text{r}}$ .

промышленной теплоэнергетики к.т.н., доцент

 $K.B.$  Осинцев<br>  $\overline{\begin{array}{c} (K.B. \text{ OCHHIC}} \ 2017 \text{ r.} \end{array}}$ 

Заведующий кафедрой,

 $M.\Pi.$ 

#### РАСШИРЕНИЕ КОТЕЛЬНОЙ ЮГО-ЗАПАДНОГО РАЙОНА Г. ЧЕЛЯБИНСКА ПУТЕМ ДОБАВЛЕНИЯ В ЭКСПЛУАТАЦИЮ ДВУХ ВОДОГРЕЙНЫХ КОТЛОВ КВГМ-100-150

ПОЯСНИТЕЛЬНАЯ ЗАПИСКА К ВЫПУСКНОЙ КВАЛИФИКАЦИОННОЙ РАБОТЕ БАКАЛАВРА ЮУрГУ-13.03.01.2017.052.08 ПЗ ВКР

Консультант по разделу «Экономика и управление», старший преподаватель  $\frac{1}{2017}$  T.

Нормоконтролер, старший преподаватель

**Р.А.Алабугина**  $\ll$  > 2017 г.

*Изм. Лист № докум. Подпись Дата*

Руководитель работы, к.т.н., доцент 

 $\overline{\left(\left(\begin{array}{cc} x \\ y \end{array}\right)\right)}$  $2017 \text{ r.}$ 

Автор работы студент группы 3Ф-579

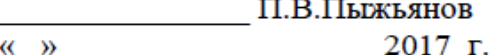

Челябинск 2017

#### **АННОТАЦИЯ**

Пыжьянов П. В. Расширение котельной югозападного района г. Челябинска, путем добавления в эксплуатацию двух водогрейных котлов КВГМ-100-150, - Челябинск: ЮУрГУ, ПИ, ЗФ; 2017, 84с., 5ил., библиогр. список - 34 наим., 3прил., 6 листов чертежей ф.А1, 1 лист плаката ф.А1.

В выпускной квалификационной работе рассмотрены вопросы расши-рения котельной юго-западного района г. Челябинска, путем лобавления эксплуатацию двух водогрейных котлов.

Целью проекта является предложение схемы расширения для оптими-зации работы котельной, более эффективной ее работы при производстве тепла.

В связи с увеличением количества потребителей тепловой нагрузки югозападного района г.Челябинска, появилась необходимость расширения котельной. Для теплоснабжения горячей водой и тепловой энергией на нужды отопления и вентиляции предложен проект добавления двух водогрейных котлов КВГМ-100-150

Выпускная квалификационная работа состоит из введения, девяти глав, заключения, библиографического списка и приложения.

Во введении определены цели и задачи расширения котельной. В первой главе представлена актуальность и основное обоснование расширения котельной. Во второй главе проведен обзор литературных источников необ-ходимых для расчет тепловых нагрузок, построение температурных графиков и графиков расхода теплоносителя, а также для рассмотрении вопросов энергосбережения. В третьей части сравнение отечественных и иностранных передовых технологий. В четвертой главе мною были произведены расчеты тепловых нагрузок, тепловой схемы котельной, тепловой расчет котла, сделан выбор оборудования для предложенной схемы котельной. В пятой главе вопросы энергосбережения. В шестой главе рассмотрены вопросы защиты окружающей среды и выполнен расчет дымовой трубы. В седьмой главе рассмотрен вопрос автоматизации котельной. В восьмой главе проведен анализ опасных и вредных факторов, а также их влияние на персонал котельной. В девятой главе представлен техникоэкономический расчет.

В заключении представлены выводы о проделанной работе.

Графическая часть выполнена с применением КОМПАС 3D V14.

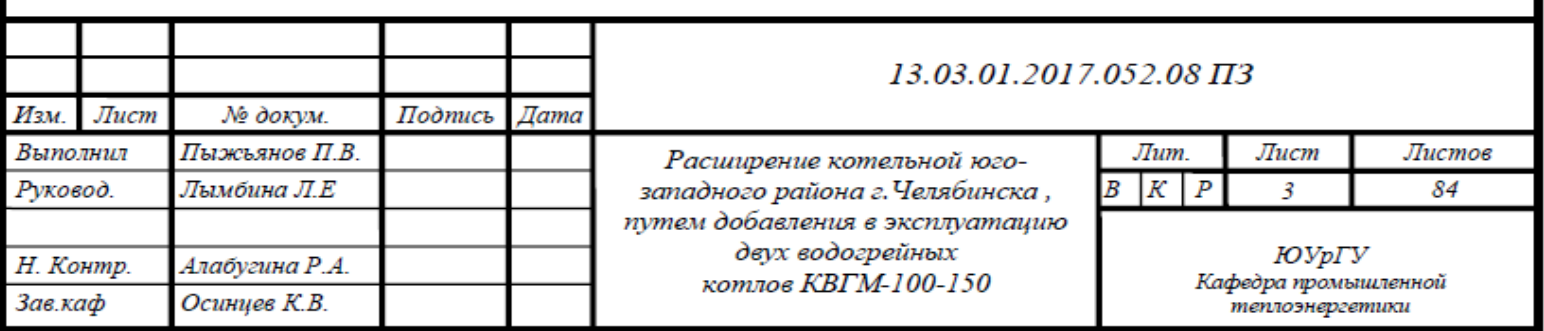

## **ОГЛАВЛЕНИЕ**

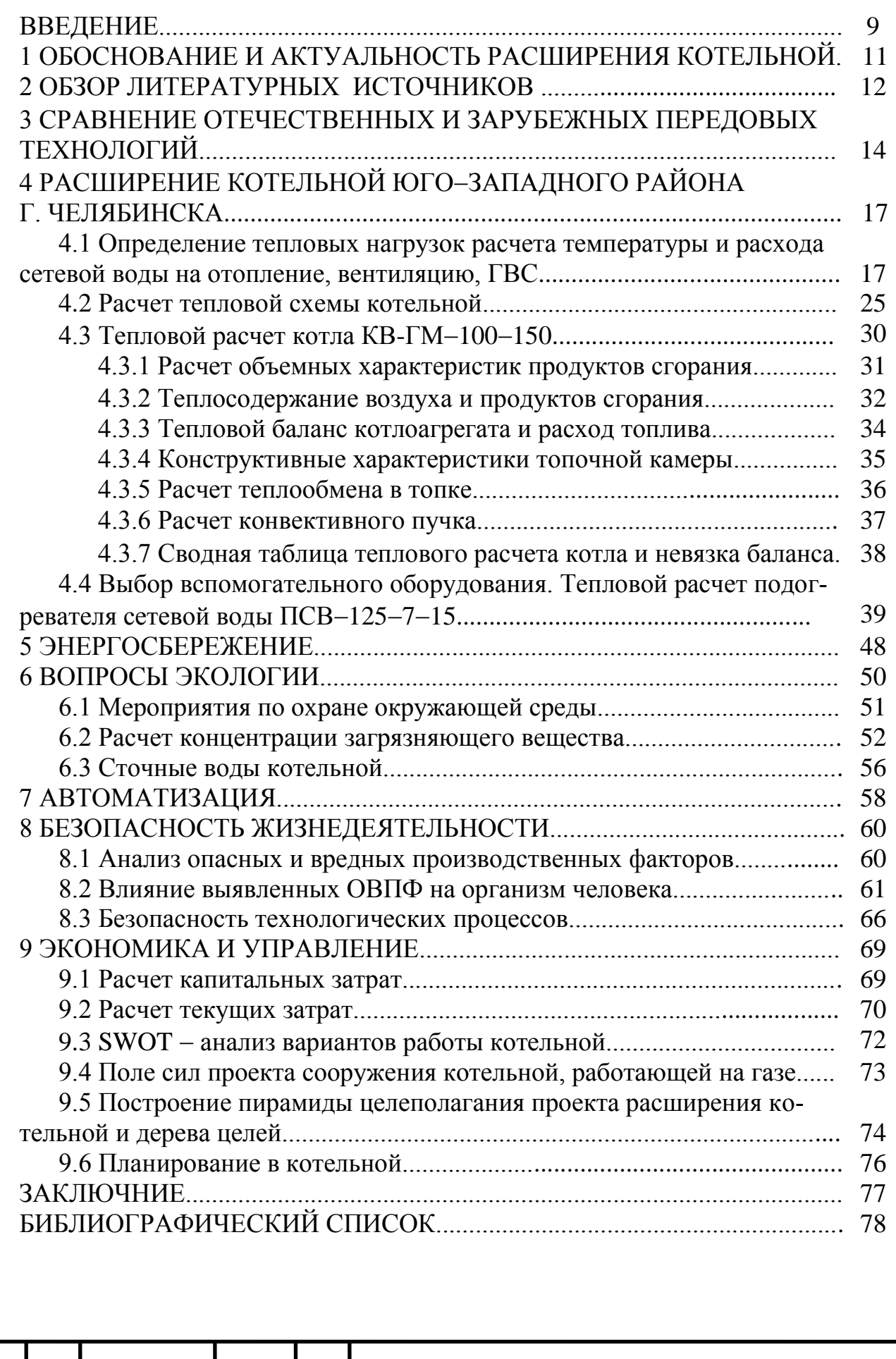

*Изм. Лист № докум. Подпись Дата*

*13.03.01.2017.052.08 ПЗ*

*Лист*

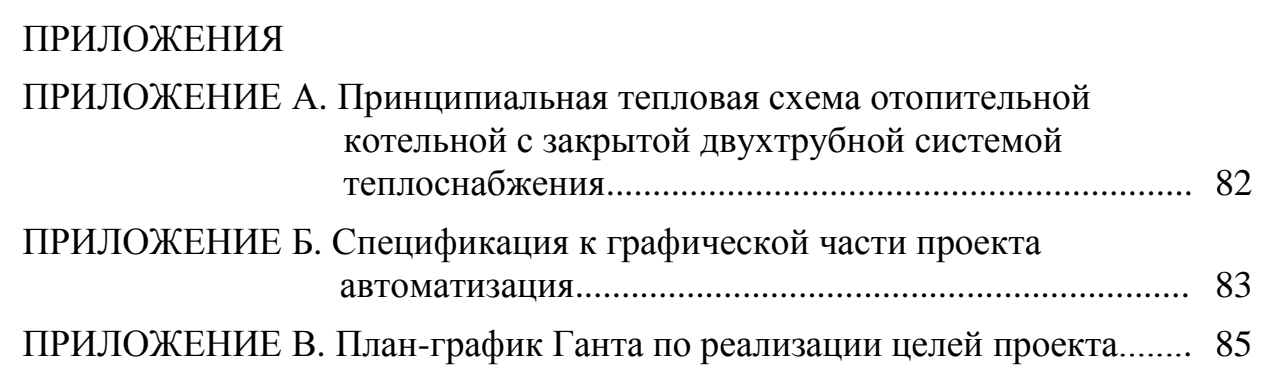

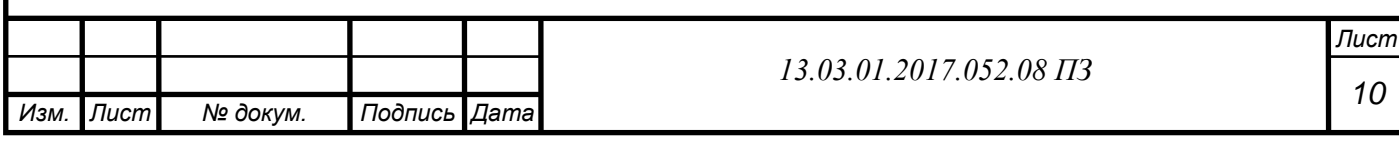

#### **ВВЕДЕНИЕ**

Главное назначение системы теплоснабжения заключается в обеспечении потребителей необходимым количеством тепловой энергии требуемых параметров.

 В состав любой системы теплоснабжения входят три основных элемента: теплоисточник, система транспортировки теплоносителя и непосредственно потребитель тепловой энергии. По характеру размещения источника теплоты и потребителей системы теплоснабжения подразделяют на: – централизованные, когда источник теплоты и теплоиспользующие установки потребителей размещены раздельно, зачастую на значительном расстоянии друг от друга. В данной схеме передача тепловой энергии осуществляется по разветвленным тепловым сетям; – децентрализованные, в данном случае источник теплоснабжения и теплоприемники потребителя расположены так близко, что отсутствуют магистральные тепловые сети.

 Для транспортировки тепловой энергии на большие расстояния применяют два теплоносителя: воду и водяной пар. Это необходимо для удовлетворения сезонной нагрузки и нагрузки горячего водоснабжения, в качестве теплоносителя используется вода, для промышленно-технологической нагрузки - пар.

 Подготовка теплоносителей производится в специальных, так называемых теплоприготовительных установках на ТЭЦ, а также в городских, групповых (квартальных) или промышленных котельных.

 Россия – это страна с одним из самых высоких уровней потребления энергии, который неуклонно растет из года в год. Современное развитие экономики возможно лишь при бесперебойном энергоснабжении, что является главным приоритетом для обеспечения жизнедеятельности и нормального функционирования всех отраслей. Потребление тепловой энергии в России составляет около 2,3 млрд МВт в год, в том числе от централизованных систем 1,6 млрд МВт. На производство тепловой энергии для систем теплоснабжения расходуется 320 млн т. у. т., что составляет 33% потребления первичной энергии в РФ. Это объясняется продолжительными и суровыми зимами на большей части территории страны. В условиях ограниченности запасов и постоянного роста цен на органическое топливо энергосбережение и рациональное использование топливных ресурсов становится одним из основных направлений в области энергетики.

 Выработка тепловой энергии для нужд жилищно-коммунального сектора микрорайонов и районов города производится преимущественно в водогрейных котельных. Применение источников теплоснабжения, построенных в ХХ веке, в настоящее врем не рентабельно. Морально устаревшее оборудование имеет высокий износ, низкий коэффициент полезного действия, требует больших эксплуатационных затрат и не обеспечивает качественное теплоснабжение в виду частых аварий. В связи с этим, в настоящее время происходит активный отказ от неэффективных источников теплоснабжения. Наибольшее распространение в данной отрасли получили котельные, основным оборудованием которых являются

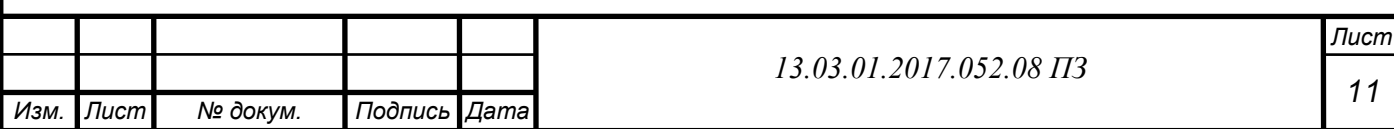

водогрейные котлы, использующие в качестве топлива природный газ, коэффициент полезного действия которых превышает 90%. Системы погодозависимой автоматики этих теплогенерирующих установок не требуют постоянного присутствия обслуживающего персонала, обеспечивают качественное теплоснабжение согласно температурному графику

 Котельная юго-западного района г.Челябинска является структурным подразделением филиала ОАО «УТСК» Челябинские тепловые сети.

 Котельная предназначена для производства и отпуска тепловой энергией, обеспечения жилого сектора района.

Основой деятельности котельной являются годовые и месячные планы, утвержденные руководством Челябинских тепловых сетей.

Методическое руководство деятельности котельной осуществляется службами ОАО «УТСК», руководством Челябинских тепловых сетей.

В административном отношении и хозяйственной деятельности котельная подчиняется директору Челябинских тепловых сетей, а в производственнотехнической деятельности – главному инженеру Челябинских тепловых сетей.

 В своей деятельности котельная опирается на: правила технической эксплуатации электрических станций и сетей, Правила техники безопасности при эксплуатации тепломеханического оборудования электростанций и тепловых сетей, Правил Ростехнадзора России, Правила пожарной безопасности для энергетических предприятий, производственные и должностные инструкции, инструкции по охране труда, Правила внутреннего трудового распорядка и другие нормативные и директивные документы, приказы и распоряжения филиала ОАО «УТСК» Челябинские тепловые сети. и действующие трудовые законодательства.

В ведении котельной юго - западного района находится: основное и вспомогательное оборудование, слесарная мастерская, электромастерская, мастерская КИПиА, лаборатория химического анализа, бытовые помещения, которые расположены в главном корпусе, дымовая труба с газоходами, дымососы и вентиляторы от паровых и водогрейных котлов, мазутное хозяйство, административное здание, складское помещение.

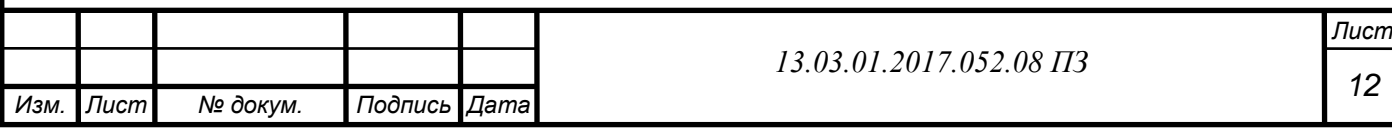

### 1 ОБОСНОВАНИЕ И АКТУАЛЬНОСТЬ РАСШИРЕНИЯ КОТЕЛЬНОЙ

 На современном этапе развития общества каждое предприятие стремится получить максимальную прибыль, затратив при этом минимум денежных и человеческих ресурсов. В условиях жесткой конкуренции, чем ниже цена единицы продаваемой энергии, тем больше потребителей, заинтересованных в покупке дешёвого тепла. Собственниками компании поставлена задача о рассмотрении возможных вариантов и внесении предложения по снижению себестоимости единицы производимой теплоэнергии.

 Актуальность выбранной темы обосновывается как с технологических, так и с экономических позиций. Установкой дополнительного котла можно достигнуть снижения себестоимости производимого тепла.

 Выбор варианта расширения, так же продиктован в первую очередь выполнением требований ФЗ №261 «Об энергосбережении и о повышении эффективности энергетической эффективности и о внесении изменений в отдельные законодательные акты Российской Федерации»[1]. Основные мероприятия данного закона направлены на экономию топлива, вызванную постоянным ростом стоимости и ограниченностью запасов органического топлива. Максимальное сбережение топлива возможно только при комплексном подходе к выбору основного и вспомогательного оборудования, его правильной наладке и организации систем автоматизации, поэтому наиболее перспективным является направление нового строительства современных источников теплоснабжения.

 Не менее актуальной проблемой современной энергетики России является износ основных фондов в отрасли производства тепловой энергии. В связи с малыми инвестициями в течение многих лет не проводилось должным образом текущее и капитальное обслуживание, как следствие происходит моральный и физический износ оборудования и конструкций. В настоящее время в Челябинской области насчитывается 56 устаревших, неэффективных котельных, убытки от которых ежегодно составляют 160 миллионов рублей[44]. Решением данной проблемы может послужить разработка источника тепловой энергии. Так в период с 2011 по 2015 на территории региона было реконструировано и заменено 153 убыточных котельных, что позволило сократить ежегодные убытки на 326 миллионов рублей[44]. Строительство нового источника теплоснабжения более перспективно и оправдано, нежели реконструкция, так как существующий источник теплоснабжения на период работ остается в строю, что позволяет не допустить срыва отопительного сезона или оказания услуг горячего водоснабжения потребителям. Это так же подчеркивает актуальность разработки новых источников теплоснабжения

 Для выполнения поставленной задачи разработан вариант расширения увеличения тепловой мощности котельной и подключение к ней новых потребителей. Расширение котельной проводится с целью уменьшения себестоимости единицы производимой теплоэнергии и увеличения числа потребителей в связи с ростом жилого фонда.

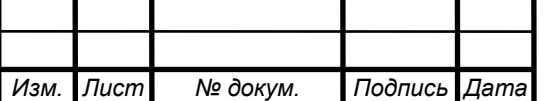

*13.03.01.2017.052.08 ПЗ*

### 2 ОБЗОР ЛИТЕРАТУРНЫХ ИСТОЧНИКОВ

 В процессе создания работы были использованы нормативные правовые акты Российской Федерации, учебно методическая литература, а так же интернет ресурсы.

 Работа выполнена в соответствии с «Энергетической стратегии России до 2030 года» от 13 ноября 2009 года[4], а так же отвечает требованиям Федерального закона №261 «Об энергосбережении и о повышении энергетической эффективности и о внесении изменений в отдельные законодательные акты Российской Федерации»[1]. Основой указанных нормативных правовых актов является выполнение мероприятий, направленных на рациональное использование энергетических ресурсов и внедрение перспективных энергетических технологий.

 При написании Выпускной квалификационной работы и введения к ней использовались материалы «Стратегии развития теплоснабжения и когенерации в Российской Федерации на период до 2020 года» [4].

 Рассмотрение вопросов обоснования и актуальности разработки источника теплоснабжения произведено на основе государственной программы Челябинской области «Энергосбережение и повышение энергетической эффективности» на 2014 - 2020 гг. [5], а так же интернет-публикация «В регионе продолжается работа по модернизации и замене неэффективных котельных»[11] на сайте Правительства Челябинской области.

 В книге «Котлы и котельные установки зарубежных фирм производителей, представленные на рынке России» авторов Н.Н. Бакланова, А.В. Васичкина, Г.Р. Побережский представлена информация о ряде котлов различной производительности, предлагаемых зарубежными фирмами, их параметры, чертежи, схемы и фотографии, а также область их применения. Изложена информация о чугунных и стальных отопительных котлах фирм Buderus, I.VAR и Kiturami.[15]

 Основой для расширения котельной служит нормативный документ СП 89. 13330.2012. Котельные установки[24], который устанавливает требования к проектированию, строительству, реконструкции, капитальному ремонту, расширению и техническому перевооружению котельных, а также устанавливает требования к их безопасности и эксплуатационным характеристикам.

 Так же применено учебное издание Лумми А.П. Расчет котла / А.П. Лумми, Н.Ф. Филипповский, Е.В. Черепанова. – Екатеринбург : изд. дом «Время», ризограф УГТУ – УПИ,[21] в котором содержатся рекомендации по расчету водогрейного (стального) водотрубного котла, предназначенного для нагрева сетевой воды при сжигании газа или жидкого топлива. Подробно излагаются расчеты: объемов и энтальпий продуктов сгорания и воздуха; теплового баланса, коэффициента полезного действия, расхода топлива; расчетов топочной камеры, фестона и конвективного пучка.

 В учебном издание Аронсона К.Э. Теплообменники энергетических установок: учебник для вузов/ К.Э. Аронсон, С.Н. Блинков, В.И. Березин и др.; под ред. проф., д.т.н. Ю.М. Бродова. – Екатеринбург: Издательство «Сократ»

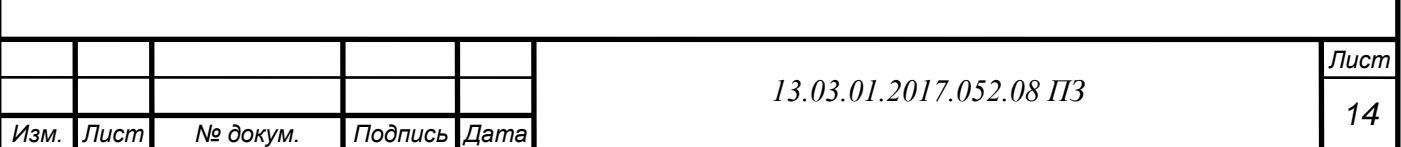

примененного для написания данной работы рассмотрены типовые конструкции и методики расчета, основы рационального проектирования, вопросы изготовления, транспортирования и монтажа, а также вопросы эксплуатации, технического обслуживания и ремонта теплообменных аппаратов. Представлены основы современных разработок по мониторингу технического состояния и диагностике теплообменников. Изложены перспективные разработки по совершенствованию аппаратов.

 При рассмотрении вопросов энергосбережения ключевым документом являлся Федеральный законо РФ № 261 «Об энергосбережении и о повышении энергетической эффективности и о внесении изменений в отдельные законодательные акты Российской Федерации»[1]. Так же был использован теоретический и практический материал книги «Энергосбережение в теплоэнергетике и теплотехнологиях» под редакцией А.В. Клименко<sup>[23]</sup>.

 Вопросы экологии рассмотрены с использованием материалов конспекта лекций «Очистка дымовых газов. Часть 1» А.И. Грибанова[18]. Расчет массовых выбросов загрязняющих веществ и высоты дымовой трубы проведен по методическому пособию « Расчет дымовой трубы» А.И. Грибанова[19].

 Системы автоматизации котельной рассмотрены с использованием ГОСТ 21.208-2013 «Автоматизация технологических процессов. Обозначения условные приборов и средств автоматизации в схемах»[8].

 Экономическая часть работы выполнена на основе учебного пособия В.И. Аверченкова «Системы организации управления»[13], а так же по материалам учебного пособия А.А. Алабугина «Экономико - управленческая часть дипломного проекта»[14].

 При рассмотрении вопросов безопасности жизнедеятельности ключевым нормативно-правовым актом послужил приказ Минтруда России от 17.08.2015 № 551н «Об утверждении Правил по охране труда при эксплуатации тепловых энергоустановок»[3].

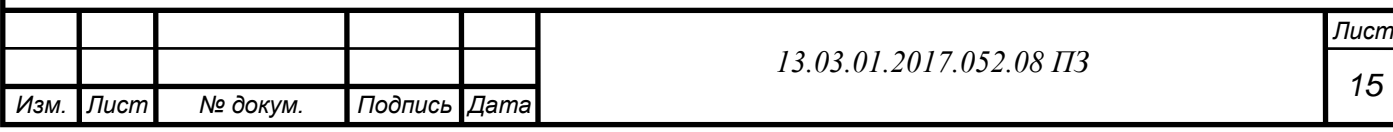

## 3 СРАВНЕНИЕ ОТЕЧЕСТВЕННЫХ И ЗАРУБЕЖНЫХ ПЕРЕДОВЫХ ТЕХНОЛОГИЙ

 Одной из важнейшей отрасли энергомашиностроение является производство котлов и котельного оборудования. Котлы и котельное оборудование изготавливают как крупные производители, так и небольшие частные заводы, специализирующиеся на котельном оборудовании. Основным отличием современного котельного оборудования является высокий КПД, большая производительность, энергоэффективность и надежность. Отечественные производители на современном этапе производства применяют такие технологии как, сжигание топлива, модульная унификация элементов котлов и вспомогательного оборудования, системы автоматики, оптимальные конструкции системы топливоподачи и золошлакоудаления и топочных устройств. Все перечисленные преимущества позволяют отечественной продукции оставаться конкурентоспособной по отношению к зарубежным производителям.

 Среди зарубежных производителей можно выделить таких как Buderus (Германия), ICI CALDAIE (Италия), BOOSTER (Корея),ZG (Китай) .. Данные производители постоянно расширяют номенклатуру выпускаемой продукции, стал одним из крупнейших европейских производителей отопительной техники с широкой сетью филиалов и офисов продаж по всей Германии и по всему миру. На предприятии имеется собственная группа разработчиков, которые проектируют новую продукцию специально для российского рынка. Модельный ряд и линейка котельных агрегатов очень широка, и включает в себя ряд как паровых, так и водогрейных котлов различных мощностей как для промышленного, так и для индивидуального применения.

 Россия уверенно взяла курс на импортозамещение в сфере производства и эксплуатации энергетического оборудования. Доля импортных котлов на рынке падает и достигает в настоящее время, по оценкам экспертов,  $40 - 45$  % обще го количества реализованных котлов.

 31 марта 2015 года в соответствии с поручением премьер-министра РФ Дмитрия Медведева Минпромторг утвердил отраслевые планы по программе импортозамещения в России. Производство равноценных отечественных аналогов импортного оборудования и комплектующих гарантируется: наличием полного пакета разрешительных документов, применением качественных конструкционных материалов, строгим соблюдением требований документации и методам контроля на производстве, конкурентоспособной и стабильной ценой.

 В соответствии со всем вышесказанным, выбор был сделан в пользу отечественного оборудования.

 Отопительные водогрейные котлы серии КВГМ выпускаются Бийским Котельным заводом. Вот уже много лет данное предприятие реализует оборудование соответствующее по качеству и цене, а также проводит регулярный мониторинг и улучшение деятельности предприятия по выпуску газогорелочного оборудования.

Среди особенностей данных моделей стоит отметить следующие:

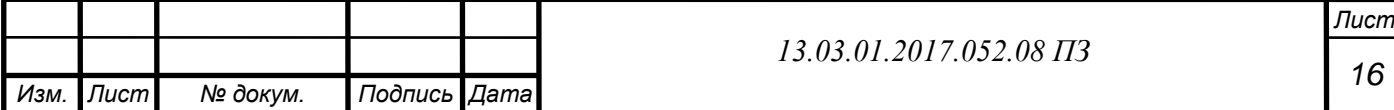

 монтаж можно производить в сжатые сроки, поскольку котлы поставляются в максимальной заводской готовности;

 масса транспортировочной конструкции сокращается за счет того что обмуровка котла происходит непосредственно на месте установки;

 большая часть комплектующих и узлов унифицированы и стандартизованы, что дает возможность применять их на аналогичных водонагревательных аппаратах, поставляемых другими производителями;

 блоки могут оснащаться различными горелками, что также говорит о универсальности техники;

 в конструкции предусмотрена системе острого дутья и уноса, за счет чего существенно сокращается расход топлива и снижается уровень вредных выбросов в атмосферу. Это говорит о соответствии оборудования существующим экологическим стандартам;

 благодаря простоте конструкции, котлы долговечны, и легко ремонтируются в случае возникновения поломки;

комплектующие также отличаются демократичной ценой;

 конструкцией модели предусмотрен легкий доступ для просмотра и очистки труб, предназначенных для вывода продуктов горения, что очень удобно;

 в котлах предусмотрена качественная автоматика, которая обеспечивает стабильную работу техники при любых условиях;

также возможен монтаж в сейсмически нестабильных условиях.

 Одним из значимых отличий котлов российского от иностранного производства, котлы российского производства имеют более низкую стоимость покупки и сервисного обслуживания, а также просты в эксплуатации. Произведя анализ современных водогрейных котлов, предприятием был выбран водотрубный водогрейный котел КВГМ.

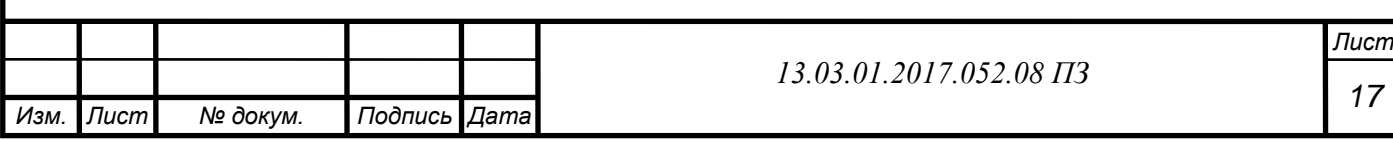

## 4 РАСШИРЕНИЕ КОТЕЛЬНОЙ ЮГО-ЗАПАДНОГО РАЙОНА Г. ЧЕЛЯБИНСКА

Система теплоснабжения юго - западного района это отопительная котельная предназначенная для обеспечения нагрузки, вентиляции и ГВС жилых домов и административных зданий, а также местные предприятия.

 Источником теплоснабжения служит котельная, в которой располагаются два паровых котла  $\Gamma M - 50 - 14$  и четыре водогрейных котла КВГМ  $-116 - 150$ , общей мощностью 564 МВт. Основным топливом для данных котлов является газ, резервным топливом является мазут.

 Регулирование отпуска тепла качественное по отопительной нагрузке, схема теплоснабжения закрытая двухтрубная температурный график отпуска тепла 150/70 °С.

Население района составляет около 17 500 человек.

#### **4.1 Расчет тепловых нагрузок горячего водоснабжения вентиляции и отопления**

Потребителем тепловой энергии является юго - западный район г. Челябинска с жилыми домами квартирного типа при высоте зданий 5 и ниже. Для расчета применим данные для г. Челябинска в таблице 4.1.

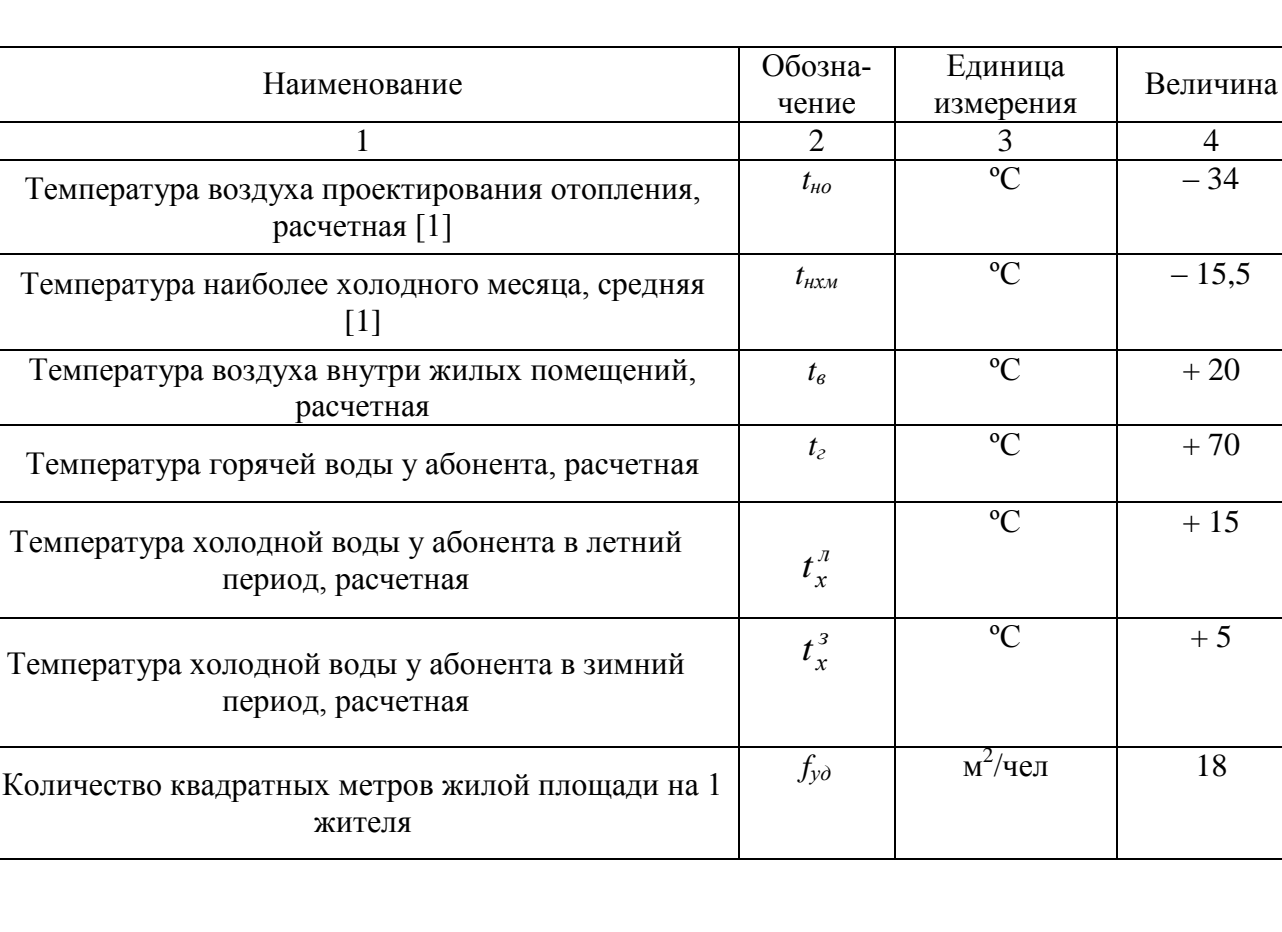

Таблица 4.1 Исходные данные

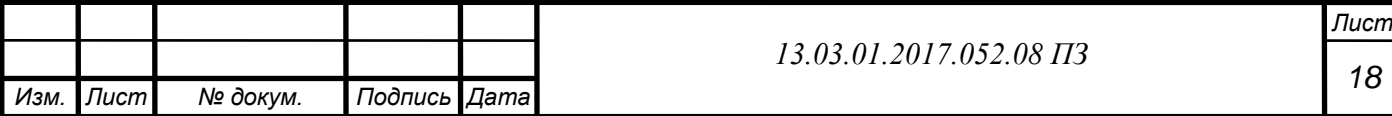

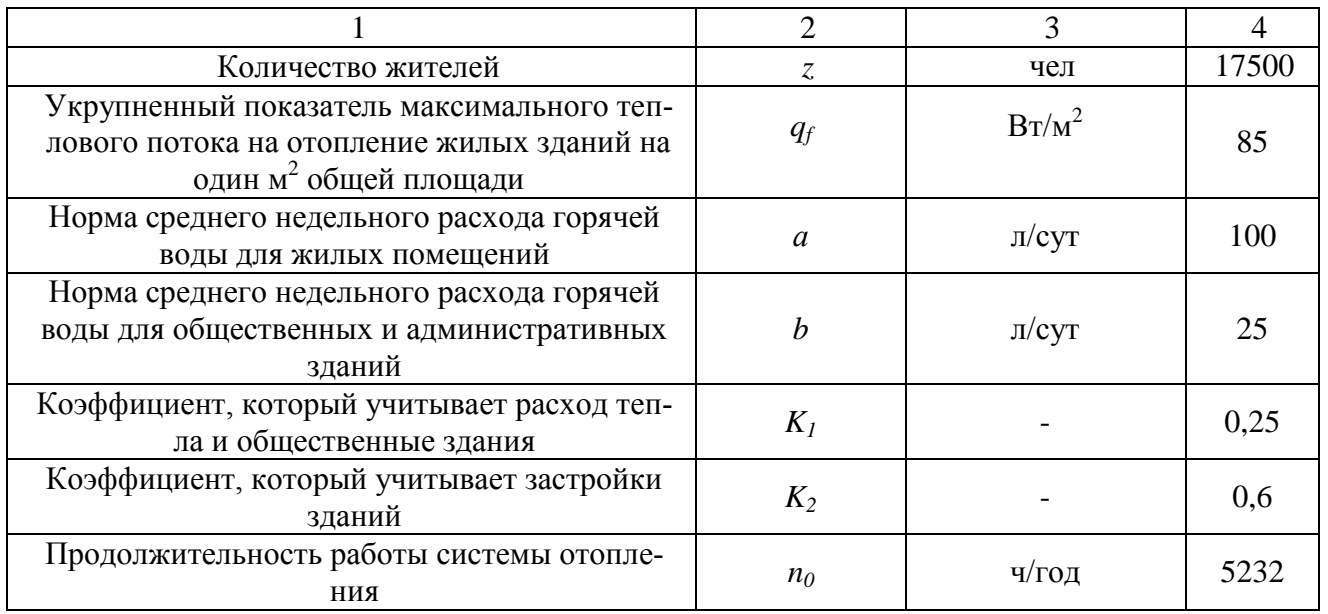

#### **Расчет тепловых нагрузок**

 Расчет ведем по площади застройки, с учетом того, что площадь, которая приходится на одного человека, равна  $f_{\rm{v},1} = 18$  м $^2$ /чел. Общая площадь застройки *F* по формуле (4.1):

$$
F = f_{y\partial} \cdot z \tag{4.1}
$$

где z-число жителей

*F=*18 17500=3,15

Отпуск тепла на 1м<sup>2</sup>застройки  $q_F$  при  $t_{\text{HO}} = -34$ °С  $q_F$ = 85  $\text{Br/m}^2$ 

Расход тепла на отопление по формуле (4.2):

$$
Q'_o = q_F \cdot F(1 + K_1),\tag{4.2}
$$

где  $K1 = 0,25$ 

$$
Q'_o
$$
 = 85.3,15.10<sup>6</sup> (1+0,25)=525,938.10 (Br)

Расход тепла на вентиляцию по формуле (4.3):

 $Q_B = q_F \cdot F \cdot K_1 \cdot K_2,$  (4.3)

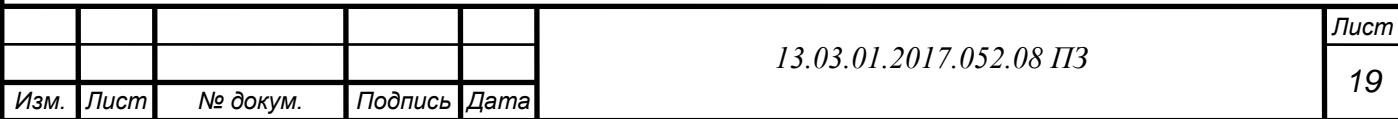

где  $K_2 = 0,6$ 

$$
Q_B = 85.3,15.10^6 \cdot 0,25.0,6=63,113.10^6 \text{ (Br)}
$$

 Средний недельный расход тепла на горячее водоснабжение по формуле  $(4.4;4.5):$ 

$$
(Q_{TBC}^{cp.n.})_3 = \frac{1,2(a+b)zc_p(t_z - t_x)}{n_c},
$$
\n(4.4)

где 1,2 – коэффициент, который учитывает остывание воды в трубах  $a = 100$  (л/сут) – это норма расхода горячей воды на 1 человека в сутки  $b = 25$  (л/сут) – это норма расхода горячей воды в сутки для общественных зданий  $c_p$ = 4190  $\frac{\kappa \mu}{\kappa z \Box}$  – это теплоемкость воды  $t_r = 55$   $\Box$  – это температура горячей воды  $t_x$  – это температура холодной воды (для зимы 5 $\Box$ , для лета 15  $\Box$ ) **=** 86400 сек. – это длительность подачи воды в сутки

$$
(Q_{TBC}^{cp.u.})_3 = \frac{1,2 \cdot (100 + 25)17522 \cdot 4,19 \cdot (55 - 5)}{86400} = 100,02 \cdot 10^6 \text{(Br)}
$$

$$
(Q_{TBC}^{cp,n})_{\scriptscriptstyle \pi} = 0,8(Q_{TBC}^{cp,n})_3 \frac{t_{\scriptscriptstyle \ell} - t_{\scriptscriptstyle \pi}^{\scriptscriptstyle \pi}}{t_{\scriptscriptstyle \ell} - t_{\scriptscriptstyle \pi}^{\scriptscriptstyle 3}},\tag{4.5}
$$

$$
(Q_{TBC}^{cp.u.})_{\pi} = 0.8 \cdot 100.02 \cdot \frac{55 - 5}{55 - 15} = 56.028 \cdot 10^6, \text{(Br)}
$$

Расчетные значения нагрузки горячего водоснабжения по формуле (4.6):

$$
Q_{TBC}^{pac} = k_n \cdot k_c \cdot Q_{TBC}^{cp.n}
$$
\n(4.6)

где  $k_{\text{H}} = 1,2 - 3$ то коэффициент неравномерности за неделю  $k_c$  = 2,0 – это коэффициент неравномерности за сутки

$$
Q_{TBC}^{pacq} = 1,2 \cdot 2 \cdot 100,05 \cdot 10^6 = 240,05 \cdot 10^6 \, (\text{Br})
$$

$$
(Q_{TBC}^{cp.u.})_{\pi} = 1,2 \cdot 2 \cdot 100,05 \cdot 10^{6} = 134,47 \cdot 10^{6} \text{(Br)}
$$

Средний расход теплоты за отопительный период по формуле (4.7):

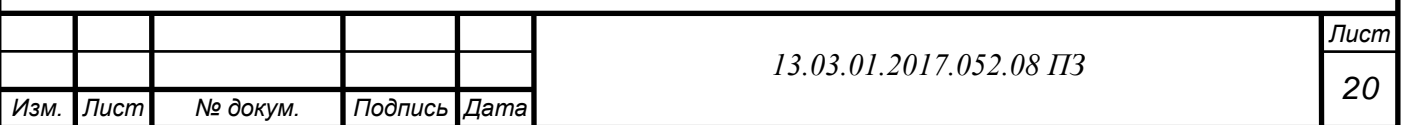

$$
Q_o^{cp} = Q_o' \frac{t_e - t_{\mu}}{t_e - t_{\mu o}},
$$
\n(4.7)

где  $t<sub>μ</sub>$  = +8 $□$  – это температура начального и конечного показателей отопительного периода

 $t_n = +20$  – это температура воздуха внутри помещения

$$
Q_o^{cp} = Q_o' = 525.94 \cdot 10^6
$$
 (Br)

Средний расход теплоты на вентиляцию по формуле (4.8):

$$
Q_B^{cp} = Q_B' \frac{t_s - t_u}{t_s - t_{uo}},
$$
\t(4.8)

для  $t_{\mu} = t_{\mu o} = -34 \Box$ ,

$$
Q_B = Q_B = 63,113 \cdot 10^6 \, (\text{Br})
$$

для  $t_{\mu} = +8 \Box$ ,

$$
Q_B = 63,113 \cdot 10^6 \frac{20-8}{20+34} = 14,03 \cdot 10^6 \text{(Br)}
$$

 Составим график тепловой нагрузки, и график продолжительности тепловой нагрузки. Определим количество часов за отопительный период со среднесуточной температурой наружного воздуха равной, и ниже данной для города Челябинска в таблице 4.2.

Таблица 4.2 Число часов за отопительный период

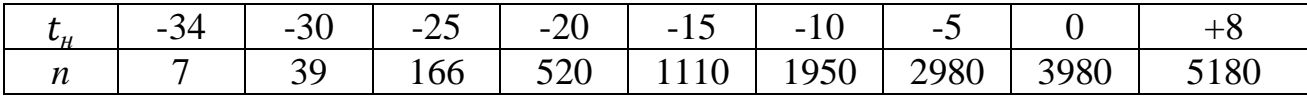

 Годовой расход теплоты за отопительный период на отопление по формуле (4.9):

$$
Q_0^{TOH} = Q_0^{cp} (n_0 - n_{\overline{A}}) + n_{\overline{A}} \frac{t_{B\overline{A}} - t_H^{cp.o.}}{t_B - t_H^{cp.o.}}
$$
(4.9)

 $Q_0^{TOH} = 525,94 \cdot 10^6 (5182 \cdot 3600 + 0) = 9807,73 \cdot 10^6 (Br)$ 

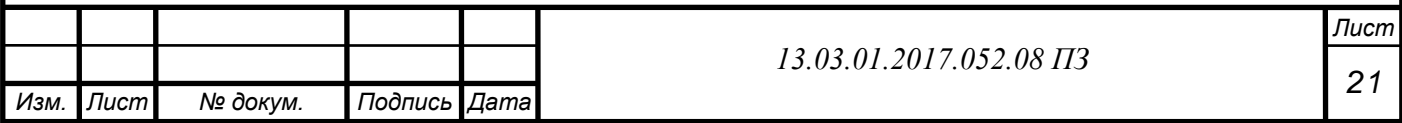

Годовой расход теплоты на вентиляцию по формуле (4.10):

$$
Q_B^{TOH} = Q'_B \left( n + (n_0 - n) \frac{t_B - t_H^{cp.o.}}{t_B - t_{\kappa p}^{cp.o.}} \right) - \frac{n_B^H}{n_0},
$$
\n(4.10)

$$
Q_B^{TOH} = 63,113 \cdot 10^6 (5180 \cdot 3600) = 1176,93 \cdot 10^6 (Br)
$$

Годовой расход теплоты на горячее водоснабжение по формуле (4.11):

$$
Q_{TBC}^{TOJ} = (Q_{TBC}^{cp.u.})_3 \left( n_{TBC} + \beta \frac{t_2 - t_x^a}{t_2 - t_x^3} (n_{TBC} - n_0) \right),
$$
 (4.11)

$$
Q_{\text{TBC}}^{\text{TOJ}} = 100,05 \cdot 10^6 \left( 30,2 \cdot 10^6 + 0,8 \frac{55 - 15}{55 - 5} (30,2 - 15,84) \cdot 10^6 \right) = 3941,01 \cdot 10^6 \text{(Br)}
$$

Суммарная годовая тепловая нагрузка по формуле (4.12):

$$
Q_{\text{TBC}}^{\Sigma} = Q_0^{\text{TOJ}} + Q_B^{\text{TOJ}} + Q_{\text{TBC}}^{\text{TOJ}}, \qquad (4.12)
$$

$$
Q_{\text{TBC}}^{\Sigma}
$$
=9807,73+1176,93+3941,01·10<sup>6</sup> = 14925,67·10<sup>6</sup>(Br)

Для определения температур сетевой воды строим таблицу 4.3.

Таблица 4.3 Расчет температур сетевой воды

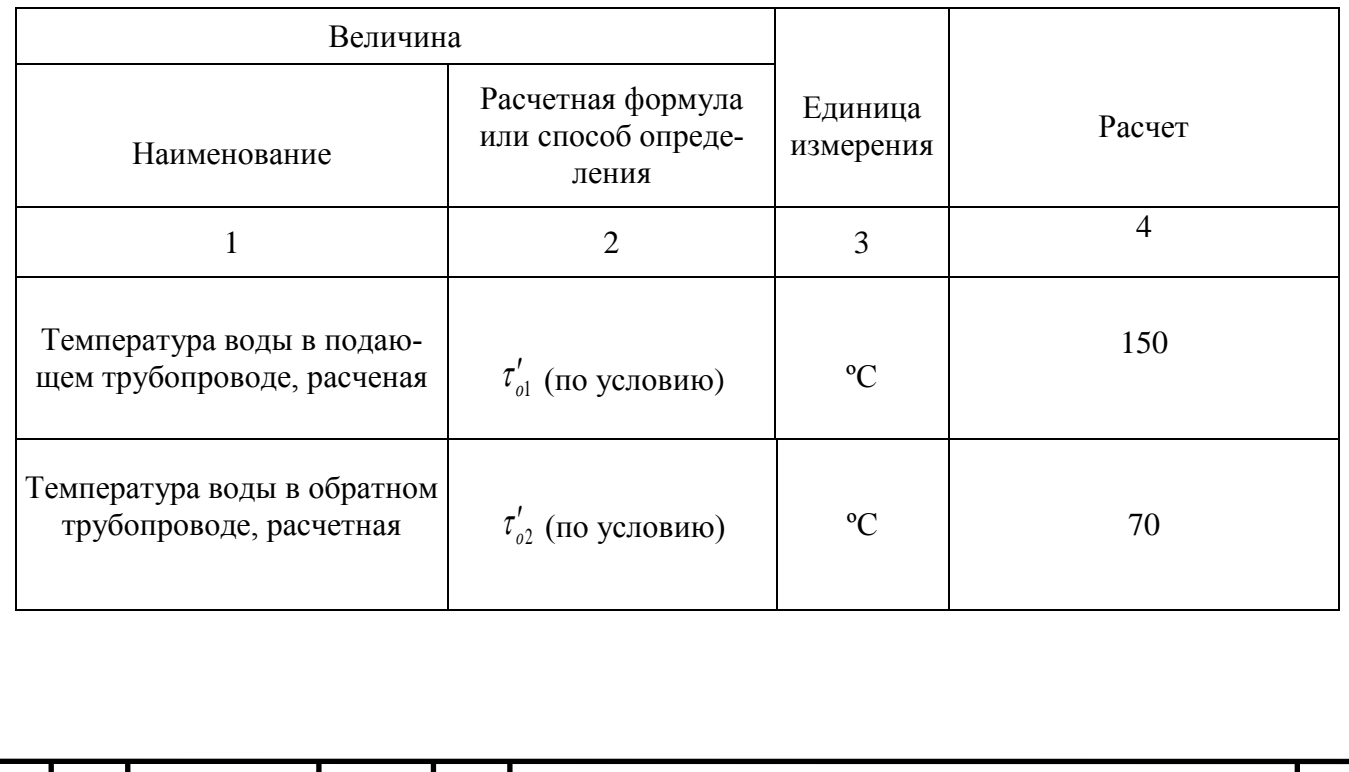

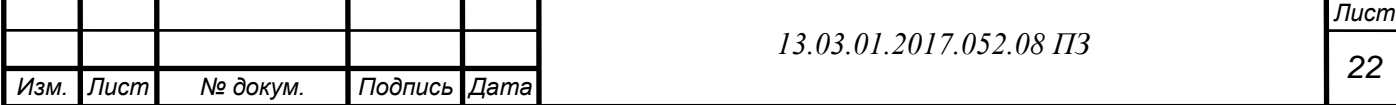

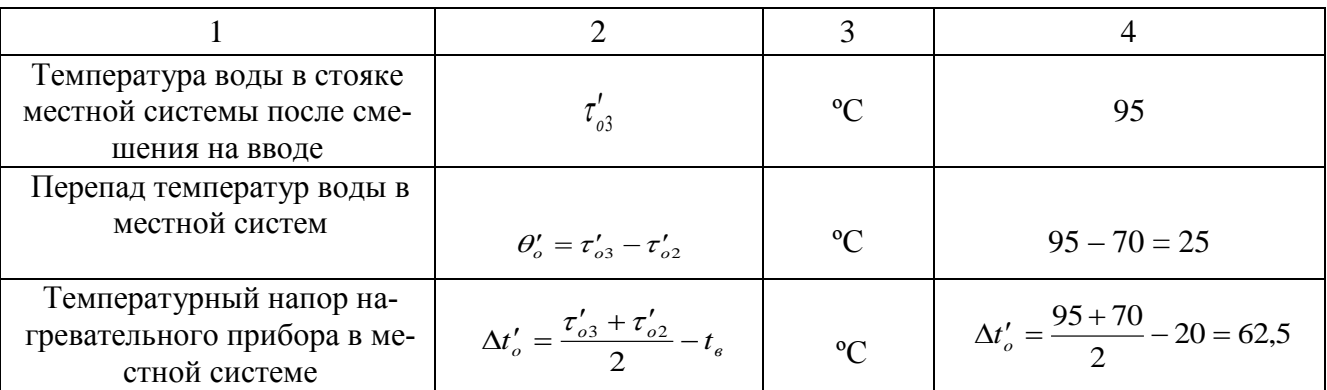

 Текущие значения температуры сетевой воды в подающем трубопроводе рассчитаем по формулам: (4.13)

$$
\tau_{01} = t_e + \Delta t'_o \cdot \overline{Q}_o^{0,8} + \overline{Q}_o (\delta \tau'_o - 0.5 \theta'_o), \qquad (4.13)
$$

Текущие значения температуры сетевой воды в обратном трубопроводе рассчитаем по формулам: (4.14)

$$
\tau_{02} = t_e + \Delta t'_o \cdot \overline{Q}_o^{0,8} - 0.5 \cdot \overline{Q}_o \theta'_o, \qquad (4.14)
$$

где *Q<sup>о</sup>* – это величина относительной тепловой нагрузки по формуле (4.15):

$$
\overline{Q}_o = \frac{Q_o}{Q'_o},\tag{4.15}
$$

Результаты расчёта сводим в таблицу 4.4.

Таблица 4.4 Температура сетевой воды

*Изм. Лист № докум. Подпись Дата*

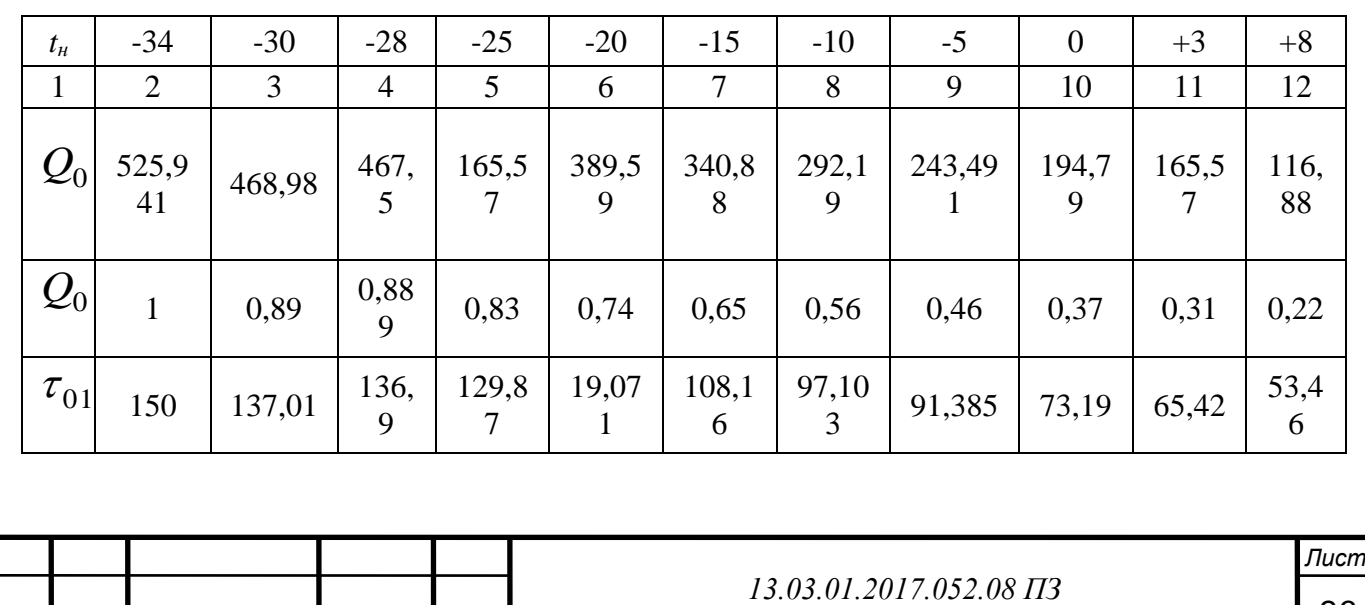

*23*

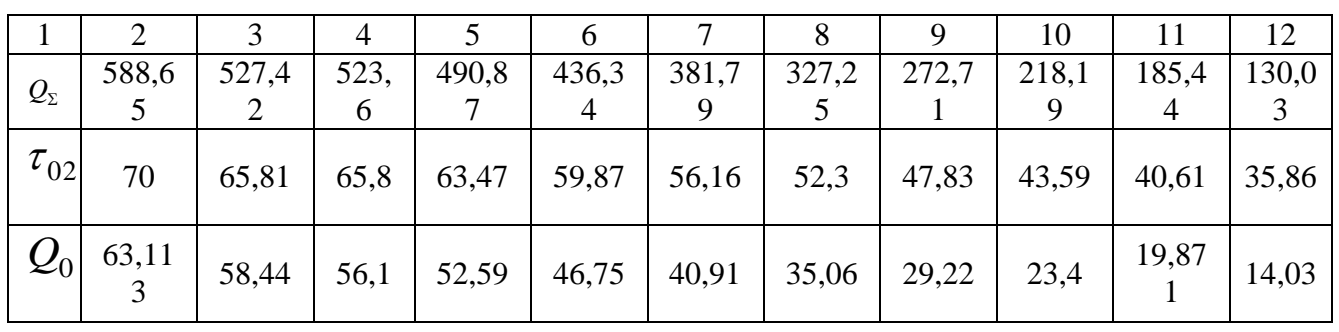

График представлен на рисунке 4.1.

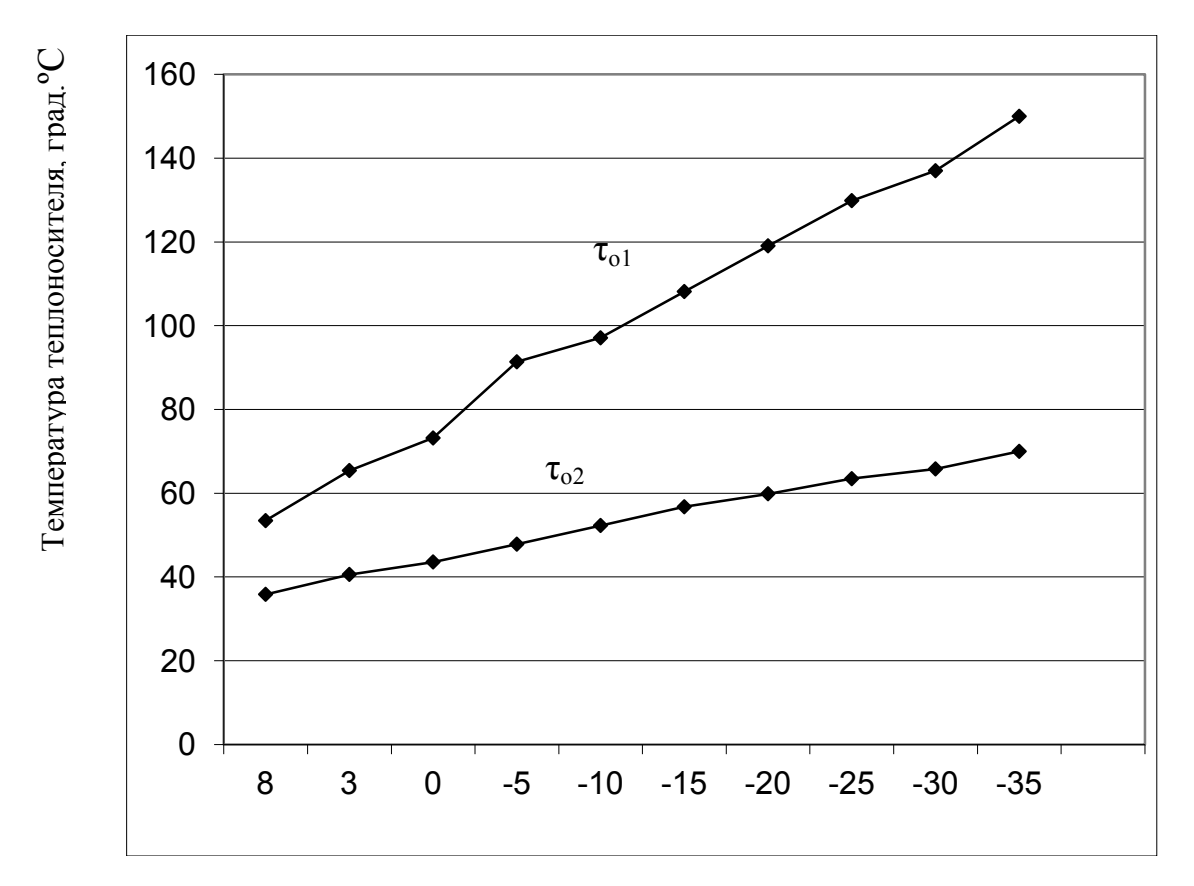

Температура наружного воздуха ,град ºC

Рисунок 4.1 - График температур сетевой воды

 Поскольку система отопления закрытая, то регулирование по отопительной нагрузке и подрезку графика делаю при температуре 65. По графику определяю:

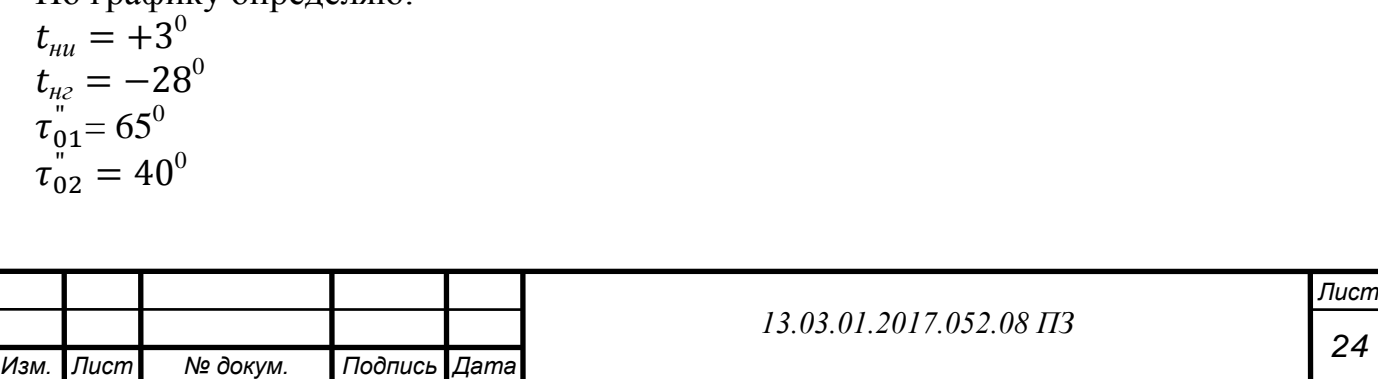

### **Расчет расходов сетевой воды на отопление, вентиляцию и горячее водоснабжение**

Расход воды на отопление по формуле (4.16):

$$
G'_{o} = \frac{Q'_{o}}{c_{p} \cdot \delta \tau'_{o}}
$$
\n(4.16)

$$
G'_{o} = \frac{525,94 \cdot 10^{6}}{4190(150 - 70)} = 1569 \text{kr/c}
$$

Расход воды на вентиляцию по формуле (4.17):

$$
G'_{\epsilon} = \frac{Q'_{\epsilon}}{c_p \cdot \delta \tau'_{o}}
$$
\n(4.17)

$$
G'_{\rm e} = \frac{63,113 \cdot 10^6}{4190 \cdot 80} = 188,28 \text{K} \cdot \text{C}
$$

Расход воды на гвс по формуле (4.18):

$$
G_{\rm 26c} = \frac{Q^{\rm max} \, \delta}{c_p \cdot (\tau'_{\rm ol} - \tau_{\rm o2})} \tag{4.18}
$$

$$
G_{\text{28C}} = \frac{240,05 \cdot 10^6}{4190(150 - 70)} = 716,1 \text{kT/c}
$$

Результаты расчетов сведем в таблице 4.5.

Таблица 4.5 Расчет расходов воды сетевой воды на ГВС

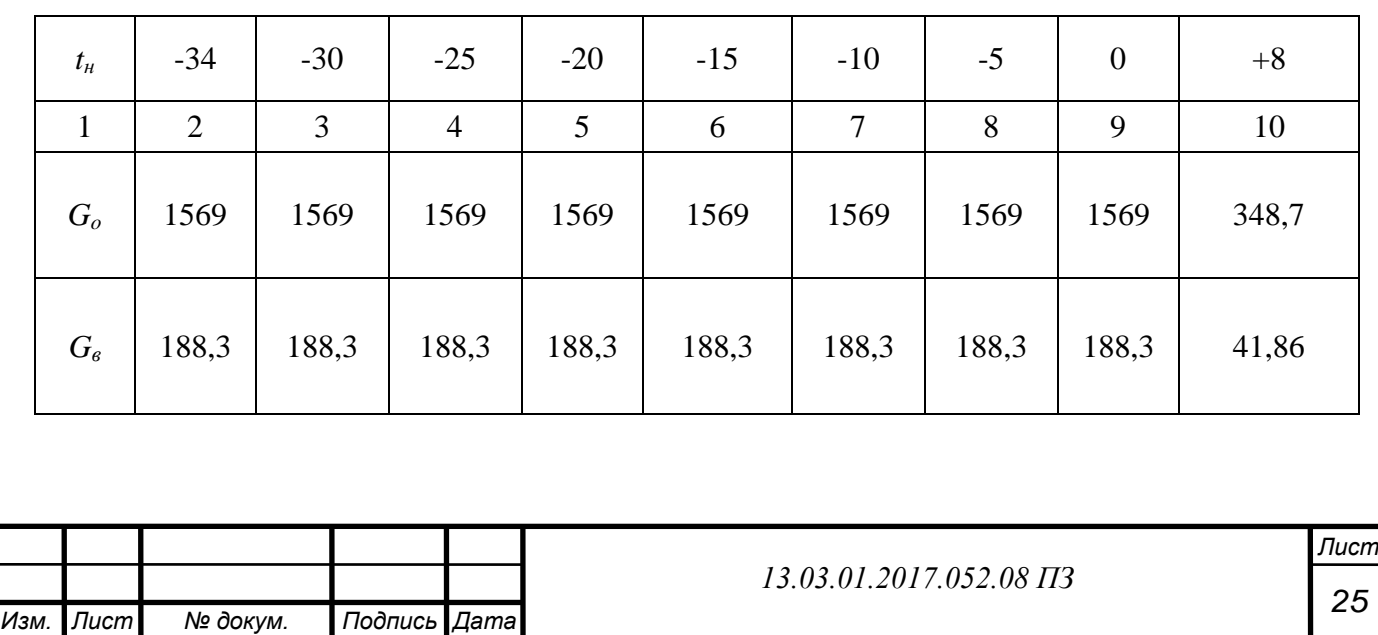

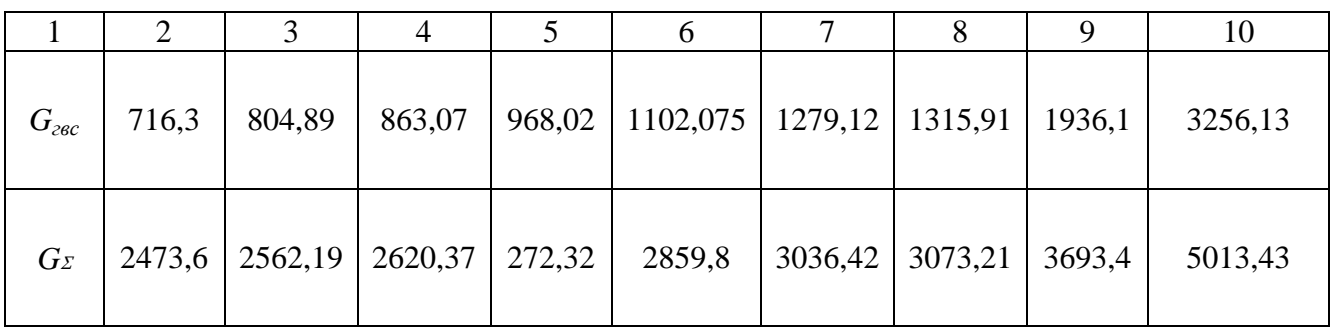

График представлен на рисунке 4.2.

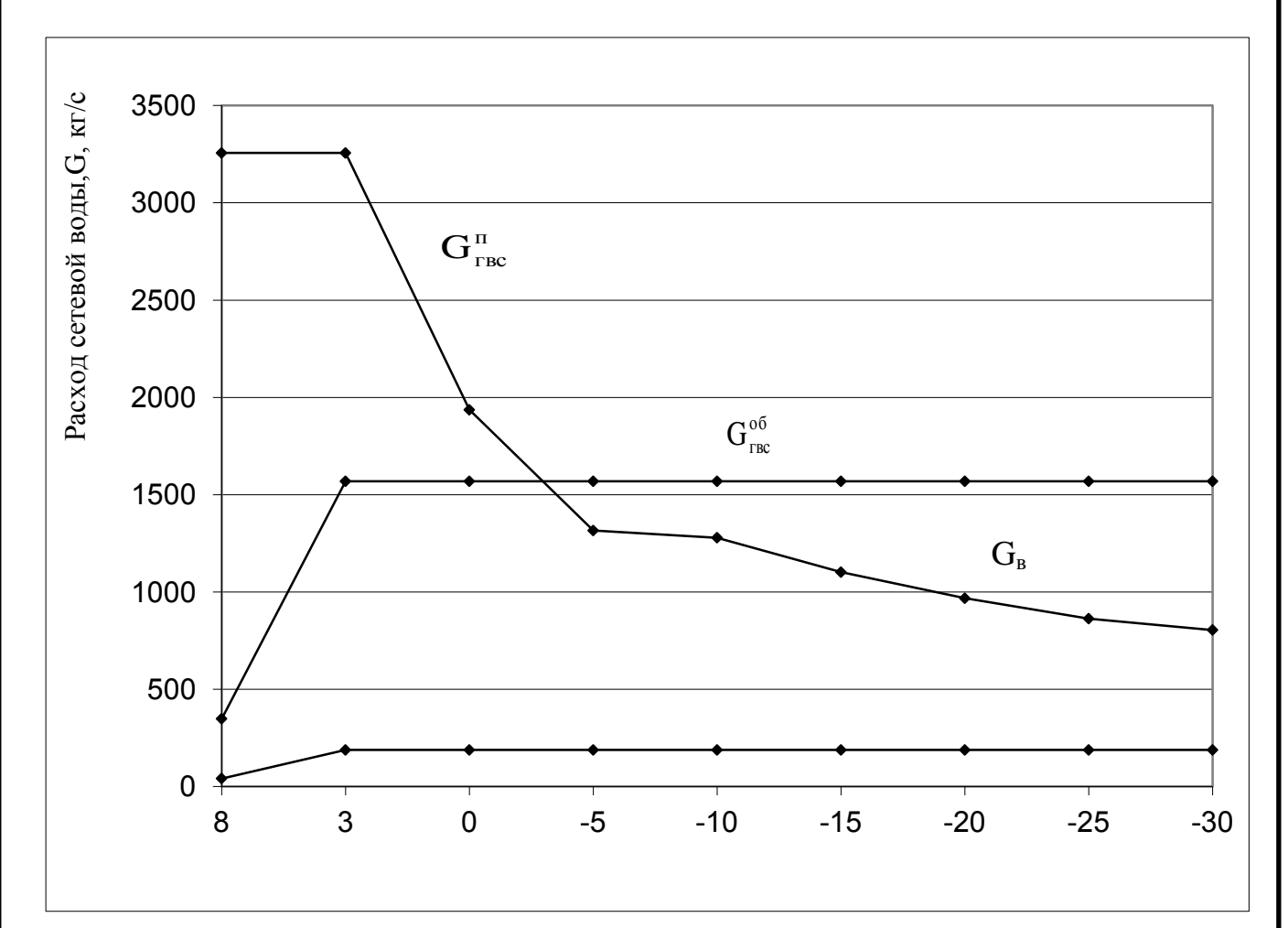

Температура наружного воздуха,*t*<sup>н</sup> ºC

Рисунок 4.2 График расходов сетевой воды

## **4.2 Расчет тепловой схемы котельной**

 Изображение принципиальной тепловой схемы отопительной котельной с закрытой двухтрубной системой теплоснабжения (ПРИЛОЖЕНИЕ А) (А.1)

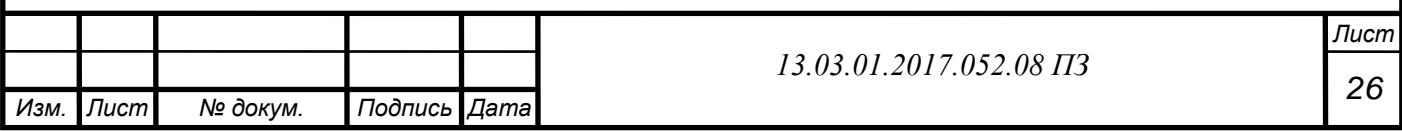

#### **Расчет тепловой схемы котельной**

#### Результаты расчетов сведем в таблице 4.6.

#### Таблица 4.6 - Расчет котельной

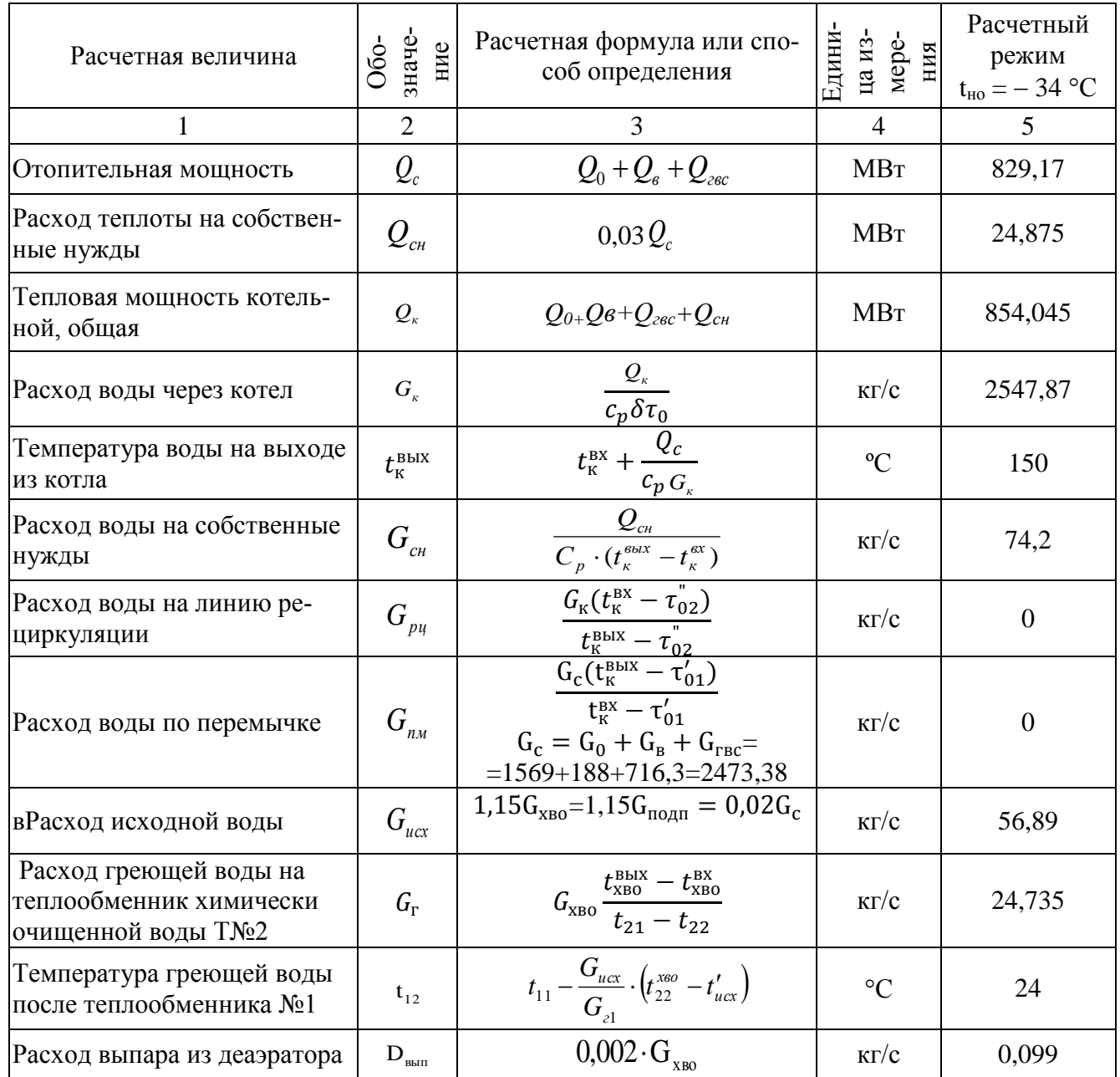

### **Технические характеристики котла КВГМ – 100 150**

 Основной целью проведения поверочного теплового расчета котла является определение следующих параметров: температура воды, температура продуктов сгорания на границах между поверхностями нагрева, КПД агрегата, расход топлива.

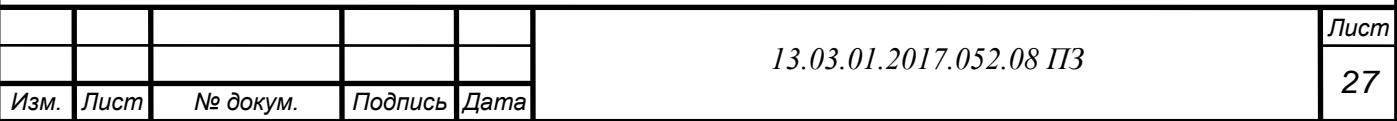

 Конструкция котла разработана с учетом максимальной степени компактности и унификации деталей, элементов и узлов котла, которые могут работать на различных видах топлива.

Котлы КВГМ  $-100 - 150$ , выполненные по  $\Pi$  – образной схеме, эксплуатируются, и производство их продолжается на Дорогобужском котельном заводе. Котлоагрегат поставляется заводом для работы в основном отопительном режиме (вход воды осуществляется через нижний коллектор заднего топочного экрана, выход воды осуществляется через нижний коллектор фронтового экрана).

 Топочная камера расположена горизонтально. Конвективная поверхность нагрева располагается в вертикальной шахте с подъемным движением газов.

 Котел предназначен для сжигания топлива в виде газа и мазута. На фронтовой стенке котла установлена одна газо-мазутная горелка с ротационной форсункой.

 Дробеочистка служит для очищения загрязненных конвективных поверхностей.

 Схема циркуляции выглядит следующим образом: последовательное движение воды по поверхностям нагрева, вход осуществляется через нижний коллектор заднего топочного экрана, выход осуществляется через нижний коллектор фронтового экрана.

 Обмуровка расположена над трубами, несущего каркаса нет. Топочный и конвективный блоки имеют опоры, которые приварены к нижним коллекторам котлоагрегата. Те опоры, которые находятся на стыке топочного и конвективного блоков неподвижные.

Габаритные размеры котла: длина - 14680 мм, ширина - 9850 мм, высота -14365 мм в таблице 7.

Характеристики котла обозначены и приведены в таблице 4.7.

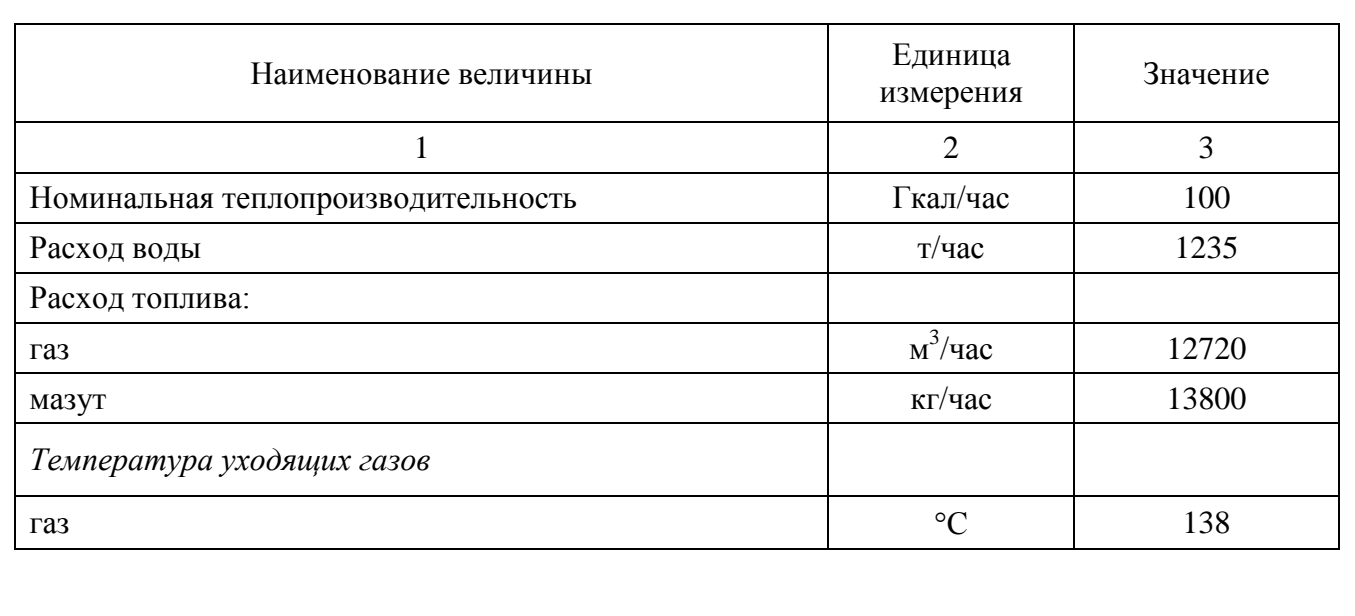

Таблица 4.7 Технические характеристики котла КВГМ-100-150

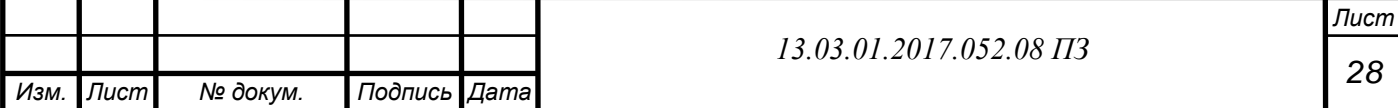

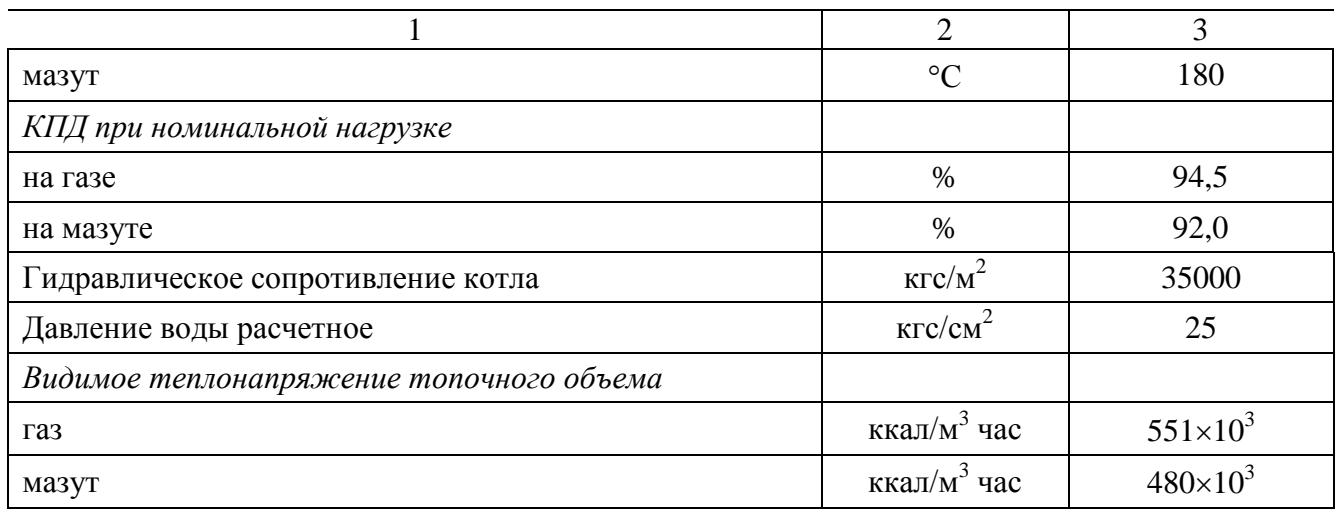

#### **Конструктивные характеристики котла**

 Топочная камера призматическая, полностью экранирована трубами диаметром 60×3 мм с шагом 64 мм. В задней части топочной камеры имеется промежуточная экранированная стенка, которая образует камеру догорания. Экранные трубы приварены непосредственно к камерам диаметром 219 $\times$ 10 мм. Экраны промежуточной стенки сделаны из труб диаметром  $60\times3$  мм и установлены в два ряда с шагом  $S_1 = 128$  мм и  $S_2 = 182$  мм.

В вертикальной шахте с полностью экранированными стенками находится конвективная поверхность нагрева. Из труб диаметром  $60\times3$  мм с шагом 64 мм. выполнены задняя и передняя стенки.

Боковые стены экранированы вертикальными трубками диаметром  $83\times3.5$  мм с шагом 128 мм. Эти трубы также являются стояками для труб конвективных пакетов, которые набираются из U-образных ширм из труб диаметром  $28\times3$ мм.

 Ширмы расставлены так, чтобы трубы образовывали шахматный пучок с шагом  $S_1 = 64$  мм и  $S_2 = 40$  мм. Передняя стена шахты, которая является одновременно задней стеной топки, также выполнена цельносварной. В нижней части стены трубы разведены в четырехрядный фестон с шагом  $S_1 = 256$  мм и  $S_2$  $= 180$  MM.

 Трубы, которые образуют переднюю, боковые и заднюю стены конвективной шахты, вварены сразу в камеры диаметром  $219\times10$  мм.

#### **Топочное устройство котла КВГМ – 100 - 150**

Котел оборудован газо - мазутной ротационной горелкой РГМГ - 30. К положительным качествам таких форсунок можно отнести бесшумность в работе, большой диапазон регулирования и экономичную эксплуатацию, т.к. расход энергии на распыливание намного ниже, чем при других видах распыливания.

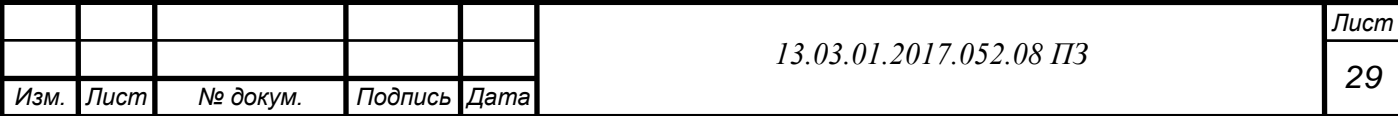

 С состав горелочного устройства входят следующие узлы: ротационная форсунка, газовая часть периферийного типа, устройство вторичного воздуха и воздуховод первичного воздуха.

 Ротор форсунки представляет собой полый вал, где закреплены гайкипитатели и распыливающий стакан.

 Ротор приводится в движение асинхронным электродвигателем, с помощью клиноременной передачи. В передней части форсунок располагается завихритель первичного воздуха аксиального типа с профильными лопатками, установленными под углом 30°. Воздух от вентилятора первичного воздуха подается к завихрителю сквозь специальные окна в корпусе форсунки.

 Воздухонаправляющее устройство вторичного воздуха, состоит из воздушного короба, завихрителя аксиального типа с профильными лопатками, которые установлены под углом 40°, и переднего кольца, который образует устье горелки.

 В консрукцию газовой части горелки периферийного типа входят газораспределяющая кольцевая камера с однорядной системой газовыдающих отверстий одиникового диаметра, и двух газоподводящих труб.таблица 4.8.

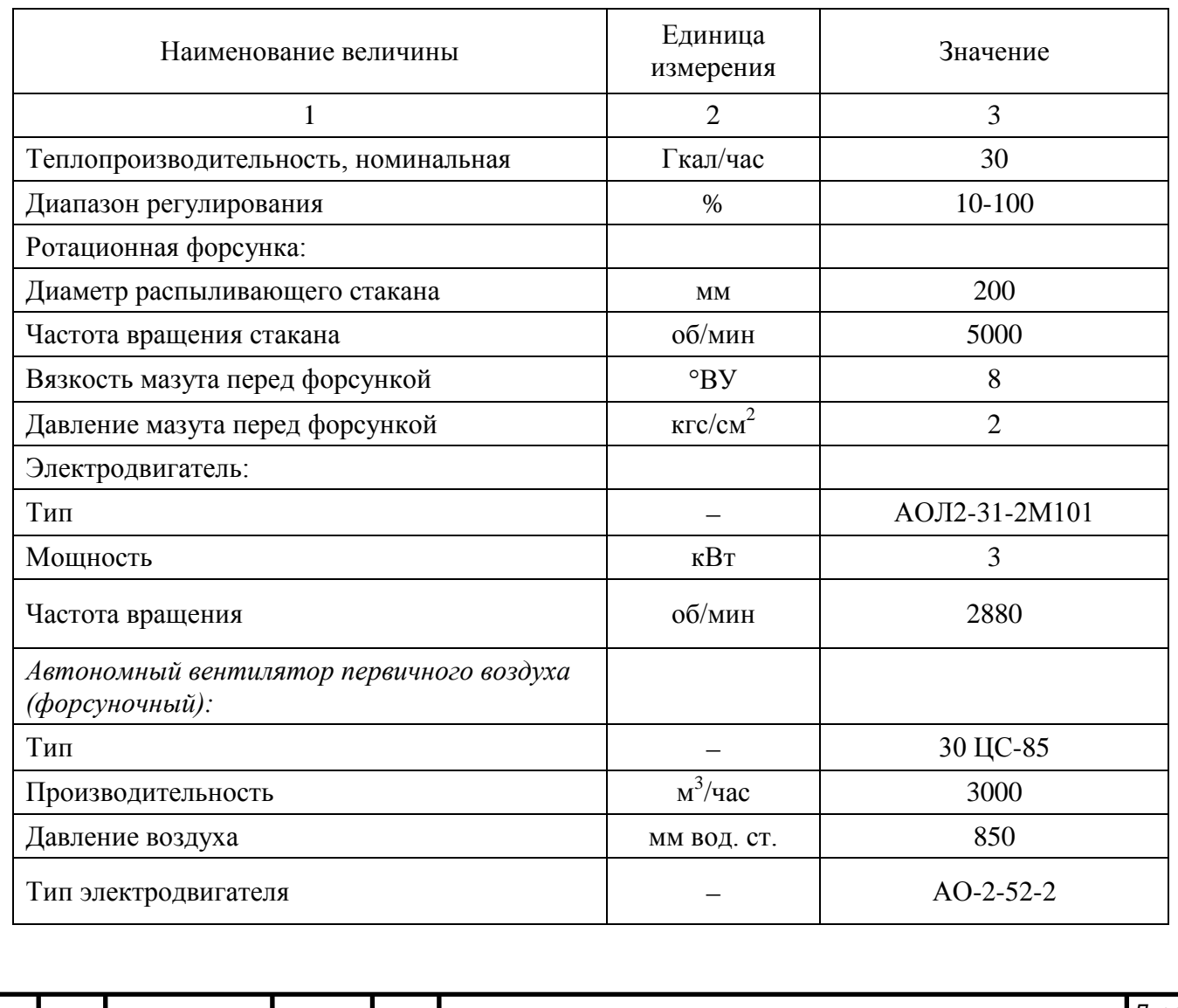

Таблица 4.8 – Технические характеристики горелки РГМГ – 30

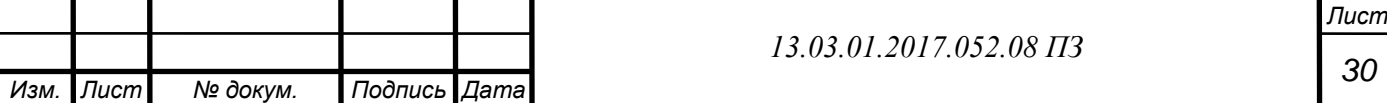

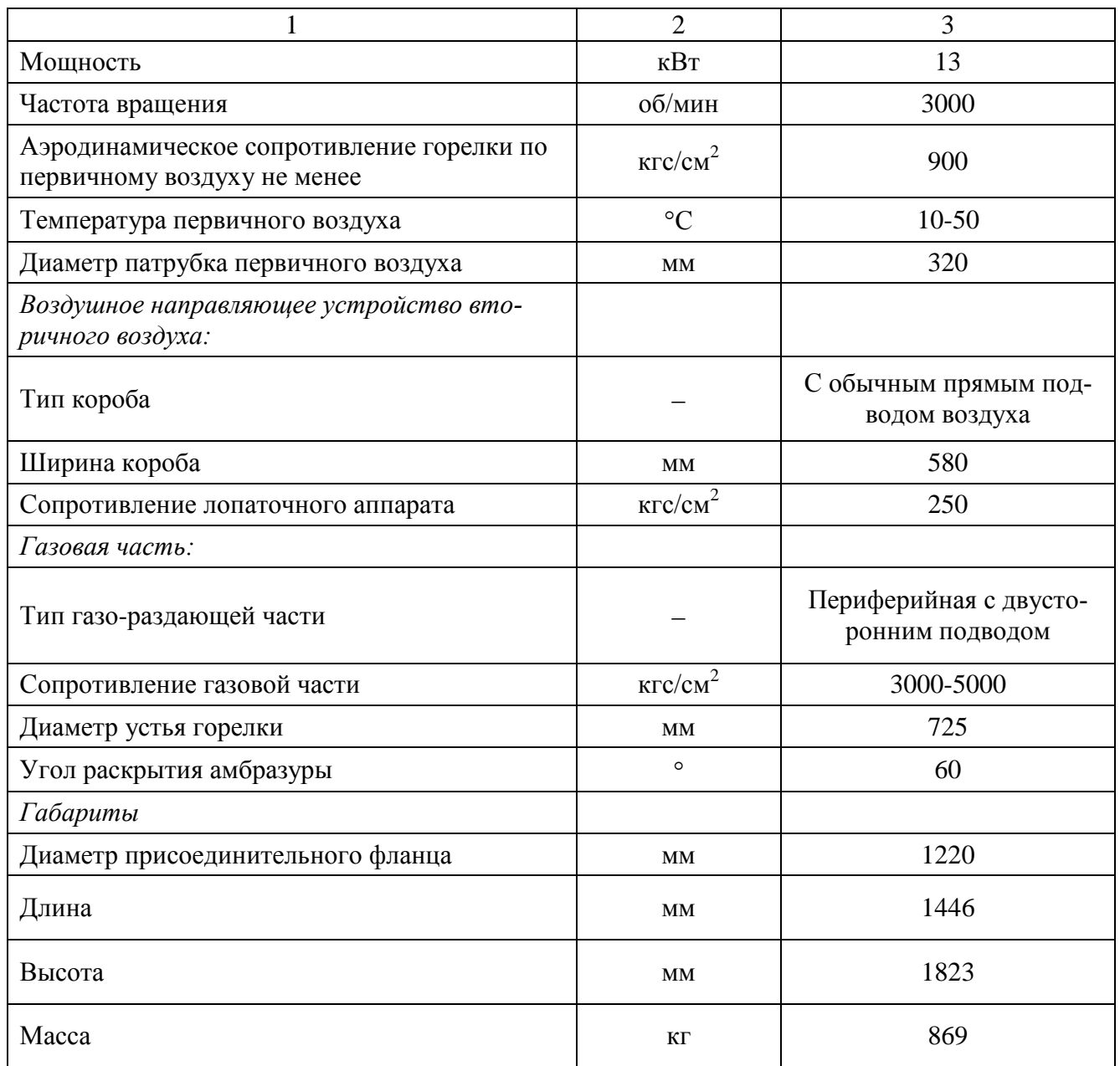

## **4.3 Тепловой расчет котла КВГМ-100-150**

 КВГМ 100 150 сжигает природный газ. Характеристики и компоненты газа указаны в таблице 4.9.

Таблица 4.9 - Характеристика газа

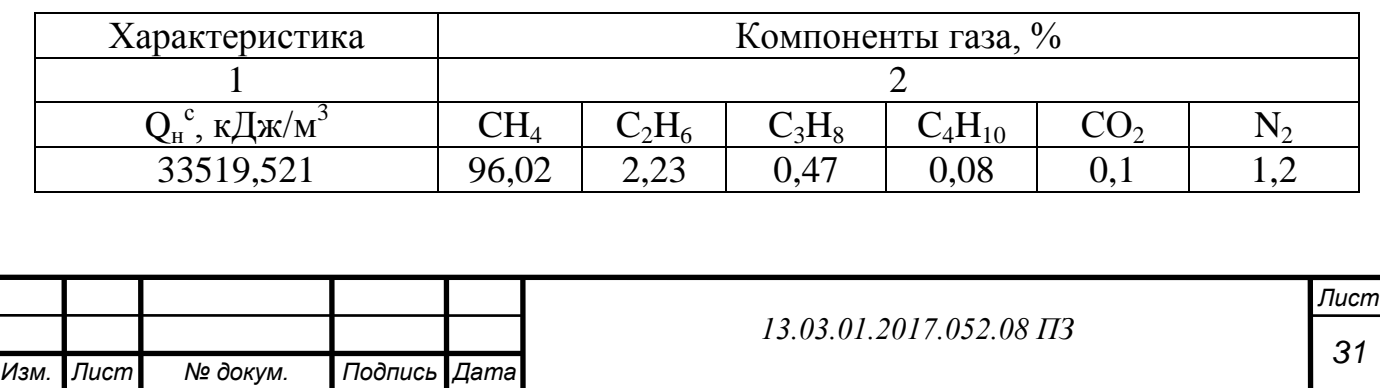

#### **4.3.1 Расчет объёмных характеристик продуктов сгорания**

Теоретический объём воздуха, который необходим для сжигания  $1\text{m}^3$  газа по формуле (4.19):

$$
V_0 = 0.0476[0.5CO + 0.5H_2 + 1.5H_2S + \Sigma(m + 0.25n)C_mH_n - O_2],
$$
 (4.19)

 0 0,0476 (1 0,25 4)96,02 (2 0,25 6)2,23 (3 0,25 8)0,47 (4 0,25 10)0,08 0 *V*  $= 9,649M<sup>3</sup> / M<sup>3</sup>$ 

 Теоретические объёмы продуктов сгорания при коэффициенте избытка воздуха  $\alpha = 1$ :

Объём трёхатомных газов по формуле (4.20):

$$
V_{RO_2}^O = 0.01(CO_2 + CO + H_2S + \Sigma mC_mH_n),
$$
\n(4.20)

$$
V_{RO_2}^O = 0.01(0.1 + 1.96.02 + 2.2.23 + 3.0.47 + 4.0.08) = 1.023 \text{m}^3/\text{m}^3
$$

 Объём двухатомных газов равен теоретическому объёму азота по формуле  $(4.21):$ 

$$
V_{N_2}^O = 0,79V^O + 0,01N_2
$$
\n
$$
V_{N_2}^O = 0.79 \cdot 9.64 + 0.01 \cdot 1.2 = 7.6347 \text{m}^3/\text{m}^3
$$
\n(4.21)

Объём водяных паров по формуле (4.22):

$$
V_{H_2O}^o = 0.01(H_2S + H_2 + \Sigma 0.5nC_mH_n + 0.124d_{2.mn}) + 0.0161V_o, \qquad (4.22)
$$

 $^{0}_{920}$  = 0,01(0,5 × 4 × 96,02 + 0,5 × 6 × 2,23 + 0,5 × 8 × 0,47 + 0,5 × 10 × 0,08 + 1,24 + 0,0161 × 9,649)  $= 2,024 \text{ m}^3/\text{m}^3$  $V_{H2O}^{0} = 0.01(0.5 \times 4 \times 96.02 + 0.5 \times 6 \times 2.23 + 0.5 \times 8 \times 0.47 + 0.5 \times 10 \times 0.08 + 1.24 + 0.0161 \times 9.649) =$  $d_{z.m{\rm ,}n}$  – влагосодержание топлива на 1м $^3$  сухого газа,  $d_{z.m.n.} = 10 \text{ r/m}^3$ .

Коэффициент избытка воздуха в топке котла примем равным  $\alpha^{px} = 1,1$ . Присосы воздуха в газоходах котла  $\Delta\alpha$  примем по справочнику. Все полученные данные сведем в таблице 4.10.

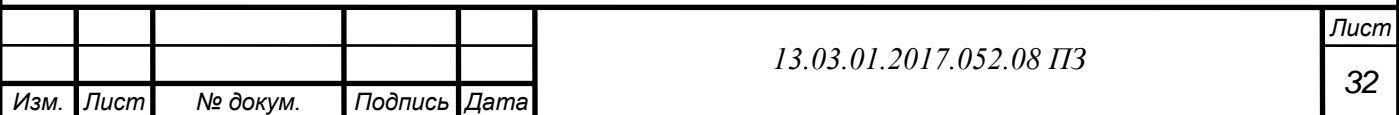

Таблица 4.10 - Присосы воздуха в газоходе  $\Delta\alpha$  и расчетный коэффициент избытка воздуха в газоходах  $\alpha$ "

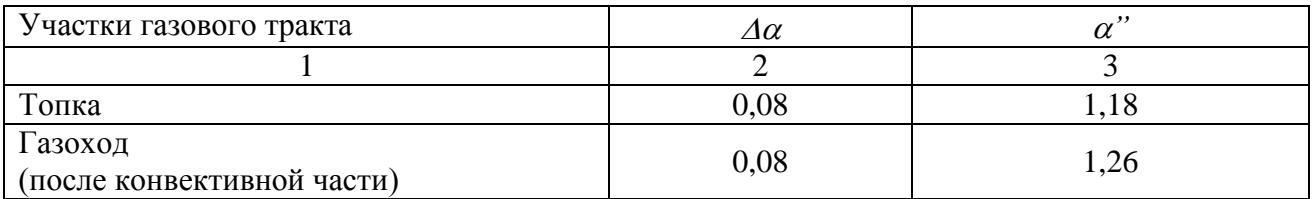

При значении коэффициента  $\alpha$  – объёмы продуктов сгорания и воздуха отличаются от теоретических на величину объёмов воздуха, и водяных паров, а те в свою очередь поступают в котёл с избытком воздухом. Расчеты объёмов продуктов сгорания, и расчет объёмных долей трёхатомных газов  $r_{RO2}$  и  $r_{H2O}$  произведем по методике, которая расписана в [13]. Все расчеты сведем в таблице 4.11.

Таблица 4.11 Расчет действительных объёмов продуктов сгорания

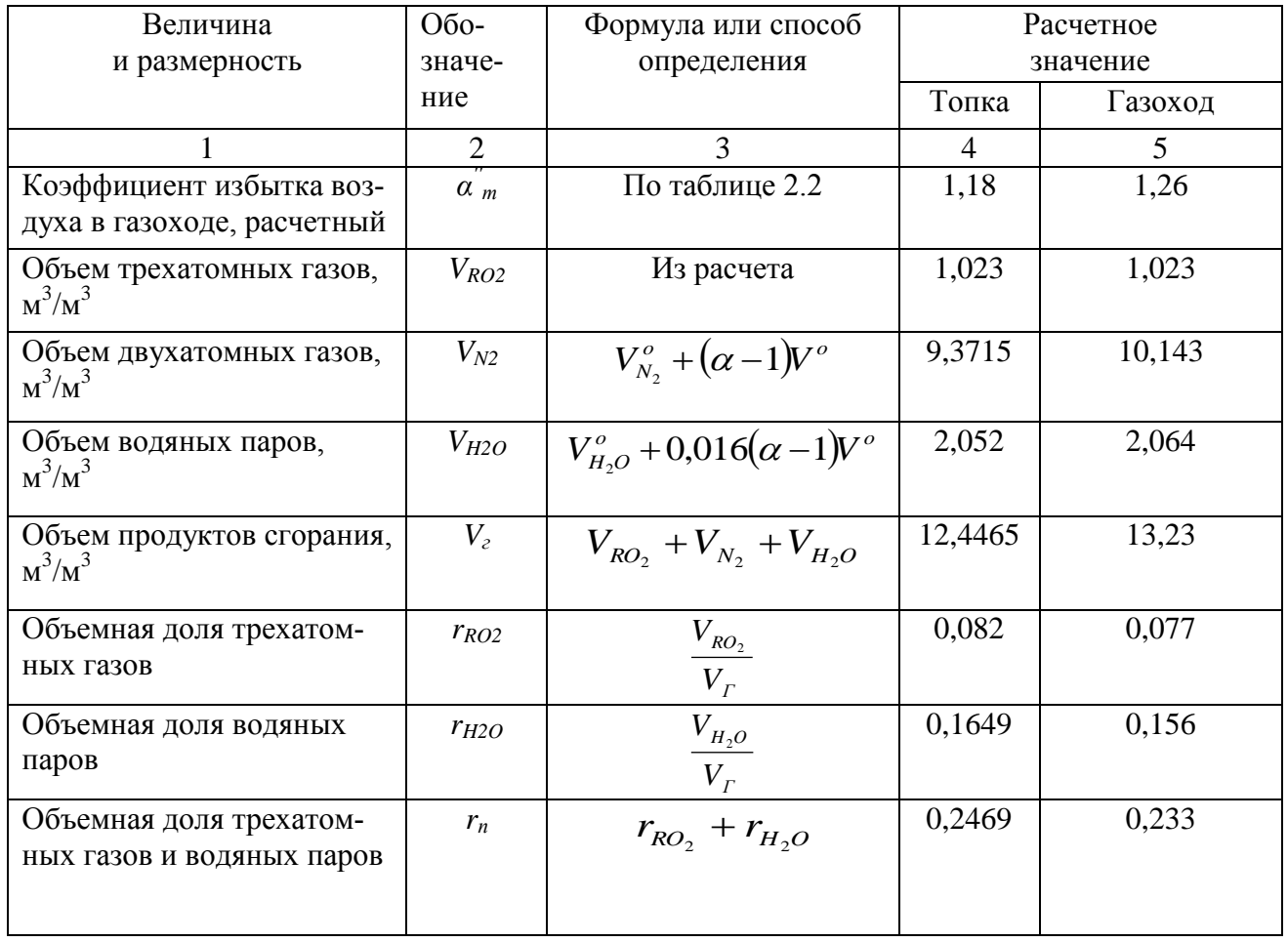

#### **4.3.2 Теплосодержание воздуха и продуктов сгорания**

 Энтальпия или теплосодержание теоретического объёма воздуха и продуктов сгорания, на 1м<sup>3</sup> сжигаемого топлива при температуре воздуха или продуктов сгорания t рассчитываются по формулам: (4.23;4.24;4.25;4.26;4.27)

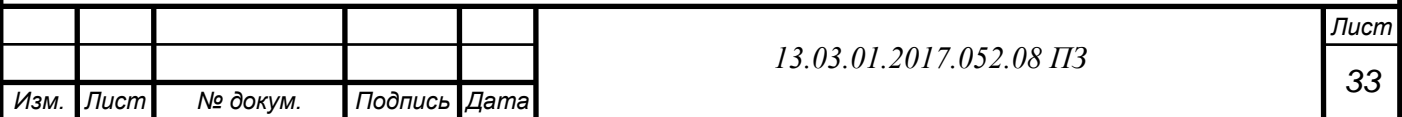

$$
I_e^o = V^o \left( ct \right)_e, \tag{4.23}
$$

$$
I_{RO_2}^o = V_{RO_2}(cv)_{N_2}, \t\t(4.24)
$$

$$
I_{H_2O}^o = V_{H_2O}(cv)_{H_2O},\tag{4.25}
$$

$$
I_{N_2}^o = V_{N_2}(cv)_{N_2},\tag{4.26}
$$

$$
I_{\Gamma}^o = I_{RO_2}^o + I_{H_2O}^o + I_{N_2}^o \tag{4.27}
$$

где  $(ct)_{B}$ ,  $(cv)_{RO2}$ ,  $(cv)_{H2O}$ ,  $(cv)_{N2}$  – это удельные энтальпии воздуха, трёхатомных газов, водяных паров и азота соответственно в кДж/м<sup>3</sup>. Все результаты расчета энтальпий теоретического объёма воздуха занесем в таблицу 4.12.

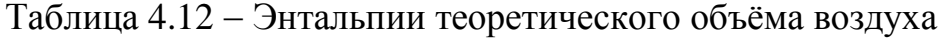

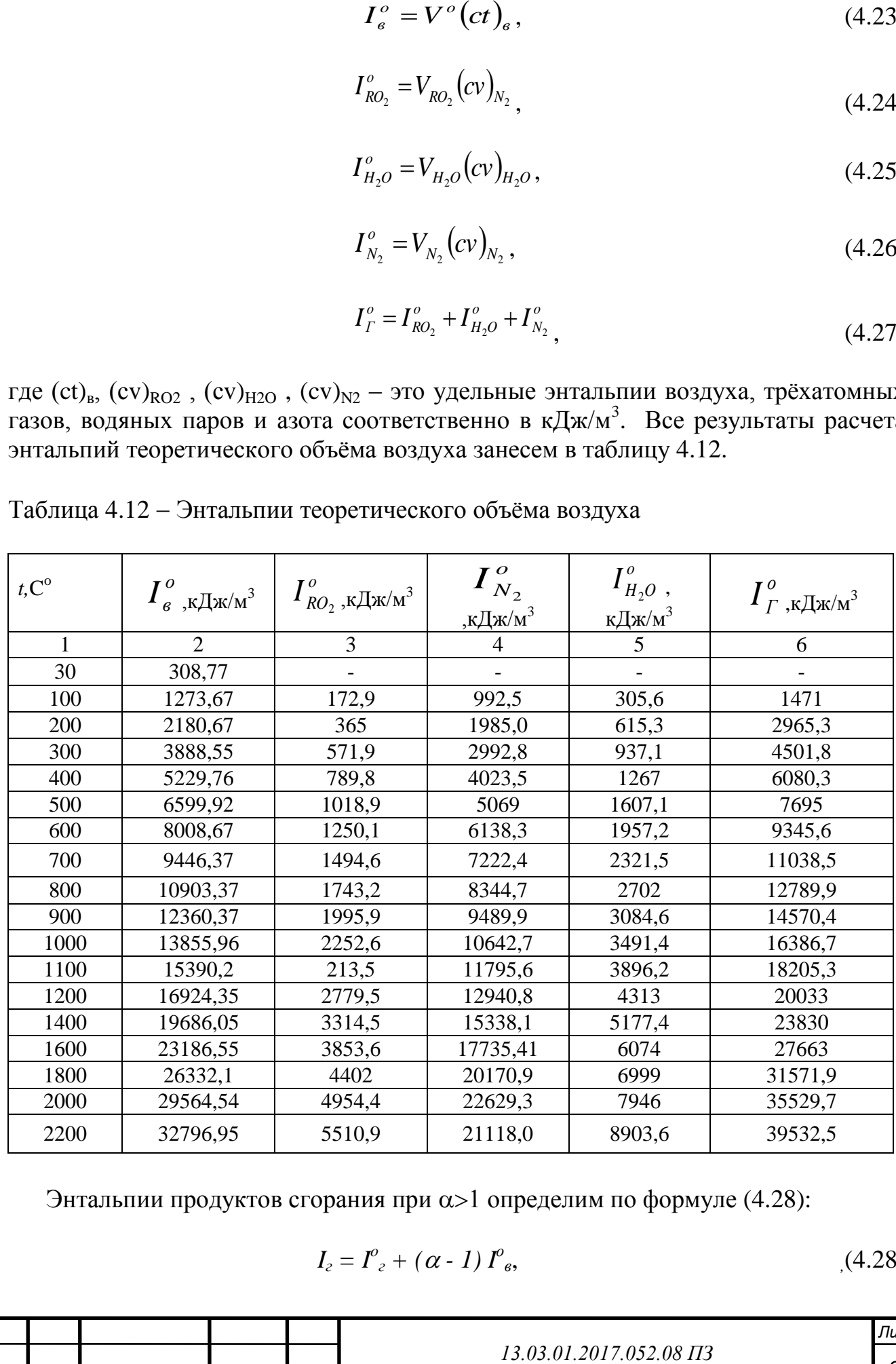

Энтальпии продуктов сгорания при  $\alpha$  >1 определим по формуле (4.28):

$$
I_z = I_{z}^{\circ} + (\alpha - 1) I_{\text{B}}^{\circ}, \tag{4.28}
$$

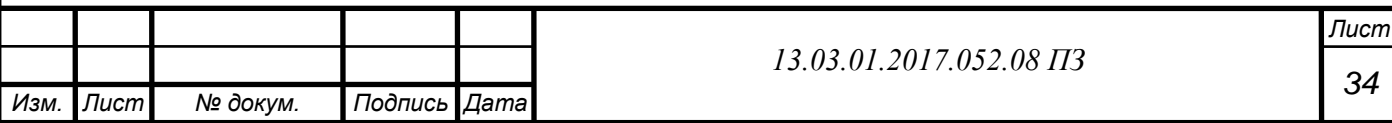

где  $\alpha$  – это коэффициент избытка воздуха на выходе из соответствующего газохода. Значения энтальпий воздуха при  $\alpha$ >1, а также  $\Delta I$  – разность двух соседних по вертикали значений I занесем в таблицу 4.13.

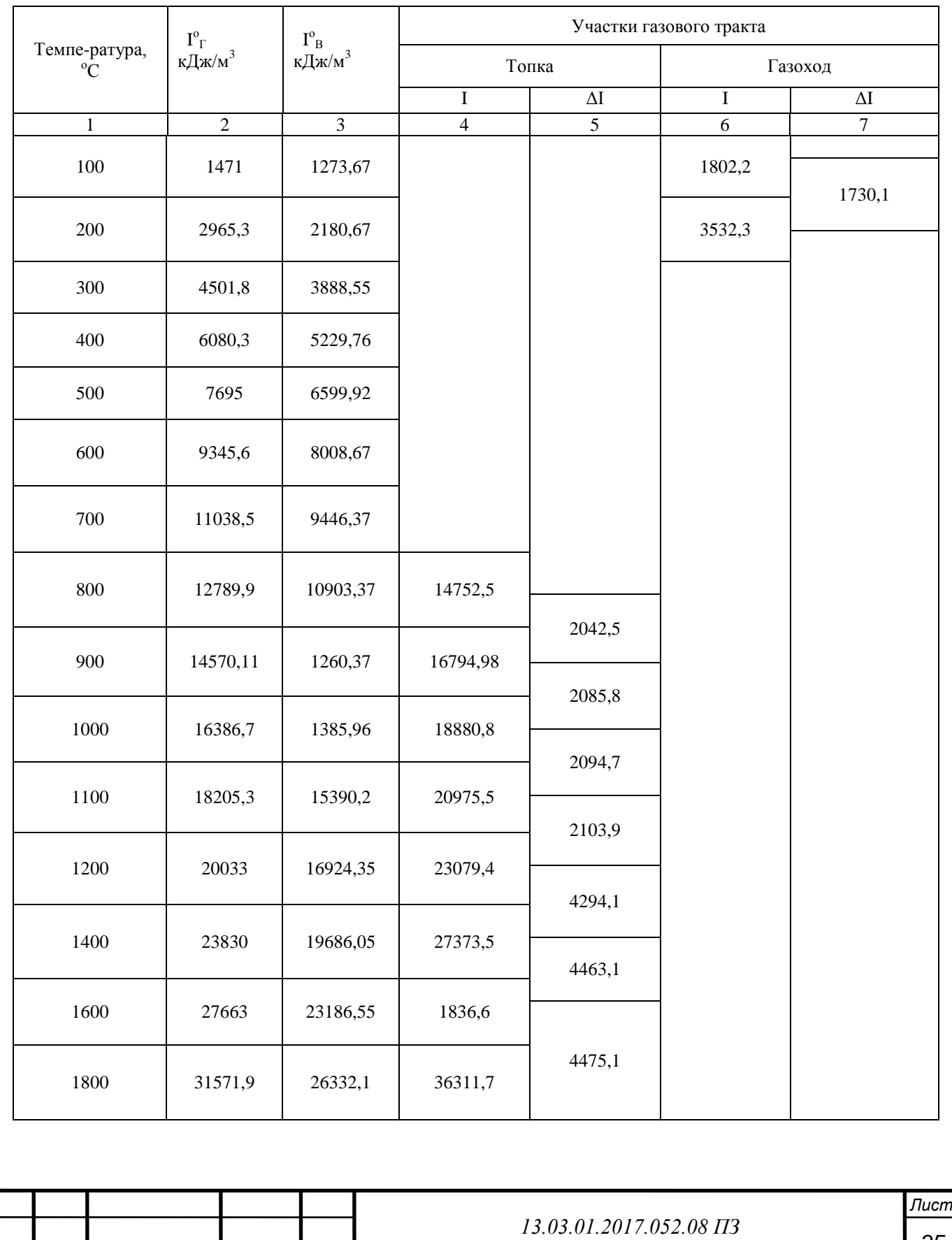

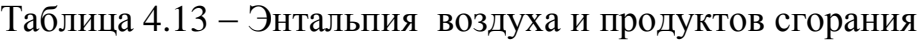

*Изм. Лист № докум. Подпись Дата*

#### **4.3.3 Тепловой баланс котлоагрегата и расход топлива**

 Полученные данные по расчету теплового баланса котла и расходу топлива сведем в таблице 4.14.

Таблица 4.14 Расчет теплового баланса котла и расхода топлива

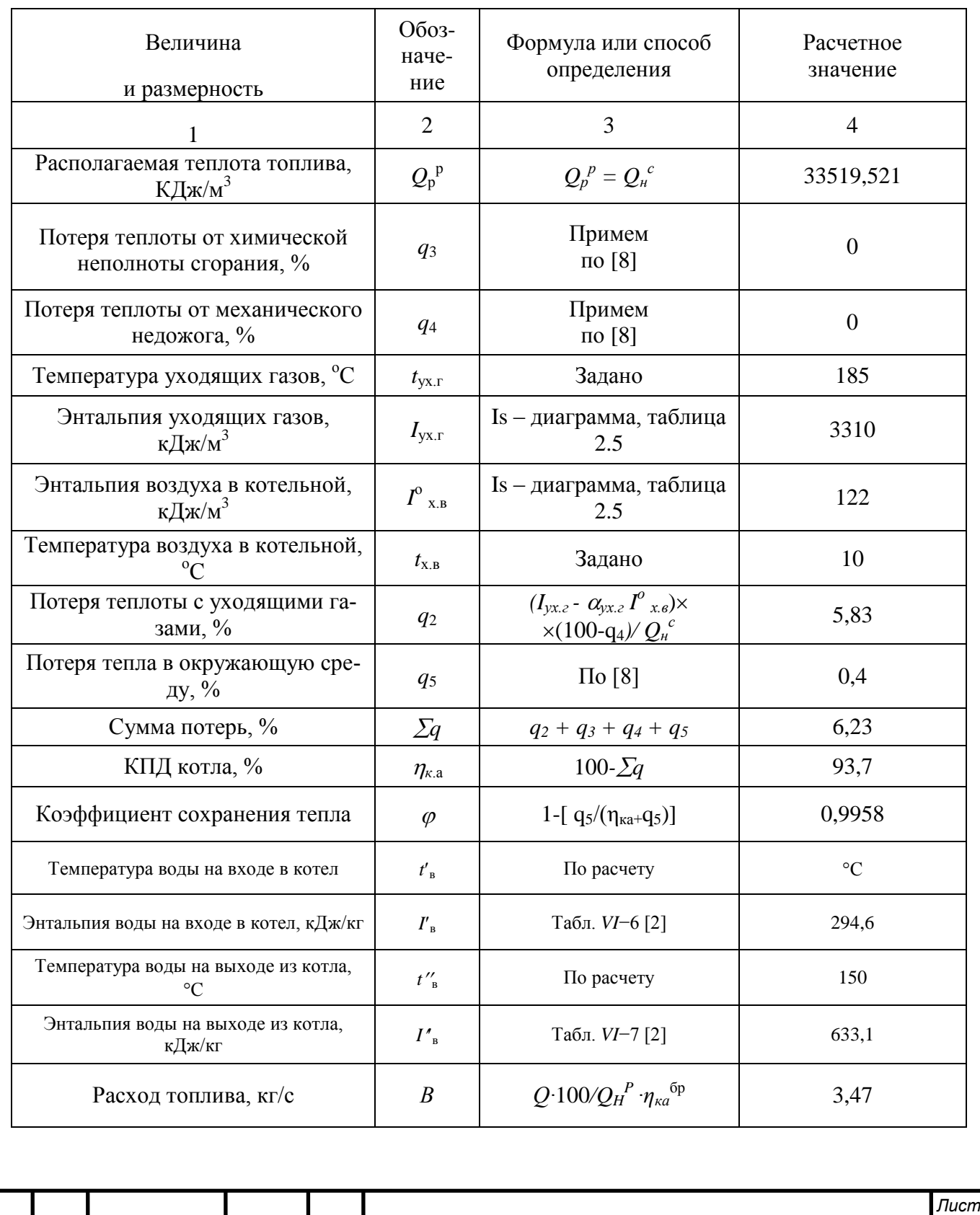

*Изм. Лист № докум. Подпись Дата*

*13.03.01.2017.052.08 ПЗ*

*36*

#### **4.3.4 Конструктивные характеристики топочной камеры**

 По конструктивным характеристикам топки рассчитаем полную площадь её стен и площадь луче - воспринимающих поверхностей.

 Топка котла призматической формы, вертикальная, открытого типа, экранирована гладкими трубками ø 60х3мм с шагом 64мм, размеры топки на плане 6,23х6,23м с высотой призматической части 5,5м. Все трубки экранов соединены между собой горизонтально, поясами с шагом по высоте 2,8м. В нижней части топки, фронтовой и задний экраны образуют под топки в виде холодной воронки.

 Котлоагрегат оборудован тремя газо-мазутными горелками. Горелки размещены в два яруса, две горелки в нижнем ярусе и одна в верхнем ярусе. Все расчеты конструктивных характеристик и размеров топочной камеры сведены в таблице 4.15.

Таблица 4.15 – Конструктивные характеристики топочной камеры

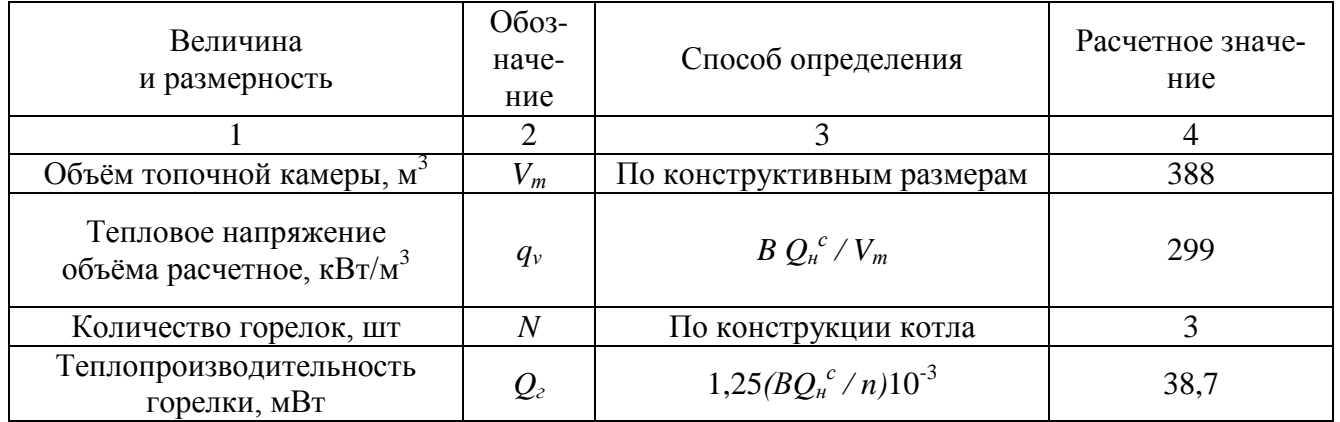

#### **4.3.5 Расчет теплообмена в топке**

Результат расчета сведем в таблице 4.16.

Таблица 4.16 Поверочный расчет топки

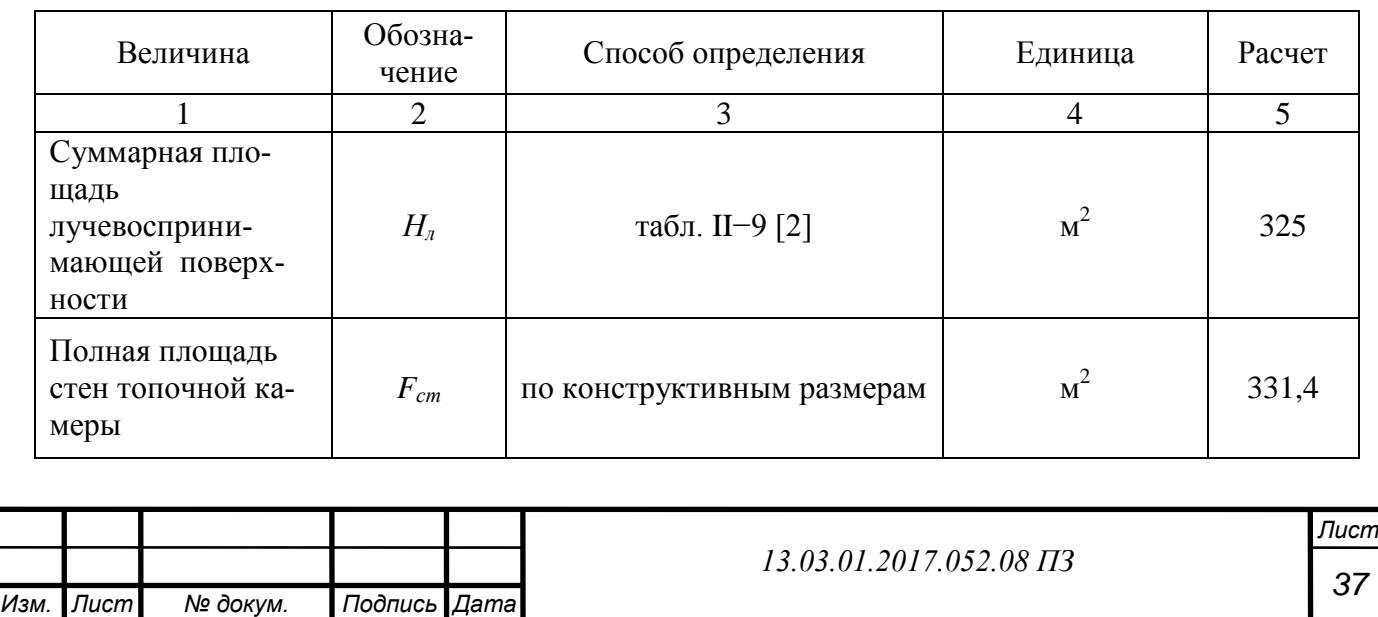

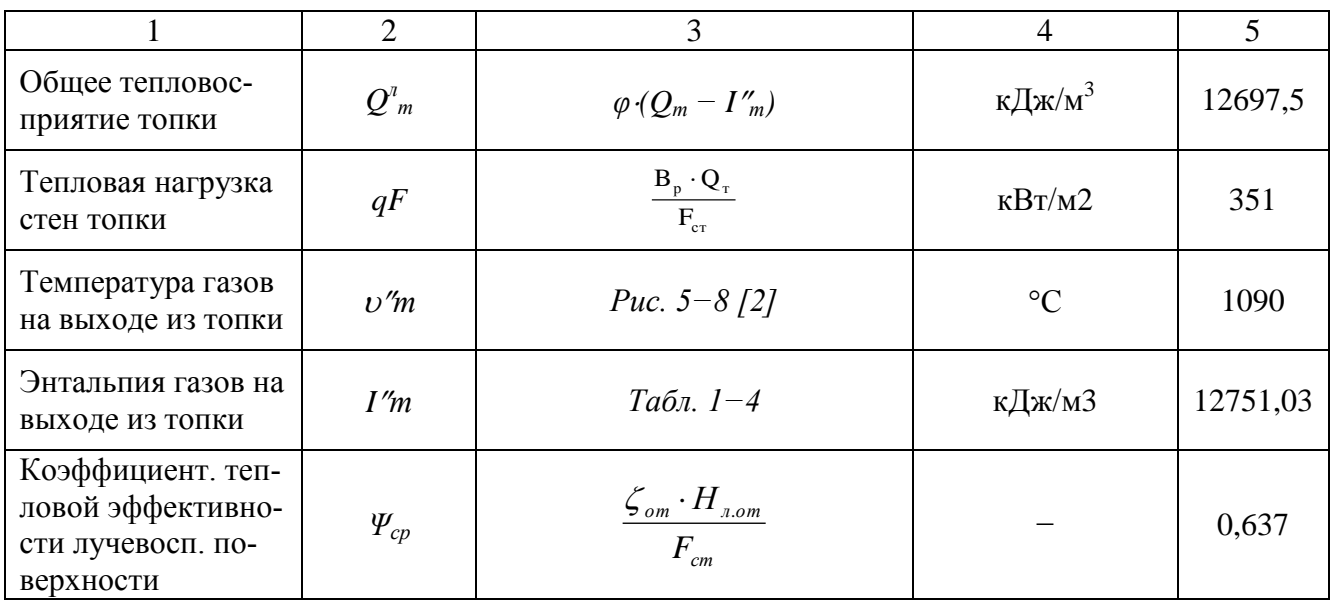

#### **4.3.6 Расчет конвективного пучка**

 Конвективные поверхности – это поверхности, в которых процесс передачи теплоты осуществляется путем конвективного теплообмена.

 Конвективные пучки получают теплоту конвективного теплообмена и теплоту прямого излучения топки. При расчете такой поверхности нагрева будем использовать методику расчета конвективных поверхностей нагрева с учетом тепловосприятия прямого излучения топки. в таблице 4.17.

Таблица 4.17 - Тепловой расчет конвективного пучка

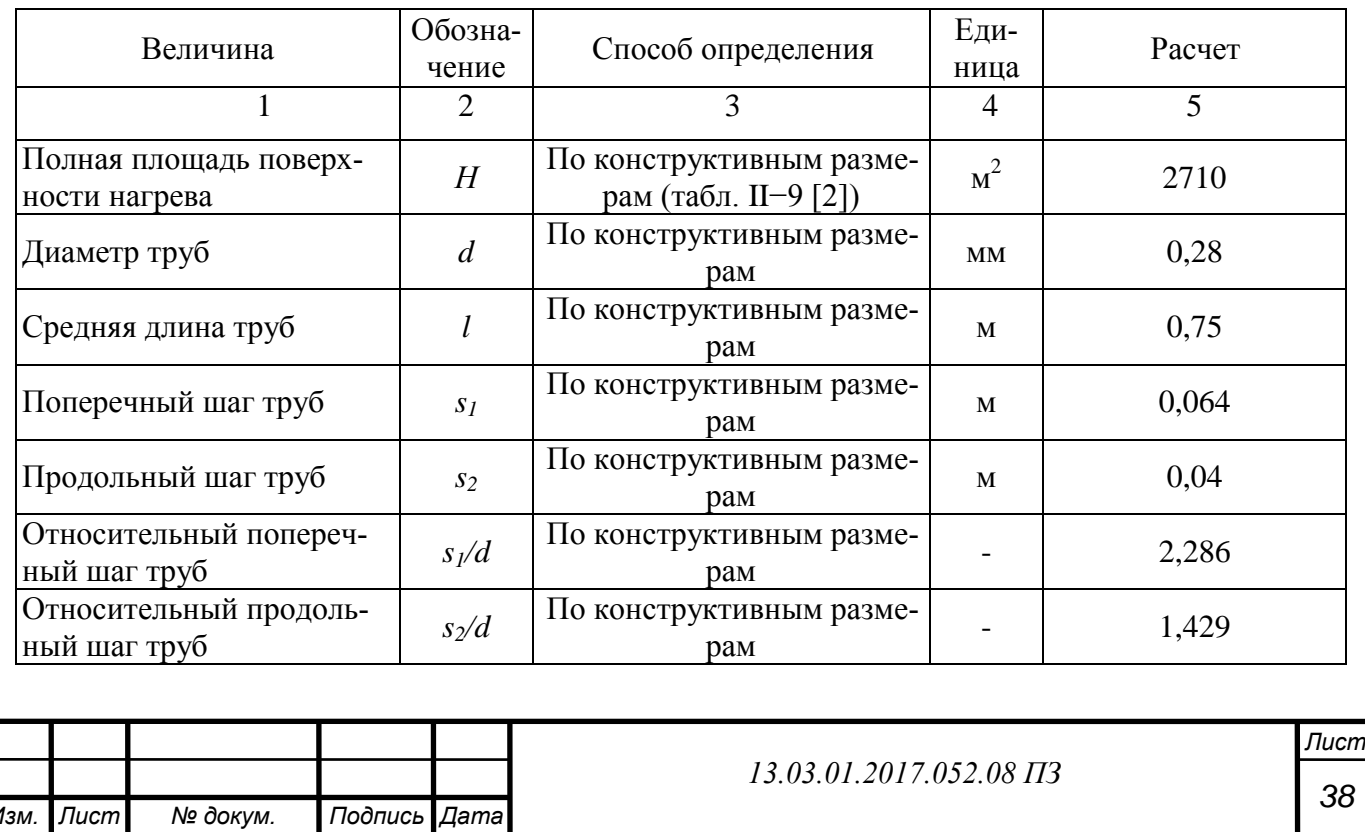

*Изм. Лист № докум. Подпись Дата*

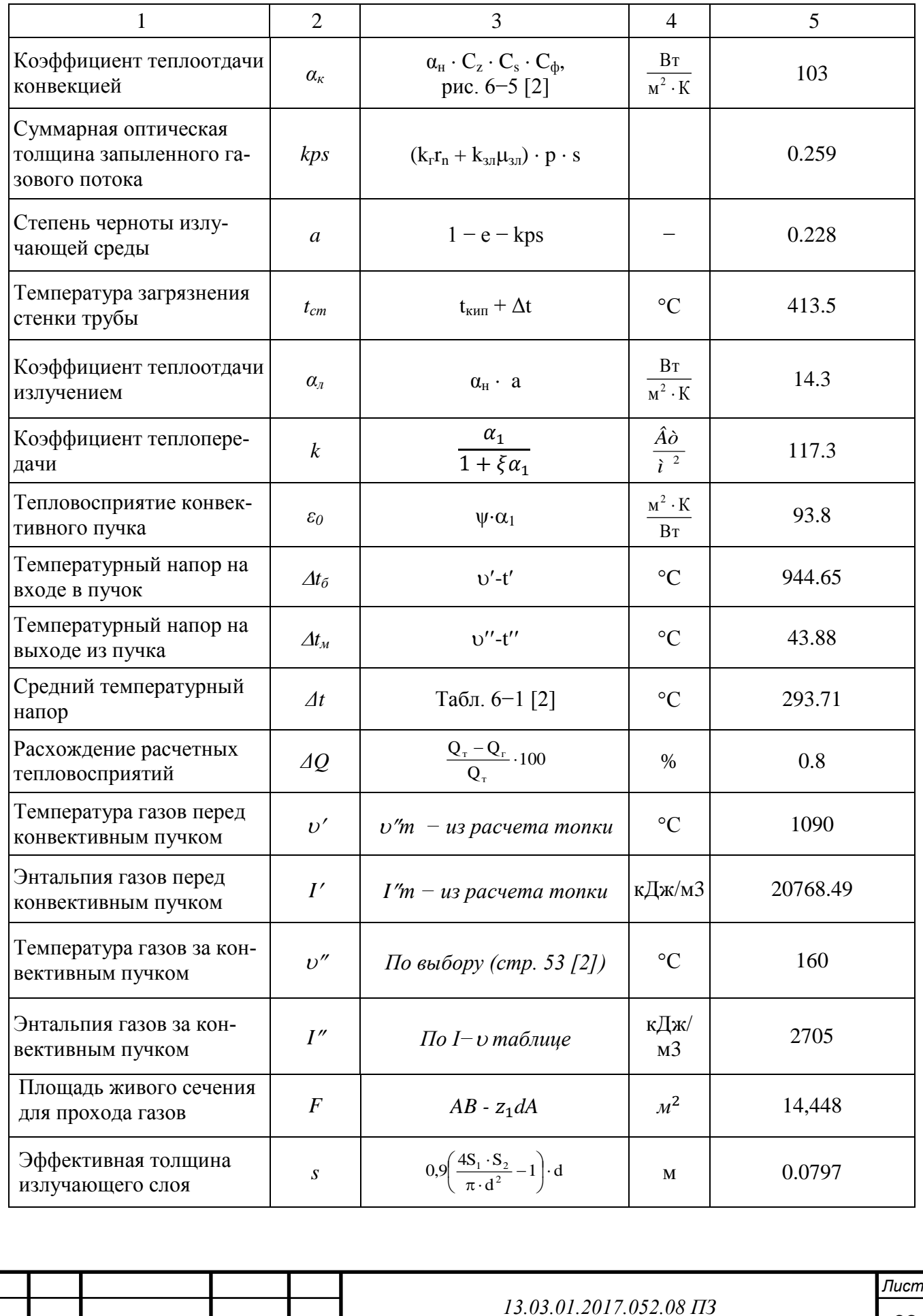

*39*

#### **4.3.7 Сводная таблица теплового расчета котлоагрегата и расчетная невязка теплового баланса**

Технические характеристики тепловой баланс котла приведем в таблице 4.18.

Таблица 4.18 - Тепловой баланс котла

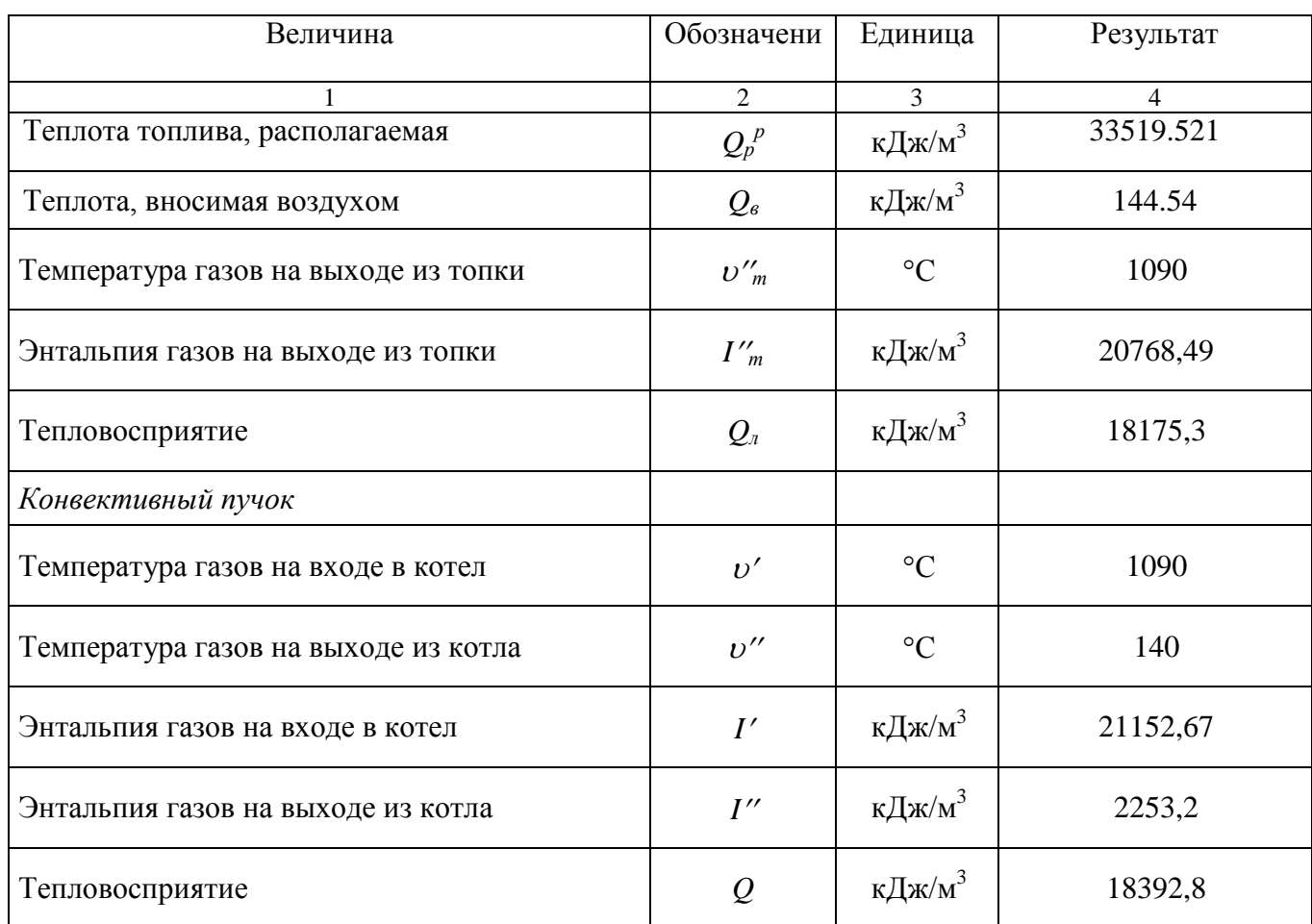

Невязка теплового баланса составила 1,2%, расчет считаю верным.

#### **4.4 Выбор оборудования**

 На основании всех вышеприведенных расчетов тепловой схемы котельной, необходимо предусмотреть установку четырех водогрейных котлов КВГМ -100- 150. Для всех котлов устанавливаем: дымосос ДН  $-22 \times 2$ , n = 750 об/мин с электродвигателем мощностью 257 кВт; дутьевой вентилятор ВДН-18, n = 980 об/мин с электродвигателем мощностью 160 кВт.

 Сетевые насосы водогрейных котлов являются неотъемлемыми элементами тепловой схемы. Сетевые насосы определяем по расходу сетевой воды G, т/ч. В котельной, где стоят водогрейные котлы и подогреватели сетевой воды, необходимо установить не меньше двух сетевых насосов. Определим по расчету  $G_{\text{max}}$  $= 1569$  кг/с = 435,8 т/ч.

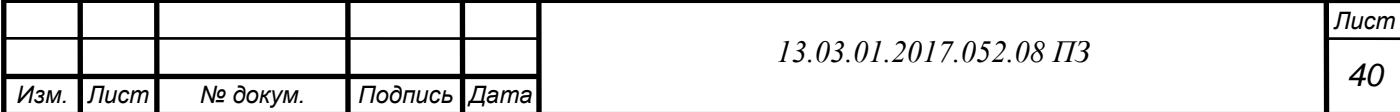

Выбираем в качестве сетевых насосов два центробежных насоса ЦН  $-1000$  $-180$  и шесть –  $C$ Э –  $1250 - 140 - 11$ . Сетевые насосы устанавливаются на обратной линии тепловых сетей, т.к. температура сетевой воды там не превышает 70°С.

 Рециркуляционные насосы устанавливают, чтобы повысить температуры воды на входе в котел, путем подмешивания горячей воды из прямой линии тепловых сетей. Выбираем три насоса  $C$ Э – 500 – 70 – 16.

 Для того, чтобы восполнить утечки воды необходимо установить подпиточные насосы, необходимое количество воды для покрытия утечек из закрытых теплофикационных систем принимем равным 0,5% от общего объема воды в трубопроводах системы, а подача подпиточного насоса должна быть вдвое больше для возможности аварийной подпитки сетей. Исходя из всего вышеизложенного, выбираем три насоса  $3K - 6/K45/K55$ 

 Для обеспечения эффективной работы котельной с котлоагрегатами КВГМ-100-150 необходимо удалить из сетевой воды растворенные в ней коррозионноактивные газы кислорода и свободной углекислоты. Расход деаэрированной воды равен 34,03 кг/с = 122,5 т/ч.

Выбираем атмосферный деаэратор: ДА - 100, производительностью 100 т/ч, три штуки.

В качестве подогревателя сетевой воды выберем ПСВ -  $125 - 7 - 15$ 

#### **Тепловой расчет подогревателя сетевой воды ПСВ – 125 – 7 - 15**

Исходные данные:

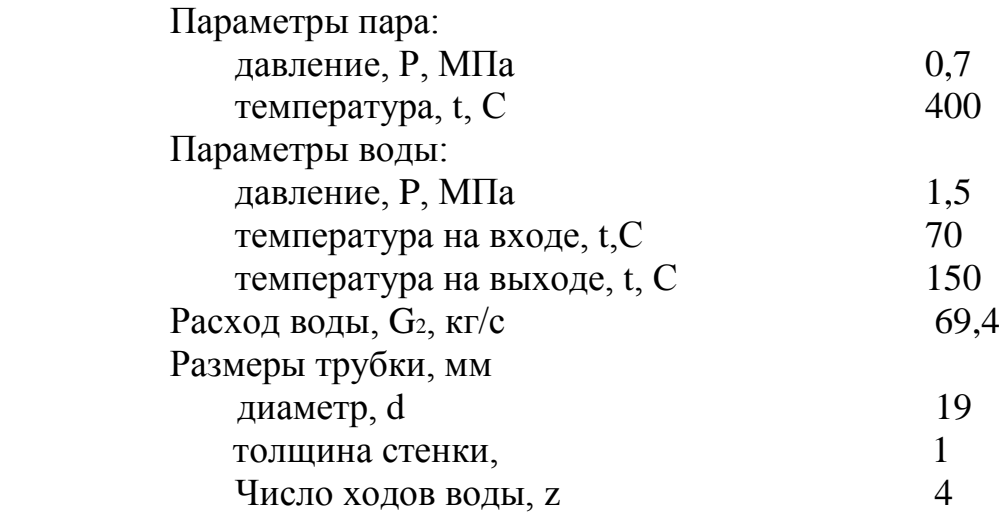

Необходимо рассчитать:

– расход пара  $G_1$ ;

площадь поверхности нагрева F;

По расчетным данным выбрать теплообменник.

Определим расход греющего теплоносителя

1) Определим поверхности нагрева рекуперативного теплообменника, для этого используем уравнение теплопередачи по формуле (4.29):

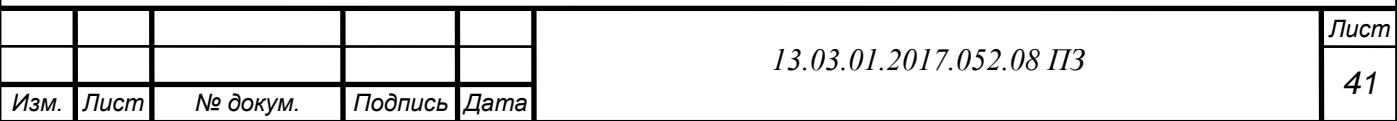

$$
Q = kF\Delta \bar{t} \tag{4.29}
$$

где k – это коэффициент теплопередачи для плоской стенки, Вт/(м2/С); F– это поверхность теплообмена, м2;

*t* - это средняя разность температур между теплоносителями, С.

2) Из уравнения теплового баланса для аппарата по формуле (4.30:4.31.):

$$
Q = Q_1 \eta = Q_2, \qquad (4.30)
$$

или

$$
Q = G_1 \Delta h_1 \eta = G_2 \Delta h_2, \qquad (4.31)
$$

где  $G_1, G_2$  – это расходы горячего и холодного теплоносителей, кг/с;

 $h_1, h_2$  – это изменение энтальпий теплоносителей в процессе теплообмена, Дж/кг;

 η это коэффициент, который учитывает потери тепла, примем в пределах 0,97- 0,99

3) Количество теплоты, которое воспринимает вода в трубках по формуле (4.32):

$$
Q_2 = G_2 c_{p2} (t_2'' - t_2'), \tag{4.32}
$$

где с<sub>р2</sub> – это изобарная теплоёмкость воды при средней температуре,  $\text{A}$ ж/(кг/С);

 $t_2$  – это соответственно, температуры воды на входе в аппарат и на выходе из него, С.

Средняя температура воды в аппарате по формуле (4.33):

$$
Q = kFΔt, \t(4.29)
$$
\n(4.29)\nbegin\nperaquq, l, m, m, n, n, occototi, crefiki, Br/(M2/C);  
\na, m, 2;  
\n(4.30)  
\na, m, 2;  
\n(4.31)  
\n2 = Q<sub>1</sub>η = Q<sub>2</sub>, (4.30)  
\nG<sub>1</sub>Δh<sub>1</sub>η = G<sub>2</sub>Δh<sub>2</sub>, (4.31)  
\n0 *u* x, o, oq, n, octototi, crefi, k, n, octi, crefi, m, r, octi, r, etdi, r, etd

$$
t_{2cp} = \frac{(70+150)}{2} = 110(^{\circ}C)
$$

Тогда теплоёмкость воды при получившейся температуре равна

$$
c_{p2} = 4233 \ \text{J/K/(kT/C)}
$$

С учетом этого, получаем

$$
Q = 69,4.4233 \cdot (150 - 70) = 23516,7.10^{3} (Br)
$$

4) Количество теплоты, которое отдано паром в аппарате по формуле (4.34):

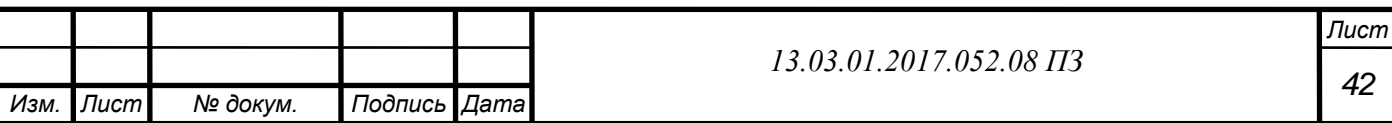
$$
Q_1 = G_1 (h'_1 - h''_1), \t\t(4.34)
$$

где  $h_1',\, h_1^{''}-$ это энтальпия перегретого пара на входе в аппарат, и кипящей воды (конденсата) на выходе из аппарата, соответственно, Дж/кг.

Значения энтальпий определяе при давлении пара  $P = 7*105$  Па  $/1$ , табл.II/:

$$
h'_1 = 3266*103
$$
 (Lx/kr);  

$$
h''_1 = 720.9*103
$$
 (Lx/kr).

Расход пара в аппарате рассчитываем по формуле (4.38):

$$
G_1 = \frac{Q}{\eta (h_1' - h_1'')}
$$
 (4.38)

или, принимаем  $n = 0.98$ ,

$$
G_1 = \frac{23516,7 \cdot 10^3}{0.98 \cdot (3266 - 720.9)} = 9,4(\text{kr}/\text{c}).
$$

Температурный напор

Для прямотока и противотока, средний температурный напор определим, как средне-логарифмический по формуле (4.39)

$$
\overline{\Delta}t = \overline{\Delta}t_{\scriptscriptstyle n} = \frac{\Delta t_{\scriptscriptstyle \delta} - \Delta t_{\scriptscriptstyle M}}{\ln \frac{\Delta t_{\scriptscriptstyle \delta}}{\Delta t_{\scriptscriptstyle M}}}
$$
(4.39)

где  $\Delta t_6$ ,  $\Delta t_w$  – это наибольший и наименьший температурный напоры теплоносителей, °С.

Здесь  $t_s = 164.96$  °C – это температура насыщения (температура насыщенного пара и конденсата) при давлении пара Р = 7\*105 Па.

 Пар поступает в аппарат в перегретом состоянии, с температурой  $t = 400^{\circ}$ С. В результате теплообмена он охлаждается до температуры  $t_s = 164,96$ °С, переходит сначала в сухой насыщенный пар, а затем конденсируется при этой температуре.

Вода нагревается постепенно.

*Q*<sub>1</sub> = *G*<sub>1</sub>(*h*<sub>1</sub> - *h*<sub>1</sub><sup>°</sup>),<br>
eroro пара на входе в аппарат, и<br>
rra, соответственно, Дж/кг.<br>
e при давлении пара P = 7\*105 1<br> *h*<sub>1</sub> = 3266\*103 (Дж/кг);<br> *h*<sub>1</sub> = 720,9\*103 (Дж/кг).<br> *n*<sup>1</sup> = 720,9\*103 (Дж/кг).<br> При практических расчетах ту часть, которая показывает переход перегретого пара в сухой насыщенный, не учитываем. Поэтому, в соответствии с рисунком 4.1, наибольший и наименьший температурные напоры, соответственно равны по формулам (4.40;4.41):

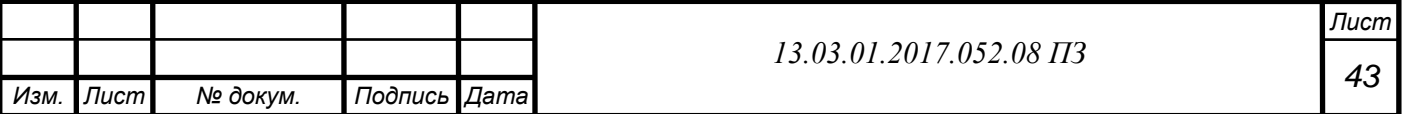

$$
\Delta t_{\delta} = t_s - t'_2, \tag{4.40}
$$

$$
\Delta t_{\scriptscriptstyle M} = t_{\scriptscriptstyle S} - t_{\scriptscriptstyle 2}'' \,, \tag{4.41}
$$

или

$$
\Delta t_{\delta} = 164,96 - 70 = 94,96(^{\circ}C)
$$

$$
\Delta t_{\mu} = 164,96 - 150 = 14,96(^{\circ}C)
$$

 Тогда, по формуле (4.39), средне-логарифмический температурный напор будет равен:

$$
\Delta \bar{t}_n = \frac{94,96 - 14,96}{\ln \frac{94,96}{14,96}} = 45,3(^{\circ}C).
$$

1)Теплоотдача при конденсации

 Для того, чтобы определить коэффициент теплоотдачи от пара к внешней поверхности трубки, необходимо учесть температуру внешней поверхности стенки  $t_{c2}$  и высоту трубки Н. Поскольку, значения этих величин неизвестны, следовательно, расчет будем производить методом последовательных приближений.

 В первом приближении принимаем, что температура внешней поверхности стенки отличается от температуры насыщения пара, который двидется в межтрубном пространстве, на величину, равную половине средне-логарифмического температурного напора по формуле (4.42):

$$
t_{c2} \cong t_s - 0.5\Delta \bar{t}_n, \tag{4.42}
$$
  

$$
t_{c2} \cong 164.96 - 0.5 \cdot 45.3 = 143.31(^{\circ}C).
$$

 В вертикальных подогревателях типа ПСВ, кроме двух основных трубных досок, с закрепленными трубками, по высоте трубок расположены дополнительные перегородки, они служат для сбора стекающего по трубкам конденсата. Во время расчета, необходимо учесть их влияние на теплоотдачу от пара к трубкам. Поэтому для первого приближения задаеся наибольшим расстоянием между перегородками:

$$
h = 1,32
$$
 M.

Отсюда приведённая высота трубки по формуле (4.43):

$$
Z = \Delta t_1 hA = (t_s - t_{c1})hA, \qquad (4.43)
$$

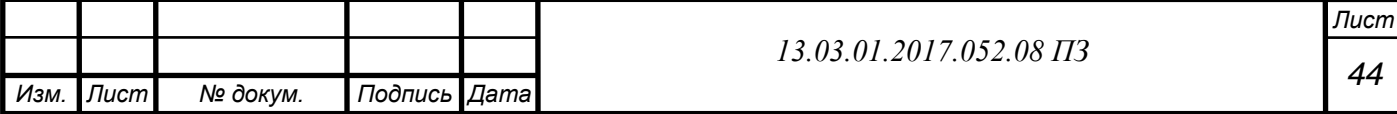

где  $\Delta t_1$  – это разность между температурами пара и стенок трубки, °С;

h – это высота трубки, м;

 А – это коэффициент, определяемый по таблице 4.8-1 /4/ при температуре насыщения.

$$
t_s = 164,96^{\circ}\text{C}, \text{ A} = 128,94 \frac{1}{(\text{m} \cdot \text{°C})}
$$
  

$$
Z = (164,96 - 143,31) \cdot 1,32 \cdot 128,94 = 3685
$$

 Т.к. Z 2300 - следовательно, режим течения пленки конденсата – турбулентный. Поэтому формула для определения коэффициента теплоотдачи при конденсации пара на стенках вертикальной трубы будет иметь вид (4.44):

$$
\alpha_1 = \frac{\left[253 + 0.069 \left(\frac{Pr_{\mathcal{H}}}{Pr_c}\right)^{0.25} Pr_{\mathcal{H}}^{0.5} (Z - 2300)\right]^{\frac{4}{3}}}{\Delta t_1 h B}
$$
(4.44)

где Pr<sub>ж</sub> = 1,0552 и Pr<sub>c</sub> = 1,2035 – это числа Прандтля для воды, соответственно, при

ts = 164,96 °C и tc1 = 143,31 °C, таблица 4.11.

В – это коэффициент, определяемый по таблице 4.8 при температуре насыщения ts = 164,96°C, B = 11,56 $\cdot$  10<sup>-3</sup> м/B т. С учетом этого, получаем по форму-

ле(4.45):

$$
\alpha_1 = \frac{\left[253 + 0.069 \left(\frac{1.0552}{1.235}\right)^{0.25} \cdot 1.0552^{0.5} \cdot (3685 - 2300)\right]^{\frac{4}{3}}}{21.65 \cdot 1.32 \cdot 11.56 \cdot 10^{-3}} = 9779.4 \left(\frac{Br}{m^{2} \text{°C}}\right)_{(4.45)}
$$

#### 2) Теплоотдача при движении воды в трубах

 Во время движения воды по аппарату вода нагревается. Средняя температура воды в аппарате по формуле (4.46):

$$
t_{cp2} = \frac{t_2'' - t_2'}{2} \tag{4.46}
$$

$$
t_{cp2} = \frac{150 + 70}{2} = 110^{\circ}C.
$$

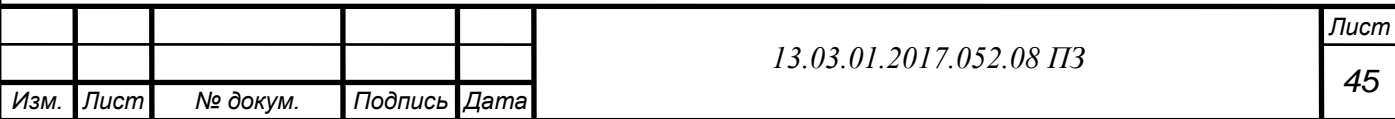

 При этой температуре вода имеет следующие физические свойства, таблица 4.11.

 $v_{\text{\tiny K2}} = 0,276 \cdot 10^{-6}$  м $2/c -$  кинематическая вязкость;  $\lambda_{\text{m2}} = 0.685 \text{ Br/(m}^0\text{C}) - \text{козффициент теплопроводности};$  $\rho_{\text{\tiny{W}}2} = 951 \text{ кг/m}^3 - \text{плотность};$  $Pr_{000} = 1, 6 -$  число Прандтля.

Для того, чтобы определить режим течения воды в трубках, рассчитаем безразмерный критерий Рейнольдса по формуле (4.47):

$$
\text{Re} = \frac{w_2 d_{\scriptscriptstyle \mathcal{B}}}{v_{\scriptscriptstyle \mathcal{H}^2}}
$$
 (4.47)

 Будем исходить из условия турбулентности течения воды в трубах, и по экономическим соображениям, рекомендуется выбирать скорость воды в пределах 1- 3 м/с. Принимаем скорость воды равной w = 1,5 м/с.

 $d_{\text{BH}} -$  внутренний диаметр трубок,  $d_{\text{BH}} = d - 2\delta = 0.017$ м.

Отсюда следует:

$$
Re = \frac{1,5 \cdot 0,017}{0,685} = 93750.
$$

 Видно, что режим течения воды в трубках – турбулентный. Поэтому теплоотдача в трубках определяем выражением по формуле(4.48):

$$
Nu_{\text{BC2}} = 0.021 \text{Re}^{0.8} \Pr_{\text{BC2}}^{0.43} \left(\frac{\Pr_{\text{DC2}}}{\Pr_{\text{C2}}}\right)^{0.25}
$$
(4.48)

 $r_{12} = 1,239 - 370$  число Прандтля для воды при температуре внутренней стенки трубы *t*c2 , таблица 4.11. Причём температура *t* c2 равна по формуле (4.49:)

$$
t_{c2} = t_{c1} - \Delta t_c, \t\t(4.49)
$$

Перепад температур по толщине стенки оценим приблизительно в 1<sup>o</sup>C, то есть  $\Delta t_c = 1$ °C.

$$
t_{c2} = 143,31 - 1 = 142,31(^{\circ}C)
$$

Тогда по формуле (4.15)

$$
Nu_{\text{30C}} = 0.021 \cdot 93750^{0.8} \cdot 1.6^{0.43} \cdot \left(\frac{1.6}{1.239}\right)^{0.25} = 260.22
$$

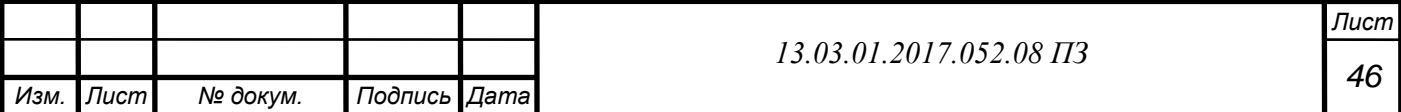

С другой стороны, критерий Нуссельта будет равен по формуле (4.50):

$$
Nu_{\mathcal{H}2} = \frac{\alpha_2 d_{\mathcal{S}H}}{\lambda_{\mathcal{H}2}}
$$
(4.50)

 Отсюда получаем, что коэффициент теплоотдачи от внутренней стенки трубки к воде равен по формуле (4.51):

$$
\alpha_2 = Nu_{\rm ac2} \frac{\lambda_{\rm ac2}}{d_{\rm gu}} \tag{4.51}
$$

или

$$
\alpha_2 = 260,22 \cdot \frac{0685}{0,017} = 10485 \left( \frac{Br}{m^2 \text{°C}} \right)
$$

3) Коэффициент теплопередачи

 В общем случае, для поверхности теплообмена, которая состоит из круглых труб, коэффициент теплопередачи будет равен по формуле (4.52):

$$
k = \frac{1}{d_{cp} \left(\frac{1}{\alpha_1 d} + \frac{1}{2\lambda} \ln \frac{d}{d_{\epsilon_H}} + \frac{1}{\alpha_2 d_{\epsilon_H}}\right) + R_{s_{acp}}}
$$
(4.52)

где  $R_{\text{bamp}} -$  это сопротивление загрязнения,  $M^{20}C/B$ т;

 $\alpha_1$   $\alpha_2$  – это соответственно, коэффициенты теплоотдачи греющего и нагреваемого теплоносителей,  $Br/(M^{20}C)$ ;

 $d_{\rm cp}$ ,  $d_{\rm BP}$ ,  $d$  – это средний, внутренний и наружный диаметры труб.

 Однако обычно в теплообменниках применяются трубы с отношением диаметров  $d/d_{BH}$  <1,4. В таком случае расчёт с небольшой погрешностью можно вести как для плоской стенки по формуле (4.53):

$$
k = \frac{1}{\frac{1}{\alpha_1} + \frac{\delta_{cm}}{\lambda_{cm}} + \frac{1}{\alpha_2} + R_{\text{3a2p}}}
$$
(4.53)

где  $\delta_{cr}$  – это толщина стенок трубы, м;

 $\lambda_{cr}$  – это коэффициент теплопроводности материала стенок трубы,  $Br/(M^{\circ}C)$ .

 Для нашего теплообменного аппарата отношение диаметров  $d/d_{\text{BH}} = 19/17 = 1, 1$ , следовательно, расчет можно вести как для плоской стенки.

В качестве материала для изготовления труб используется латунь, примем

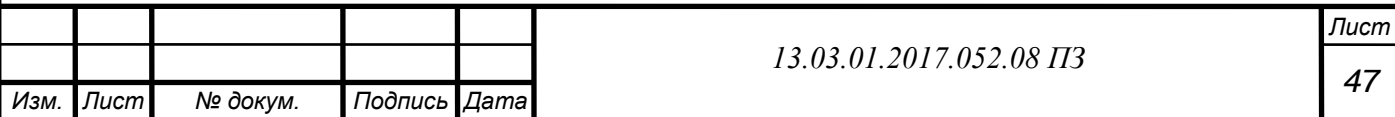

Л59-1. Коэффициент теплопроводности этого сплава равен  $\lambda = 104.5$  Вт/(м°С) /5, таблица 4.12.

 Сопротивление загрязнения примем в соответствии с таблицей 4.1 для химически очищенной воды при температуре выше 50°С:  $R_{\text{bamp}} = 0,00017 \text{ m2}^{\circ} \text{C/BT}$ .

С учетом всего вышеизложенного, по формуле (4.18) получим

$$
k = \frac{1}{\frac{1}{9779,4} + \frac{0,001}{104,5} + \frac{1}{10485} + 0,00017} = 4870,46 \left(\frac{Br}{m^{2} \text{°C}}\right).
$$

4) Средняя плотность теплового потока определяем по уравнению теплопередачи по формуле (4.54):

$$
q = k\Delta t_{n},\tag{4.54}
$$

$$
q = 4870,46 \cdot 43,3 = 210 \cdot 10^{3} \left(\frac{\text{Br}}{\text{m}^{2}}\right)
$$

5) По уравнению (4.1) определим площадь поверхности теплообмена в первом приближении по формуле (4.55):

$$
F = \frac{Q}{q}
$$
(4.55)  
= 
$$
\frac{23516,7 \cdot 10^3}{210 \cdot 10^3} = 112 \text{(m}^2)
$$

 Выбираем теплообменник. Полученная площадь поверхности теплообмена составила F=112 м<sup>2</sup>, теплообменник выбирем с запасом 10%, т.е. 123 м<sup>2</sup>, следовательно – ПСВ – 125 – 7 – 15.

Конструктивные характеристики ПСВ -  $125 - 7 - 15$ :

*F*

диаметр кожуха D=1020 мм

количество трубок 640

длина трубок 3410 мм

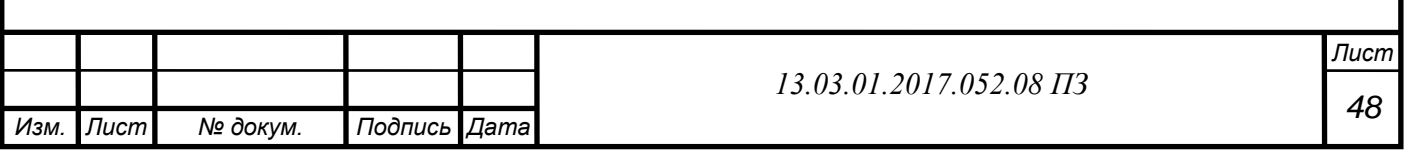

### **5 ЭНЕРГОСБЕРЕЖЕНИЕ**

 Водогрейный котел (ВК) серии КВГМ тепловой мощностью 100 Гкал/ч с типовыми горелочными устройствами РГМГ на 30 МВт получил широкое применения на советском рынке, для нагрева воды в пиковых и основных режимах котельных.

При эксплуатации:

 имеют место нестабильные режимы горения с пульсацией в топке и как следствие раскачка экранной системы котла, а также элементов газового оборудования по фронтовому экрану;

– на КВГМ -100 возникает противофазная резонансная раскачка давления воздуха по горелкам с усилением амплитуды колебания разрежения;

 наблюдается эжекция в аксиальные аппарате с локальным обгоранием лопаток.

Указанные недостатки приводят к:

разрушениям обмуровки и ребер жесткости каркаса;

 непрерывным нарастаниям присосов (за осенне-зимний период в среднем на  $20 - 30\%$ ;

– тепловой перегрузке конвективной части котлов (из - за низкой светимости в топке и больших разрежений);

снижению КПД котлов и дополнительным энергозатратам на тягу и дутье.

 Для снижения пульсации (вибрации котла) наладочный персонал вынужденно организует режимы горения, с давлением воздуха, отвечающим значениям α=1,3  $-1,5$  за топкой. При этом в режимных картах, как правило, по «экономическим» соображениям показаны фиктивные значения  $\alpha=1,3-1,4$  за дымососом.

 Проблемы горелочных устройств (ГУ) хронические и не решаются по двум основным причинам.

1 Теплоэнергетический рынок ВК и ГУ инерционен, у производителей (поставщиков) отсутствует посыл и потребность к оптимизации ГУ, да и зачем что-либо менять, если продукция находит сбыт.

2 В значительной степени утрачен инженерный потенциал. На уровне НИОКБ или в ВУЗах поиска решений также нет по причине отсутствия государственных программ и соответственно финансирования проектов.

 Такое положение дел, вернее, их отсутствие, сегодня не устраивает ни владельцев ВК и ГУ, ни реальных потребителей услуг по отоплению и горячему водоснабжению. Последние задаются вопросом: «Как соответствуют «хронические проблемы ВК и ГУ» требованиям времени в области энергосбережения, энергоэффективности и тех - ногенной безопасности с инновационными подходами к решению технологических проблем?!».

 Решение данной проблемы заключается в создании консорциума наладочномонтажной организации с собственником генерации тепловой энергии. Первые, если это профессионалы, обязаны по роду деятельности организовать и обеспечить модернизацию ГУ. Вторые, заинтересованные в минимизации

> *Лист 49*

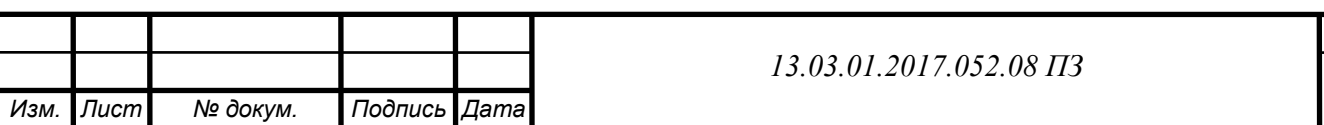

эксплуатационных затрат, повышении экологичности и экономичности генерации тепла и горячей воды, должны обеспечить необходимый уровень эксплуатации и обслуживания энергетического оборудования. Проведенное детальное обследование состояния энергетического оборудования, выяснение опыта ведения режимов и объемов обслуживания этого оборудования, а также изучение отчетов наладочных организаций, проводивших пуско наладочные работы, и проведенные по фактическому состоянию оборудования аэродинамические и теплотехнические испытания подтверждают повсеместное наличие вышеназванных проблем этой серии котлов в таблице 5.1.

Таблица 5.1 Перечень мероприятий, направленных на повышение надежности, экономичности и экологической безопасности водогрейного котла КВГМ - 100

 $\overline{\mathbf{I}}$ 

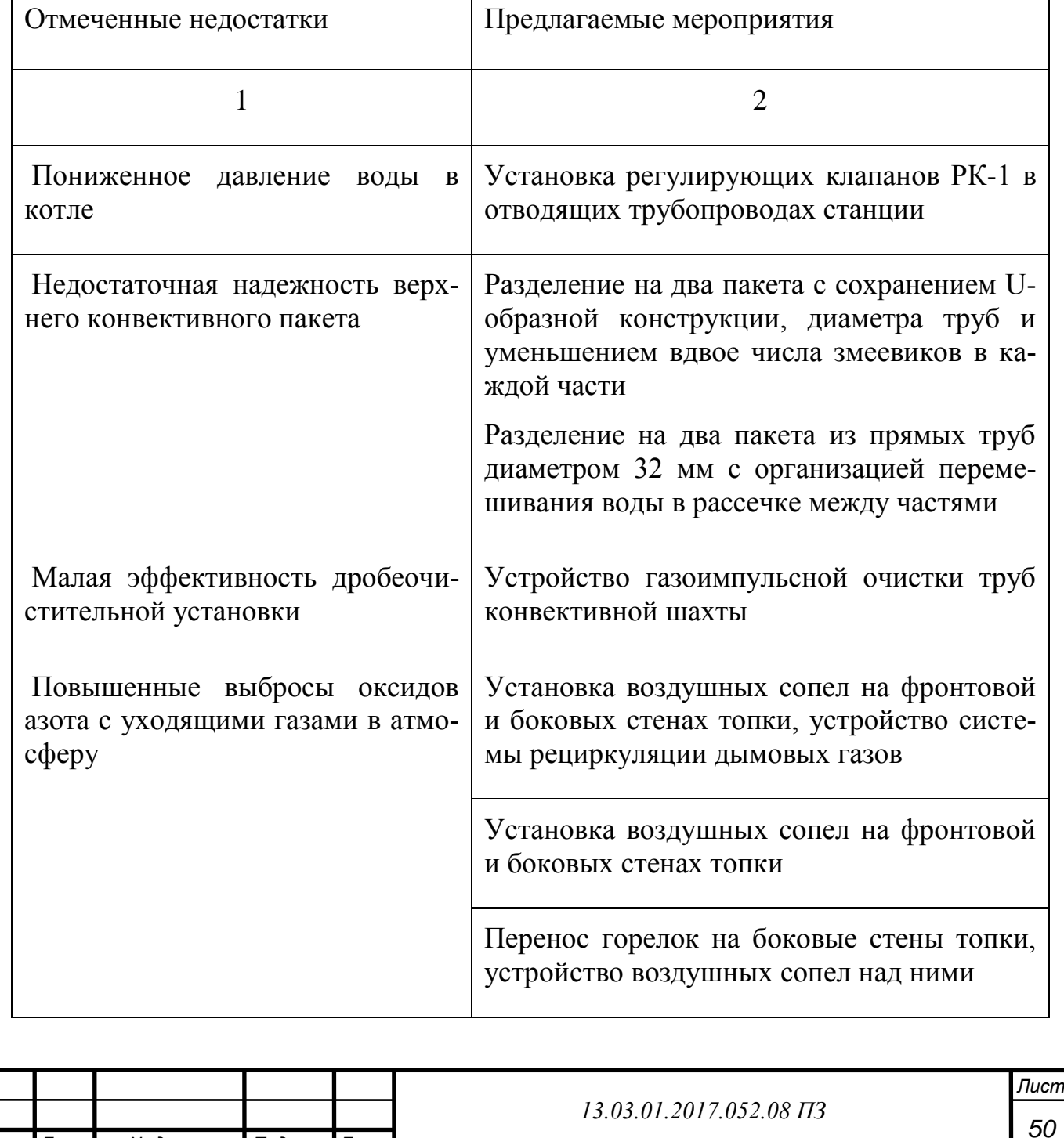

*Изм. Лист № докум. Подпись Дата*

 $\overline{1}$ 

## **6 ВОПРОСЫ ЭКОЛОГИИ**

 В настоящее время, на фоне стремительного темпа развития промышленных предприятий во всем мире, очень остро встала проблема охраны окружающей среды от воздействия вредных промышленных выбросов.

 Защита окружающей нас атмосферы от выбросов промпредприятий и энергообъектов, на сегодняшний день, является самой важной проблемой современного человечества. Загрязнение воздушной среды приводит к возникновению таких последствий как парниковый эффект, кислотные дожди, смог, разрущение озонового слоя земли. экономике.

 В процессе полного сгорания топлива, в дымовых газах происходит образование углекислого газа  $CO_2$ , водяных паров  $H_2O$ , азота  $N_2$ , окислов серы  $SO_2$  (сернистый ангидрид),  $SO_3$  (серный ангидрид). При высоких температурах в ядре факела топок котлоагрегатов высокой мощности происходит частичное окисление азота, который, в свою очередь, содержится в воздухе и топливе. Образуются окислы азота NO (окись азота) и  $N_2$  (двуокись азота).

Основные характеристики оборудования: Тип котельного агрегата: КВГМ-100 Количество: 4 шт. Тепловая производительность: 100 Гкал/ч Температура уходящих газов:177 °С. Топливо: природный газ (Тюменское месторождение) Характеристика топлива:  $CO<sub>4</sub>=96,02%$  $C_2H_6=2,13%$  $C_3H_8=0,47\%$  $C_4H_{10}=0,08\%$  $CO<sub>2</sub>=0,1%$  $N_2=1.2\%$ Низшая удельная теплота сгорания:  $Q_{\text{H}}^{\text{p}}$  =8006 ккал/м<sup>3</sup> = 33519,521 кДж/кг. Расход топлива для одного котла: В = 3,47 т/ч Высота дымовой трубы: 120 м, Наружный диаметр верхней части: 4.2 м, Внутренний диаметр верхней части: 3,8 м, Главным источником образования вредных веществ, при работе котельной,

являются котлы. Во время горения газа - в атмосферу поступают вредные вещества, такие как:

окись углерода;

окислы азота;

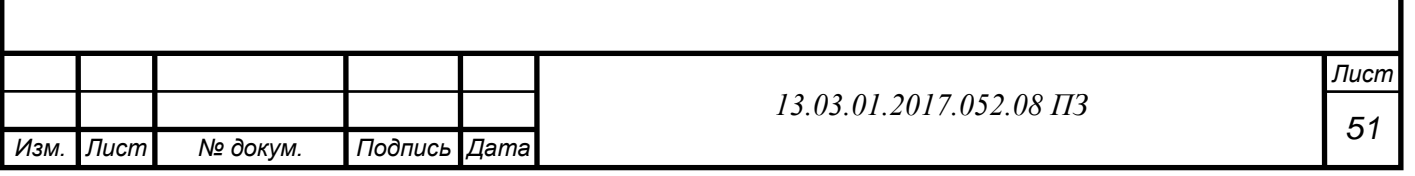

#### **6.1 Мероприятия по охране окружающей среды**

 В процессе сжигания топлива, происходит выброс вредных веществ в окружающую среду, а именно вместе с основными продуктами сгорания  $(CO_2, H_2O)$ , NO2), в атмосферу попадают загрязняющие вещества в твердом сажа и зола,в газообразном состоянии попадают такие вещества как серный и сернистый ангидрид  $(SO_2, SO_3)$ . Все продукты, появившиеся в ходе неполного сгорания, являются вредными (CO, CH<sub>4</sub>, C<sub>2</sub>H<sub>6</sub>).

 Еще одними из токсичных соединений, попадающими в атмосферу являются оксиды азота. Они образуются, в процессе окисления азота и азота воздуха которые входят в состав топлива, соответственно также они будут содержатся и в продуктах сгорания любого топлива.

 В процессе реакции в топочной камере, образуется окись азота NO (более 95%). Образование двуокиси азота  $NO<sub>2</sub>$  за счет доокисления окиси азота, требует более значительного промежутка времени, происходит при низких температурах, и на открытом воздухе.

 Оксиды азота вещества, малорастворимые в воде. Очистка продуктов сгорания от оксидов азота является технически сложной операцией, и в большинстве случаев экономически нецелесообразна. Вследствие этого, все усилия должны быть направлены на снижение образования окислов процессе сгорания топливного материала.

 Рациональным способом снижения образования вредных окислов азота, является применение двухстадийного сжигания топлива, т. е. использования двухступенчатых горелок.

Применение специальных горелочных устройств для двухстадийного горения или получения растянутого по длине топочного факела позволяет существенно снизить выбросы оксидов азота. Поэтому, в первичную зону горения подается около 60% воздуха необходимого для горения, остальная часть подается во вторую зону, там - как раз и происходит дожигание продуктов неполного сгорания.

 Поступление воздуха со сниженной температурой также является эффективным способом уменьшения оксидов азота, как за счет уменьшения температурного уровня в топке, так и за счет снижения концентрации свободного кислорода.

 Защита окружающего воздуха от вредных выбросов нормируется предельно допустимыми концентрациями (ПДК) вредных веществ в атмосферном воздухе населенных пунктов. ПДК вредных веществ в воздухе является критерием для санитарной оценки среды.

 Под предельно допустимой концентрацией понимается такая концентрация различных веществ и химических соединений, которая при ежедневном воздействии на организм человека не вызывает патологических изменений или заболеваний.

 ПДК атмосферных загрязнений устанавливают в двух показателях: максимально-разовая и среднесуточная.

Для двуокиси азота (NO<sub>2</sub>) предельно допустимая максимально - разовая концентрация равна 0,085 мг/м<sup>3</sup>, среднесуточная 0,04 мг/м<sup>3</sup>.

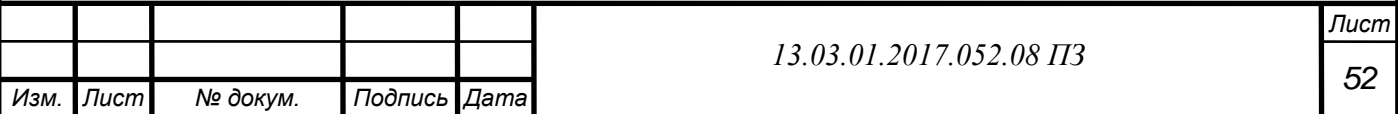

 При одновременном совместном присутствии в атмосферном воздухе нескольких веществ, суммацией вредного действия, для каждой группы указанных веществ однонаправленного вредного действия рассчитывается безразмерная суммарная концентрация вредных веществ, обладающих суммацией вредного действия, приводятся условно к значению концентрации с одного из них. Безразмерная концентрация q определяется по формуле (6.1):

$$
\frac{C_1}{\Pi \mu K_1} + \frac{C_2}{\Pi \mu K_2} + \frac{C_3}{\Pi \mu K_3} + \dots + \frac{C_n}{\Pi \mu K_n} \le 1,
$$
\n(6.1)

 $C_1, C_2, C_3, C_n$  это фактические концентрации вредных веществ в атмосферном воздухе, мг/м $^3$ .

ПДК<sub>1</sub>, ПДК<sub>2</sub>, ПДК<sub>3</sub>, ПДК<sub>n</sub> это предельно допустимая концентрация вредных веществ в атмосферном воздухе, мг/м<sup>3</sup>.

 Все газы подлежат рассеиванию в атмосфере, даже если они не являются токсичными. Снижение концентрации загрязняющих веществ, происходит вследствие рассеивания их через высокие дымовые трубы. Поток газов, попадая в высокие слои атмосферы, перемешивается с воздухом и за счет этого концентрация вредных веществ на уровне дыхания снижается до допустимого нормативного значения.

 Главным фактором, который влияет на рассеивание токсичных веществ, является ветер.

 Подведем итог: предусмотренный проектом комплекс мероприятий по охране атмосферного воздуха включает:

 применение в качестве основного топлива природного газа более экологически чистого вида топлива;

установка достаточно высоких дымовых труб (расчет приведен ниже);

 котлы оснащены приборами, которые регулируют количество воздуха и процесс горения, это в сою очередь, дает возможность контролировать процесс горения топлива.

#### 6.2 **Расчет концентрации загрязняющего вещества (NO2)**

 В связи с тем, что тепловая нагрузка для летнего режима составляет всего 20% от тепловой нагрузки зимнего режима, а зимой количество выбросов в окружающую среду больше, расчет концентрации загрязняющего вещества ( $NO<sub>2</sub>$ ) будем производить для зимнего режима.

Расход топлива на четыре котла для зимнего режима по формуле (6.2):

$$
B = 4 \cdot 3,47 = 13,88 \, \text{m}^3/\text{c},\tag{6.2}
$$

Выброс окислов азота по формуле (6.3):

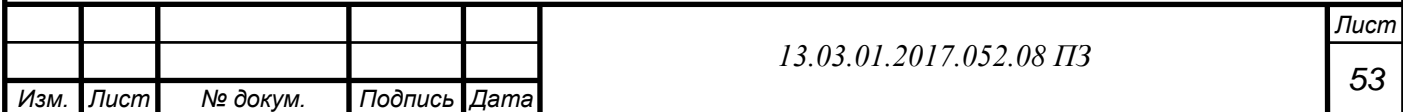

$$
M_{NO_2} = 0.034 \cdot 10^{-3} \beta_1 k \cdot B \cdot Q_n^p \left( 1 - \frac{q_4}{100} \right) \left( 1 - \beta_2 r \right) \cdot \beta_3, \, \text{r/c}, \quad (6.3)
$$

 $\int_{\pi}^{P} \left(1 - \frac{q_4}{100}\right) (1 - \beta_2 r) \cdot \beta_3$ <br>
1 коэффициент, который<br>
китаемого топлива и спо<br>
геризует эффективность<br>
повий подачи их в топку;<br>
х газов в процентах расх<br>
ает конструкцию горелок<br>
ует выход окислов азот<br>  $\beta_1 = 1$  это безразмерный поправочный коэффициент, который учитывает влияние на выход окислов азота качества сжигаемого топлива и способа шлакоудаления;

 $\beta_2 = 0$  это коэффициент, который характеризует эффективность воздействия рециркулирующих газов в зависимости от условий подачи их в топку;

 $r = 0$  это степень рециркуляции инертных газов в процентах расхода дутьевого воздуха;

 $\beta_3 = 1$  это коэффициент, который учитывает конструкцию горелок;

 k это коэффициент, который характеризует выход окислов азота на 1 т сожженного условного топлива, кг/т.

Для водогрейных котлов по формуле (6.4):

$$
k = \frac{2.5 \cdot Q_{\phi}}{20 + Q_{\mu}} \text{ kT/T}, \qquad (6.4)
$$

где: Q<sub>н</sub> и Q<sub>ф</sub> это номинальная и фактическая теплопроизводительности котельного агрегата, Гкал/ч.

$$
k = \frac{2,5.90}{20 + 100} = 1,875 \text{ K} \text{F} / \text{T}
$$

$$
M_{NO_2} = 0,034 \cdot 1 \cdot 1,875 \cdot 13,68 \cdot 33,52 \cdot 1 \cdot 1 \cdot 1 = 29,7 \text{ F} / \text{C}
$$

Теоретический объём воздуха необходимый для сжигания  $1\text{m}^3$  топлива по формуле (6.5):

$$
V_0 = 0.0476[0,5CO + 0.5H_2 + 1.5H_2S + \Sigma(m+0,25n)C_mH_n - O_2]
$$
(6.5)

$$
V_0 = 0.0476 \left[ (1+0.25 \cdot 4)96.02 + (2+0.25 \cdot 6)2.23 + (3+0.25 \cdot 8)0.47 + \right] = 9.649 \text{m}^3/\text{m}^3
$$

Объём трёхатомных газов найдем по формуле(6.6):

$$
V_{RO_2}^O = 0.01(CO_2 + CO + H_2S + \Sigma mC_mH_n),
$$

(6.6)

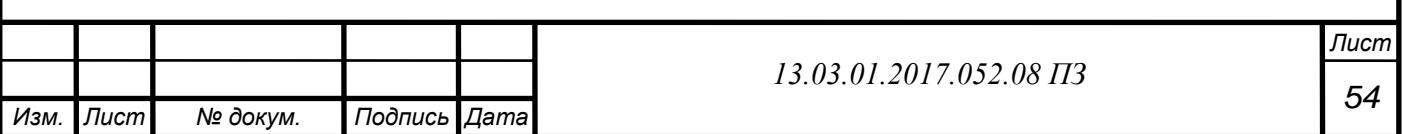

$$
V_{RO_2}^0 = 0.01(0.1 + 1.96.02 + 2.22.23 + 3.0.47 + 4.0.08) = 1.023 \text{m}^3/\text{m}^3
$$

 Объём двухатомных газов равен теоретическому объёму азота по формуле (6.7):

$$
V_{N_2}^O = 0,79V^o + 0,01N_2,\t\t(6.7)
$$

$$
V_{N_2}^0 = 0.79 \cdot 9.649 + 0.01 \cdot 1.2 = 7.6347 \text{ m}^3/\text{m}^3
$$

Объём водяных паров по формуле (6.8):

Водяных паров по формуле (6.8):

\n
$$
V_{H_2O}^O = 0.01(H_2S + H_2 + \Sigma 0.5nC_mH_n + 0.124d_{z.mn}) + 0.0161V_o, \quad (6.8)
$$

$$
V_{H2O}^{0} = 0.01 \left( \frac{0.54 \cdot 96.02 + 0.5 \cdot 6 \cdot 2.23 + 0.5 \cdot 8 \cdot 0.47 + 0.5 \cdot 10 \cdot}{0.08 + 1.24 + 0.0161 \cdot 9.649} \right) = 2.024 \text{ m}^3/\text{m}^3
$$

 Объем продуктов сгорания для природного газа при нормальных условиях определим по формуле (6.9):

$$
0
$$
\n
$$
0
$$
\n
$$
0
$$
\n
$$
0
$$
\n
$$
0
$$
\n
$$
0
$$
\n
$$
0
$$
\n
$$
0
$$
\n
$$
0
$$
\n
$$
0
$$
\n
$$
0
$$
\n
$$
0
$$
\n
$$
0
$$
\n
$$
0
$$
\n
$$
0
$$
\n
$$
0
$$
\n
$$
0
$$
\n
$$
0
$$
\n
$$
0
$$
\n
$$
0
$$
\n
$$
0
$$
\n
$$
0
$$
\n
$$
0
$$
\n
$$
0
$$
\n
$$
0
$$
\n
$$
0
$$
\n
$$
0
$$
\n
$$
0
$$
\n
$$
0
$$
\n
$$
0
$$
\n
$$
0
$$
\n
$$
0
$$
\n
$$
0
$$
\n
$$
0
$$
\n
$$
0
$$
\n
$$
0
$$
\n
$$
0
$$
\n
$$
0
$$
\n
$$
0
$$
\n
$$
0
$$
\n
$$
0
$$
\n
$$
0
$$
\n
$$
0
$$
\n
$$
0
$$
\n
$$
0
$$
\n
$$
0
$$
\n
$$
0
$$
\n
$$
0
$$
\n
$$
0
$$
\n
$$
0
$$
\n
$$
0
$$
\n
$$
0
$$
\n
$$
0
$$
\n
$$
0
$$
\n
$$
0
$$
\n
$$
0
$$
\n
$$
0
$$
\n
$$
0
$$
\n
$$
0
$$
\n
$$
0
$$
\n
$$
0
$$
\n
$$
0
$$
\n
$$
0
$$
\n
$$
0
$$
\n
$$
0
$$
\n
$$
0
$$
\n
$$
0
$$
\n
$$
0
$$
\n
$$
0
$$
\n

Приведенный объем по формуле (6.10):

$$
\sum_{\mathbf{p}} \frac{\mathbf{p} \cdot \mathbf{Y} \cdot \mathbf{I}}{\mathbf{p} \cdot \mathbf{I}_{\mathbf{p}} \cdot \mathbf{A}^{3} / \mathbf{M}^{3}},\tag{6.10}
$$

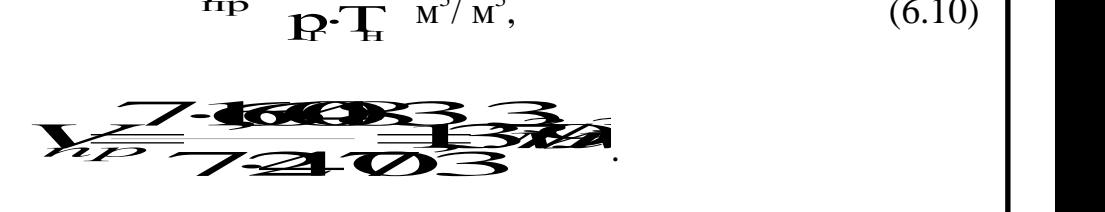

 Объемный расход выбрасываемых газов для четырех котла определим по формуле (6.11):

$$
V=4B\cdot V_{np}\,M^3/c,
$$
\n(6.11)

$$
V43; V72; 4W
$$

Концентрация окислов азота котла определим по формуле (6.12):

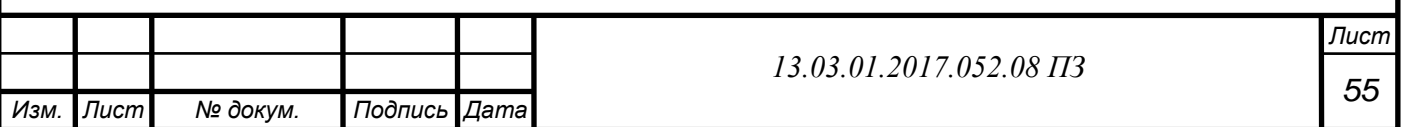

$$
C_{NO_2} = \frac{M_{NO_2}}{V}, \Gamma/M^3
$$
\n
$$
C_{NO_2} = \frac{29,7}{241,512} = 0,115 \Gamma/M^3.
$$
\n(6.12)

 Поскольку, высота дымовой трубы известна (120 м.), необходимо определить скорость газов на выходе из трубы и концентрацию окислов азота в приземном слое.

241,512

Скорость газов на выходе из трубы по формуле (6.13):

$$
w = \frac{4V}{\pi d^2} \tag{613}
$$

$$
w = \frac{4 \cdot 241,512}{3,14 \cdot 3,8^2} = 23,7 \text{m/c}
$$

Примем параметр  $A = 160$  (для Уральского региона), параметр  $F = 3$ . Высота трубы Н=120м определим по формулам (6.14;6.15;6.16):

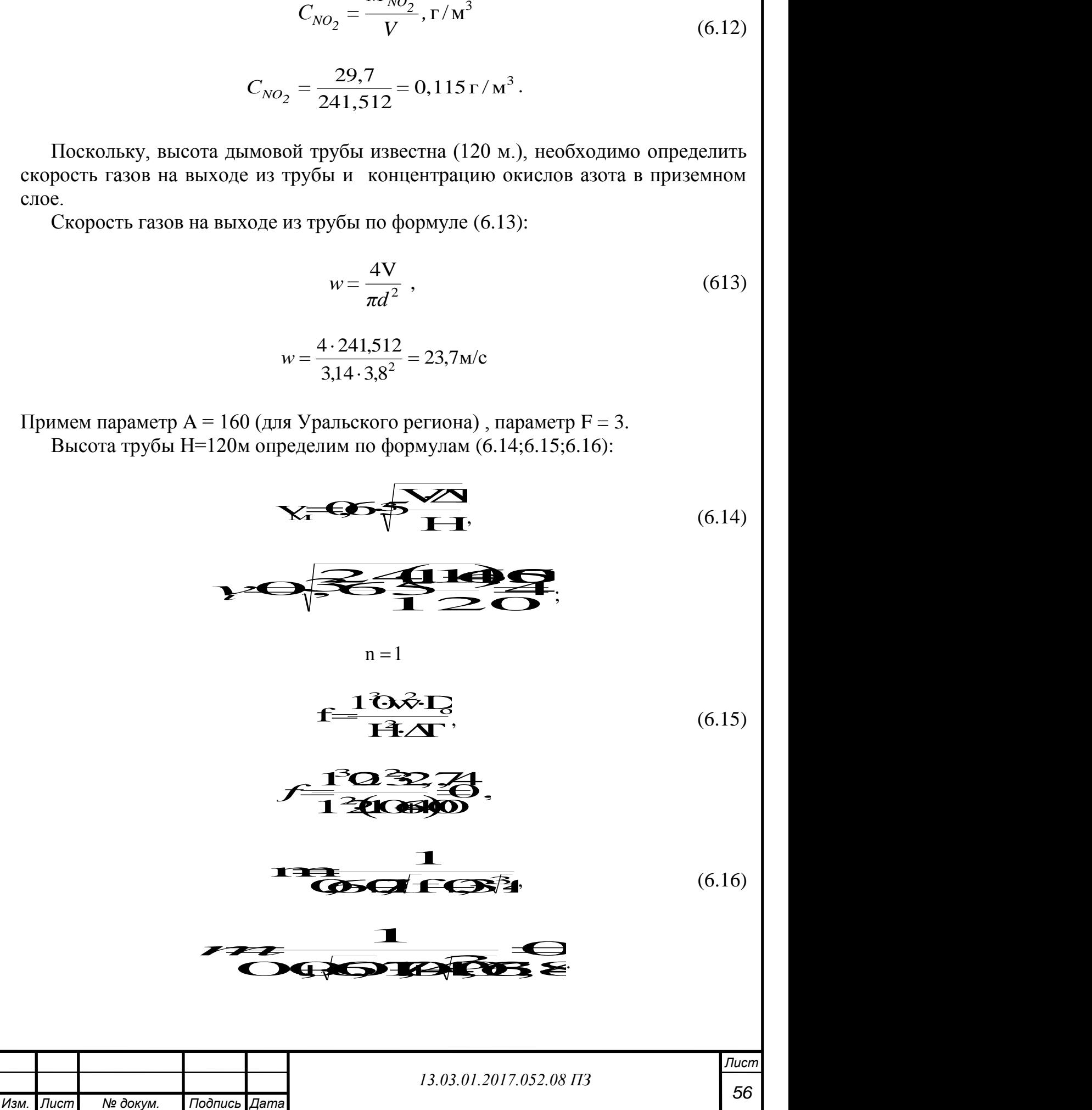

Концентрация окислов азота в приземном слое по формуле(6.17):

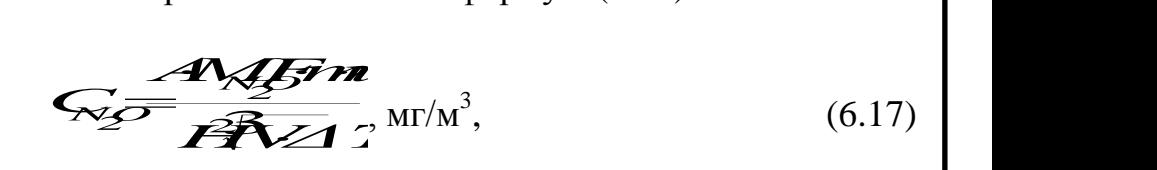

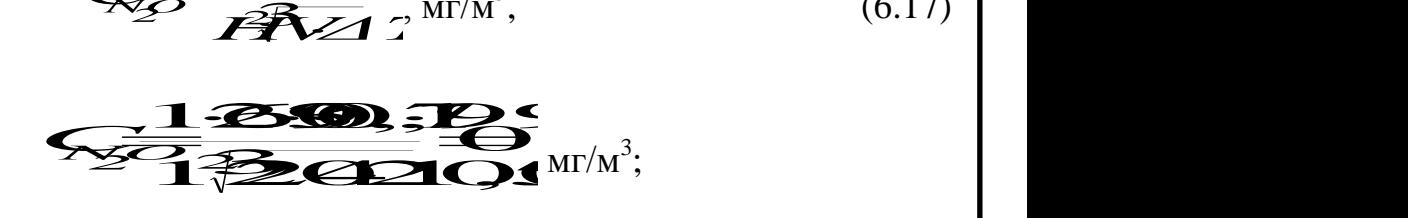

 $\Pi$ олучаем значения  $C_{NO2}$  <  $\Pi\!\!\!\perp\!\!\!\!\perp K_{NO2}=0,085$  *мг / м<sup>3</sup>,* отсюда хорошо видно, что высота дымовой трубы удовлетворяет необходимым условиям и рассеивает выбросы до нужной концентрации.

### **6.3 Сточные воды котельной**

Сточные воды промышленных предприятий по химичесому составу делятся на:

1) производственные – т.е. использованные в технологическом процессе производства, или получающиеся при добыче полезных ископаемых (угля, нефти, руд и т.п.);

2) бытовые – т.е. от санитарных узлов производственных и непроизводственных корпусов и зданий, а также от душевых установок, которые имеются на территории промпредприятий;

3) атмосферные – т.е. дождевые, и от таяния снега.

 Все производственные сточные воды можно разделить на две основные категории: загрязненные и не загрязненные (условно чистые)

 Загрязненные сточные воды содержат разные примеси и подразделяются на три группы:

1) загрязненные, в – основном, минеральными примесями (предприятия машиностроительной, металлургической, заводы по производству минеральных удобрений, рудоугледобывающей промышленности, кислот, строительных материалов и тд.);

2) загрязненные, в-основном, органическими примесями (предприятия мясной, пищевой, целлюлозно - бумажной рыбной, молочной, химической, микробиологической промышленности, заводы по производству пластмасс, каучука и тд.);

3) загрязненные минеральными и органическими примесями (предприятия нефтехимической, фармацевтической, текстильной, нефтеперерабатывающей промышленности, заводы по производству сахара, консервов, продуктов органического синтеза, бумаги, витаминов и тд.).

 По величине концентрации загрязняющих веществ, производственные сточные воды делятся на четыре группы: 1…500, 500…5000, 5000…30000, более 30000 мг/л.

 По степени агрессивности эти воды разделяются на: слабо агрессивные (слабокислотные с рН=6…6,5 и слабощелочные с рН=8…9), сильноагрессивные

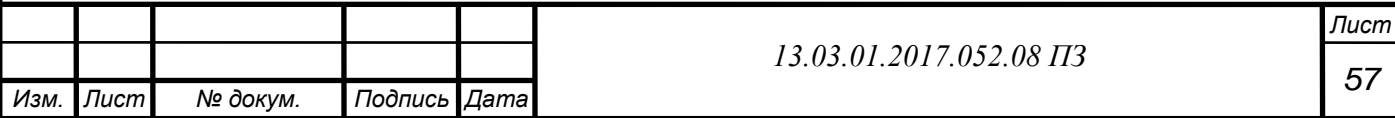

(сильнокислотные с рН<6 и сильнощелочные с рН>9) и неагрессивные (с  $pH=6,5...8$ ).

 По величине концентрации загрязняющих веществ, производственные сточные воды делятся на четыре группы:

от 1 до 500 мг/л,

от 500 до 5000 мг/л,

от 5000 до 30000 мг/л,

более 30000 мг/л.

 Все органические отходы имеют свойство окисляться бактериями и другими различными микроорганизмами. Для окисления необходим кислород, растворенный в воде. Большинство полезных обитателей водоемов плохо переносят низкое содержание кислорода в воде, или вообще не могут жить в таких условиях. Уровень загрязнения пробы органическими отходами измеряется значением

БПК – биологическое (биохимическое) потребление кислорода. БПК – это то количество кислорода, которое необходимо для окисления бактериями и простейшими организмами в 1 л загрязненной воды. БПК выражается в миллиграммах кислорода на 1 литр.

 Воздействие даже одной такой примеси на качество воды будет проявляться в зависимости от ее концентрации в разных аспектах: внешние признаки качества воды, санитарный режим водоема и тд. В связи с этим, при установлении ПДК вредных примесей в водоемах, ориентируются на минимальную предельную подпороговую концентрацию (ППК) вещества по одному из следующих показателей:

 ППКор.л определяется по изменению органолептических характеристик (цвет, привкус, запах);

 ППКс.р.в определяется по влиянию на санитарный режим водоема (БПК, растворенный  $O_2$ , pH воды);

 ППК<sup>т</sup> определяется по санитарно-токсикологическому влиянию этого вещества.

 Сложность определения ПДК связана с тем, что кроме санитарного, ее величина имеет и весомое экономическое значение, т.к. неоправданное снижение ПДК приведет к увеличению затрат на дополнительную очистку воды.

 Величина ПДК каждого вещества в водоеме - устанавливается по меньшей величине одной из подпороговых концентраций.

 При сбросе сточных вод в черте любого населенного пункта требования, которые установлены к химическому составу и свойствам воды водоема, должны относиться к самим сточным водам

 Для сточных вод величина ПДК не нормируется, поэтому нужную степень их очистки можно определить общим состоянием водоема только после сброса в него сточных вод.

 При наличии рассеивающих выпусков сточных вод, которые гарантируют необходимое смешение и разбавление их в водоеме, требования к составу и свойствам воды относятся только к воде водного объекта.

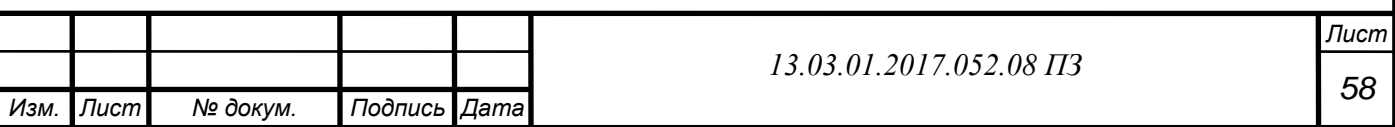

### **6.4 Характеристика сточных вод**

В котельной существуют сточные воды:

атмосферные-это вода, от таяния снега

 бытовые -это вода от душевых установок, находящихся в здании котельной, от санитарных узлов производственных и непроизводственных корпусов и зданий,

 производственные -это потери с котлов (утечки); вода после промывки фильтров химводоочистки; вода, идущая на охлаждение вентиляторов и дымососов;

 Слив сточных вод происходит в дренажный колодец, оттуда, вода далее поступает в городскую канализацию. Температура сточных вод не превышает 40 °С.

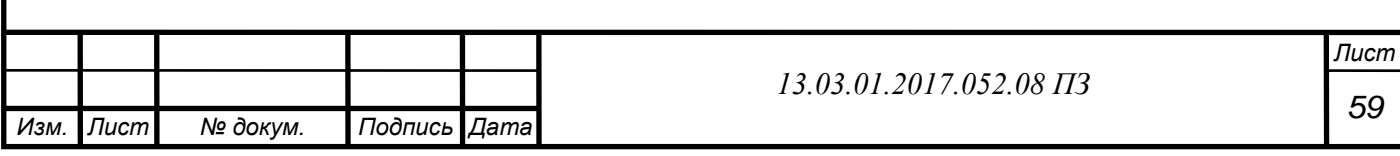

## **7 АВТОМАТИЗАЦИЯ**

В соответствии с ГОСТ 21.404-85 составлена схема контрольно-измерительных приборов и автоматики котельного агрегата КВГМ-100-150. Данная схема представлена в графической части проекта

 Безопасность, надежность и экономичность работы котельной с минимальным числом обслуживающего персонала осуществляться за счет наличия автоматической системы регулирования, сигнализации и управления различными технологическими процессами, а также теплотехнического контроля и автоматики безопасности.

 Основной задачей автоматического регулирования теплового источника является: поддержание оптимальной температуры воды, подаваемой в тепловую сеть, на уровне, который определяется в соответствии с отопительным графиком при экономичном сжигании используемого топлива и стабилизации основных параметров работы котельной.

 Регулятор подпитки обеспечивает поддержание необходимого давления в обратном трубопроводе сетевой воды.

 Температура, с которой вода подается в тепловую сеть, в соответствии с отопительным графиком, поддерживается на заданном уровне «холодным перепуском». Необходимый расход воды, вне зависимости от количества работающих котлов, обеспечивается регулятором расхода (клапаном на линии рециркуляции), который, в свою очередь, получает импульс по перепаду давлений между коллекторами прямой и обратной сетевой воды котельных агрегатов.

 Для обеспечения качественной деаэрации предусмотрены вакуумные деаэраторы, устойчивая работа которых, в свою очередь, поддерживается регуляторами уровня и давления.

 Для котлов также предусматривается регулирование процесса горения с помощью регуляторов разряжения воздуха и топлива.

 Поддержание на выходе из котла температуры 150 °С, во время сжигания высокосернистого мазута, позволяет избежать низкотемпературной коррозии поверхностей нагрева. Во время сжигания природного газа поддерживается температура на входе в котел по режимной карте.

 Нормализация давления мазута у горелки котлоагрегата осуществляется общекотельном регулятором давления.

 Комплектом средств автоматического управления обеспечивается безопасность работы котлоагрегата путем прекращения подачи топлива при:

Изменении давления воды на выходе из котла;

Снижении расхода воды через котел;

Увеличении температуры воды за котлом;

Угасании факела в топке;

Изменении давления газа (понижении давления мазута);

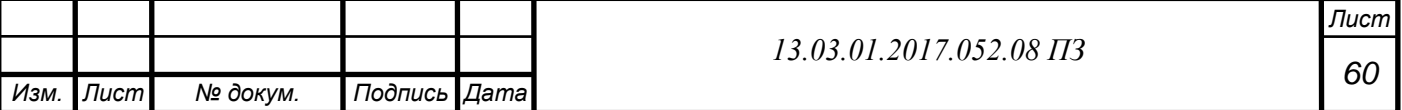

Аварийной остановке дымососа;

Угасании факела в топке;

Снижении тяги;

Уменьшении давления воздуха;

Увеличении температуры воды за котлом;

 Неполадки цепей или исчезновении напряжения в схеме автоматики безопасности.

 Операции по запуску и остановке котлоагрегата происходят автоматически «от кнопки». Аварийный сигнал остановки вынесен на щит КИП котла.

 В котельной также необходимо предусмотреть регистрацию следующих параметров: температуры воды в подающих трубопроводах теплосети и горячего водоснабжения, а также в каждом обратном трубопроводе, расхода воды, которая идет на подпитку тепловой сети.

 В котельных устанавливаются показывающие приборы для измерения температуры воды в подающем и обратном трубопроводах, температуры жидкого топлива в общей магистрали.

Теплотехнический контроль состоит из:

Температуры воды за котлом;

Давления воды за котлом;

Температуры дымовых газов после котла;

Давления воды за котлом;

Давления мазута за дутьевым вентилятором;

Температуры воды перед котлом;

– Разряжения в топке.

 Деаэраторные установки оборудуются показывающими приборами для измерения:

 температуры воды в аккумуляторных и питательных баках или в соответствующих трубопроводах;

давления питательной воды в каждой магистрали;

уровня воды в аккумуляторных и питательных баках.

Спецификация к графической части проекта ПРИЛОЖЕНИИ Б.(Таблице Б 1).

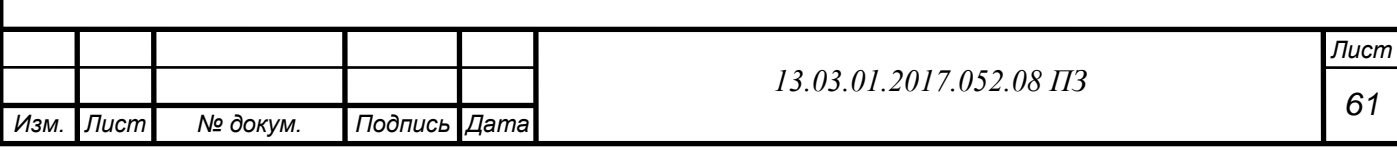

# **8 БЕЗОПАСНОСТЬ ЖИЗНЕДЕЯТЕЛЬНОСТИ**

 Основную часть нашей жизни проходит в условиях производственной среды, способной неблагоприятно влиять на здоровье и самочувствие в отсутствие контроля над ее соответствием нормам и регламентам.

 Безопасность жизнедеятельности призвана сохранить здоровье и обеспечить безопасность человека в среде обитания. Это возможно путем своевременного выявления и идентификации опасных и вредных факторов, применением средств защиты от их влияния в условиях быта и производства. Кроме того необходимо разрабатывать и доводить до людей меры методы и средства защиты в условиях чрезвычайных ситуаций, а также меры по ликвидации последствий таких ситуаций.

Цель БЖД:

создания безопасных и безвредных условий жизнедеятельности;

 прогнозирования последствий от возможных аварий, катастроф, стихийных бедствий, средств массового поражения, а также в процессе устранения этих последствий;

Сохранение работоспособности

Предупреждение травматизма;

Сохранение качества полезного труда.

### **8.1 Анализ потенциально опасных и вредных производственных факторов**

 В выпускной квалификационной работе рассматривается котельная с двумя типами котлов КВ-ГМ  $-100 - 150$ . Автоматика данных котлов состоит из комплекса приборов, позволяющих регулировать и своевременно предпринимать меры безопасности. – схема защиты и розжига, топливом является природный газ, альтернативным топливом-топочный мазут. Операторы котельной обслуживают котельные агрегаты, трубопроводов пара и горячей воды и другое оборудование установленное в котельной.

 Оператор котельной в процессе работы подвергается воздействию вредных и опасных факторов.

 При выполнении работ оператор котельной подвергается воздействию опасных и вредных производственных факторов. Опасными производственными факторами называют факторы, воздействие которых на работающего может привести к травме или к внезапному ухудшению здоровья. Вредный фактор к снижению работоспособности или к заболеваниям.

 Основные вредные и опасные факторы это вредные химические вещества, пыль, шум, вибрация, микроклимат помещений, тепловое излучение.

 Согласно ГОСТ 12.0.002 – 80. " ССБТ. Опасные и вредные производственные факторы, в помещении, где установлены котельные агрегаты и вспомогательное оборудование, вредными производственными факторами для оператора

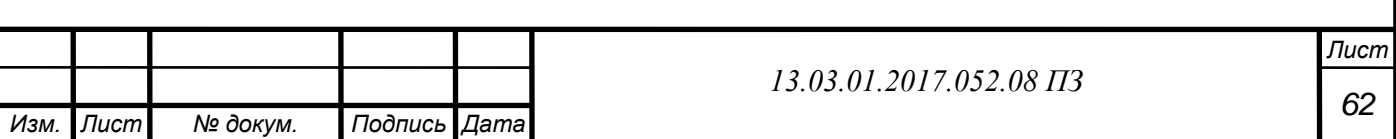

котельной установки, являются:

а) физические факторы:

- пониженная влажность воздуха (менее 40 %);

повышенная температура воздуха в котельной

 вибрация при работе котельных агрегатов, при движении газов в трубах с большой скоростью;

повышенный уровень шума;

 тепловое излучение (нагретые поверхности котельных агрегатов, трубопроводов пара и горячей воды);

 низкое качество освещения (недостаточное или отсутствие естественного освещения);

б) биологические факторы – не применимо

в) химические факторы:

оксиды углерода;

оксиды азота.

г) травмоопасные:

 оборудование, работающее под давлением (котельные агрегаты, трубопроводы пара);

 высокая температура оборудования (трубопроводы пара и горячей воды) д) психофизиологические:

 тяжесть трудового процесса (физическая динамическая нагрузка, статическая нагрузка);

 напряженность трудового процесса (эмоциональные нагрузки, интеллектуальные нагрузки, монотонность нагрузок, сменность работы).

### **8.2 Влияние выявленных опасных и вредных производственных факторов (ОВПФ) на организм человека**

#### **Микроклимат**

 Действующими нормативными документами, регламентирующими условия, являются:

 ГОСТ 12.1.005 – 88 ССБТ " Общие санитарно гигиенические требования к воздуху рабочей зоны ";

 СанПин 2.2.4.548 – 96 " Гигиенические требования к микроклимату производственных помещений ".

 Оператор котельной находится в рабочей зоне, где происходит выделение тепла. Параметры физических факторов, таких как температура, влажность, скорости движения воздуха и тепловое облучения могут оказывать негативное воздействие на организм человека.

 Работа оператора котельной установки попадает под характеристики, изложенные в таблице 8.1.

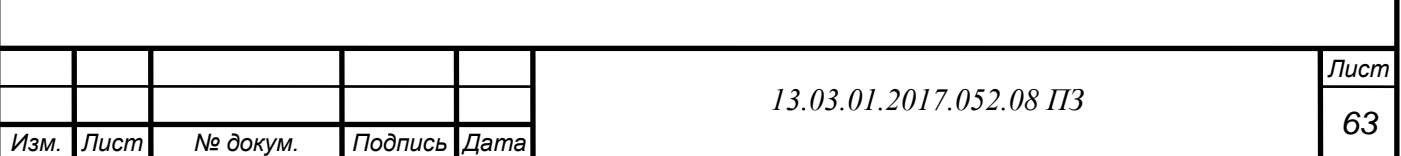

# Таблица 8.1-Характеристики работы оператора котельной

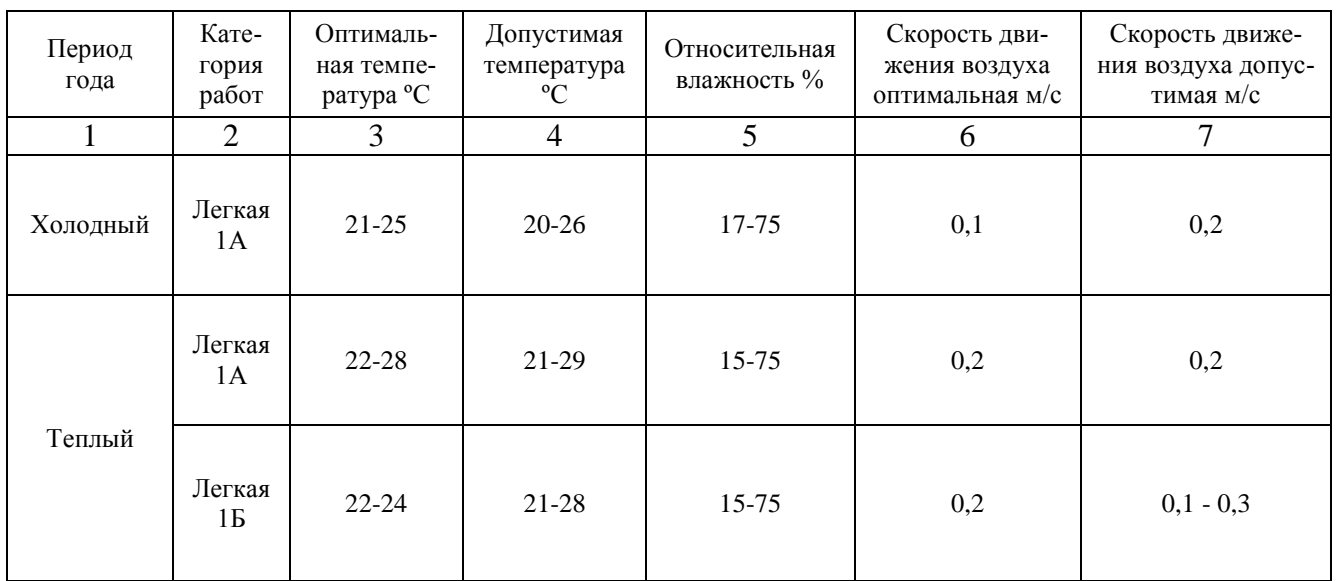

### **Повышенный уровень шума на рабочем месте**

 Для оборудования расположенного в котельной характерны механические, аэродинамические и гидродинамические шумы – не упорядоченное распространение звуков разной интенсивности и частоты, которые оказывают неблагоприятное воздействие на организм человека.

 Повышенный уровень производственного шума на рабочем месте возникает вследствие работы вентиляторов, горелок, насосного оборудования. В результате шумового воздействия происходит снижение остроты слуха, нарушение работы сердечно сосудистой системы,изменения нервной, кровеносной и пищеварительной систем организма человека.

 Регламентирующими нормативными документами являются: ГОСТ 12.1.003 – 83 "ССБТ. Шум. Общие требования безопасности". СН 3223 – 85 "Санитарные нормы уровней шума на рабочих местах".

Допустимый уровень шума нормируется не выше 80 дБА.

 Всем сотрудникам котельной необходимо средства индивидуальной защиты – антифоны, выполненные в виде наушников, либо противошумные вкладыши.

### **Освещенность**

 Регламентирующим документом к требованиям по освещенности является: СНиП 23-05-95 "Естественное и искусственное освещение. Нормы проектирования".

Помещение цеха согласно СНиП  $23 - 05 - 95$  должно быть освещено таким образом, чтобы обеспечить качественный монтаж котла, а при эксплуатации, возможность правильной работы.

 Разряды зрительной работы IIIв, IVа и VIIIа, характеристики указаны в таблице 8.2.

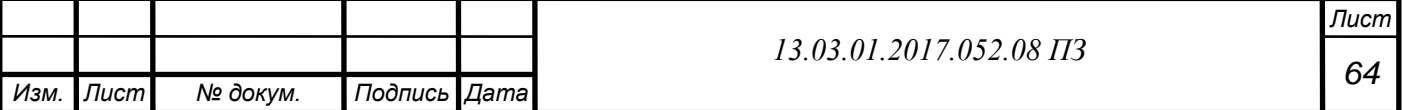

## Таблица 8.2- Характеристики разрядов зрительной работы

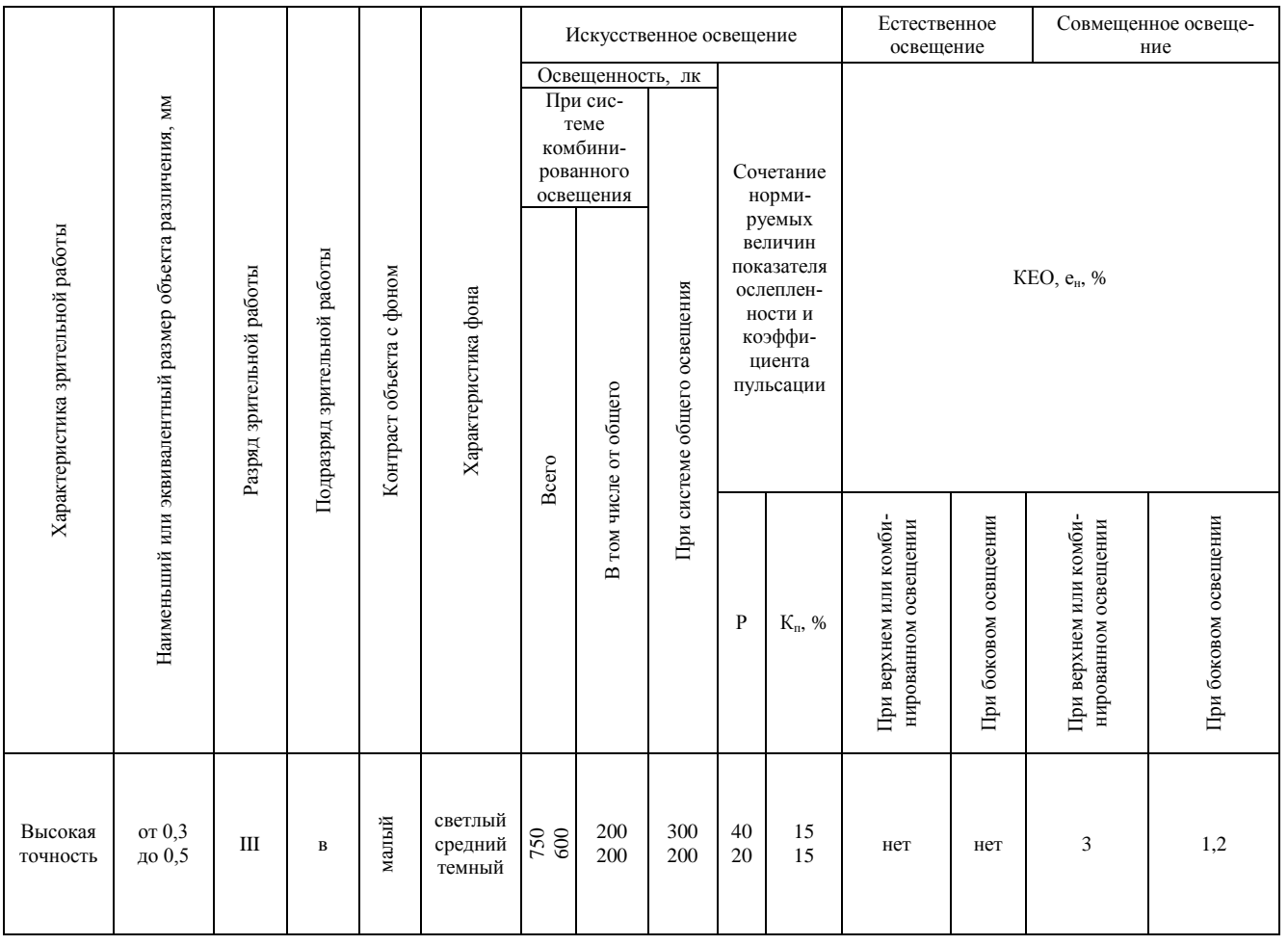

 В выпуской квалификационной работе предусмотрено обеспечение естественного и искуственного освещения.

Для работы в случае аварийной ситуации предусмотрено аварийное освещение от источников питания, которые независят от общей освещенности котельной.

Места подлежащие обязательному аварийному освещению:

области между котлами,и около них;

- щиты и пульты управления;
- водоуказательные и измерительные приборы;
- вентиляционная площадка;
- помещения для баков и деаэраторов;

площадки и лестницы котлов; насосные помещения.

 Недостаточное освещение влечет за собой повышение травматизма персонала, к ухудшению остроты зрения, нервному напряжению.

## **Вибрация**

 Регламентирующим нормативным документом является: ГОСТ 12.1.012 – 96 "Вибрационная безопасность. Общие требования".

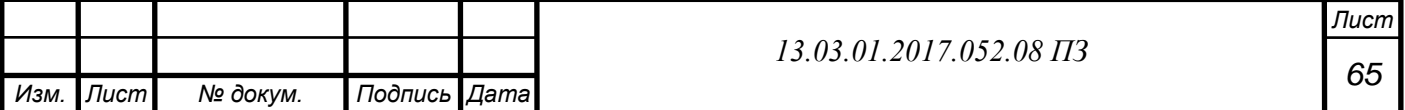

 Вибрация на рабочем месте оператора должна соответствовать гигеническим гормативам по ГОСТ 12.1012 – 96.

 Нормативные значения технологической вибрации на постоянных рабочих местах производственных помещений предприятия (категория 3 А) указаны в таблице 8.3.

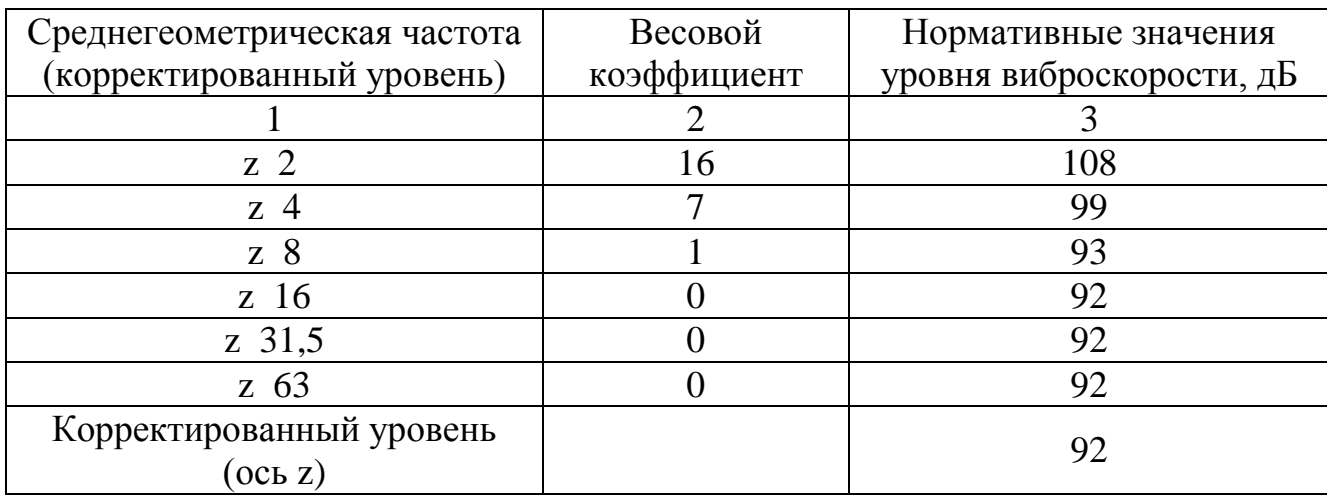

Таблица 8.3 Нормативные значения технологической вибрации

 Длительное воздействие вибрации приводит к развитию вибрационной болезни. Вибрация также оказывает неблагоприятное воздействие на нервную систему, сердечно-сосудистую систему, вестибулярный аппарат.

 Для устранения вибрации котлы смонтированы на самостоятельных фундаментах - виброизолированных вставках. Все трубопроводы проходят на достаточном расстоянии от стен и друг от друга.

 В качестве индивидуальных средств защиты от вибрации применяются гасящие вибрацию рукавицы и спецобувь.

### **Химический фактор**

 Вредным называется вещество, которое при контакте с организмом человека может вызвать травмы, профессиональные заболевания или другие отклонения в состоянии здоровья, обнаруживаемые современными методами как в процессе контакта с ним, так и в отдаленные сроки жизни настоящего и последующего поколения.

 Наиболее распространенные заболевания, связанные с воздействием вредных веществ на организм: гиперсенсибилитивная пневмония, влажная лихорадка, астма, риниты, дермиты, а также инфекции: обычная простуда, грипп, болезни химического или физического происхождения.

 Содержание вредных веществ в воздухе рабочей зоны не должно превышать предельно допустимых концентраций (ПДК). Значения ПДК вредных веществ, приведены в таблице 8.4.

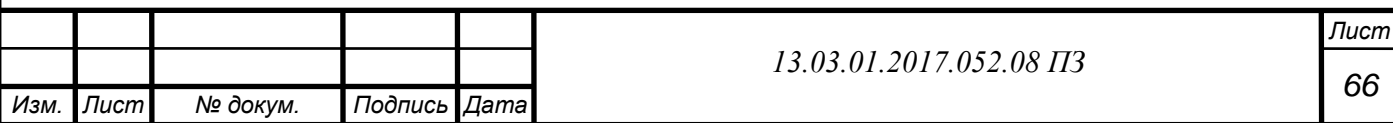

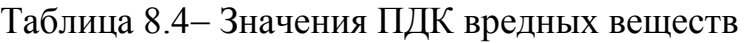

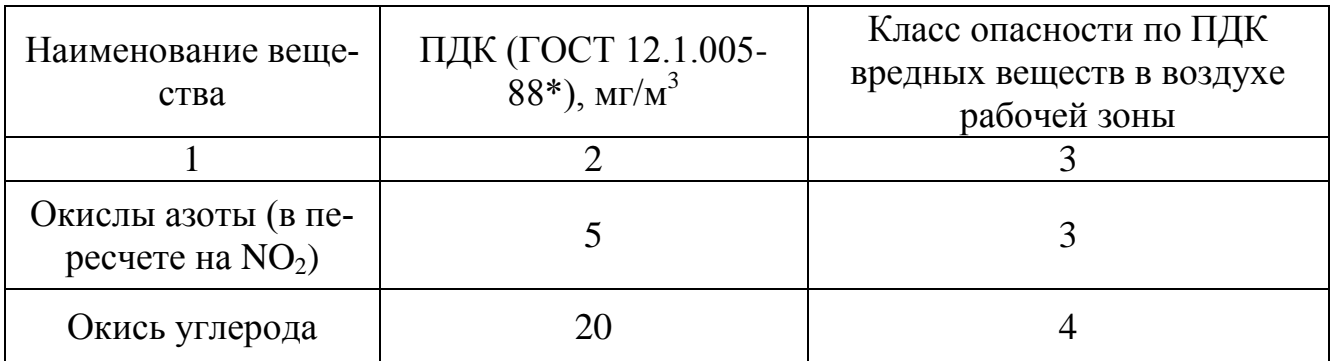

Действующим нормативным документом является:

ГОСТ 12.1.007 – 76\* "ССБТ. Вредные вещества. Классификация и общие требования безопасности".

#### **Тепловое излучение**

Регламентирующим документом являются:

ГОСТ 12.1.005 – 88 "ССБТ. Санитарно-гигиенические требования к воздуху рабочей зоны".

СанНиП 2.2.4.548 – 96 " Гигиенические требования к микроклимату производственных помещений ".

 Источниками теплового излучения являются: трубопроводы пара и горячей воды.

 Допустимые величины интенсивности теплового облучения приведены в таблице 8.5.

Таблица 8.5 Допустимые величины интенсивности теплового облучения

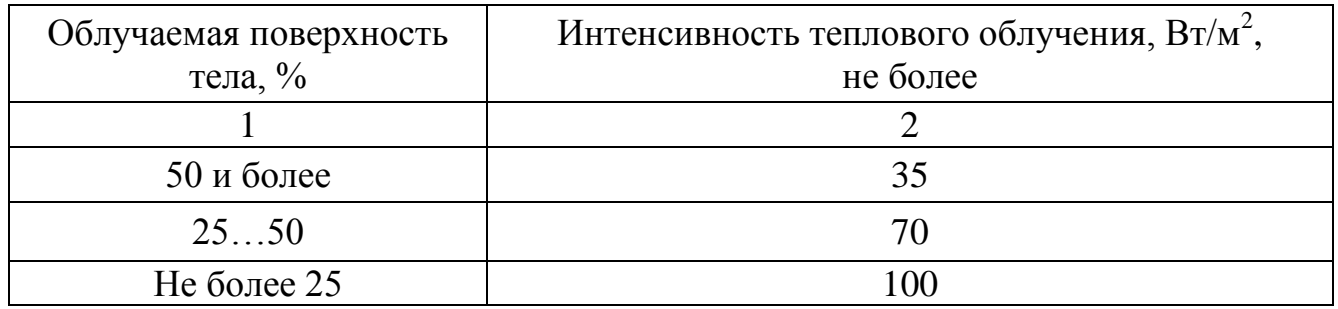

 Операторами котельной применяются средства индивидуальной такие как: изолирующие костюмы, специальная одежда и обувь, средства защиты для головы, лица, глаз и рук.

Для дополнительной защиты предусмотрены:

теплоизоляция горячих поверхностей;

экранирование источников излучения или рабочих мест;

общеобменная вентиляция или кондиционирование.

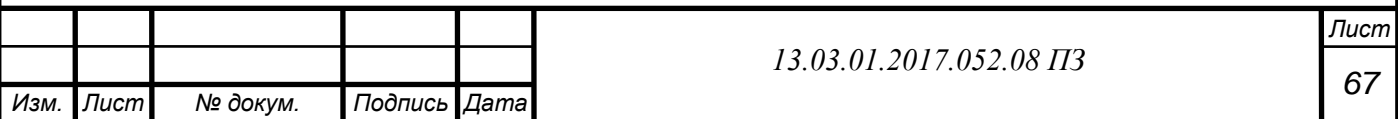

#### **8.3 Безопасность технологических процессов**

### **Электробезопасность**

 Основной опасностью на рабчем месте является поражение электтрическим титоком, вследсвтие нарушений правил электробезопасности при использовании технологического оборудования. Разрабатываемый источник теплоснабжения включает в себя следующие возможные источники поражения электрическим током: электродвигатели насосного оборудования и вентиляторов горелок, щиты, кабели сетей, рабочее и аварийное освещение. Категория по электробезопасности помещения котельной – особо опасные помещения. Это обусловлено наличием одновременно двух условий повышенной опасности, а именно:

1.Железобетонные полы;способные проводить электрический ток;

2.Возможность одновременного прикосновения человека к металлоконструкциям зданий, имеющим соединение с землей, технологическим аппаратам, механизмам и т.п., с одной стороны, и к металлическим корпусам электрооборудования (открытым проводящим частям), с другой.

Согласно ГОСТ 12.1.038 - 82 ССБТ «Электробезопасность, напряжение прикосновения и токи, протекающие через тело человека, не должны превышать значения, указанные в таблице 8.6.

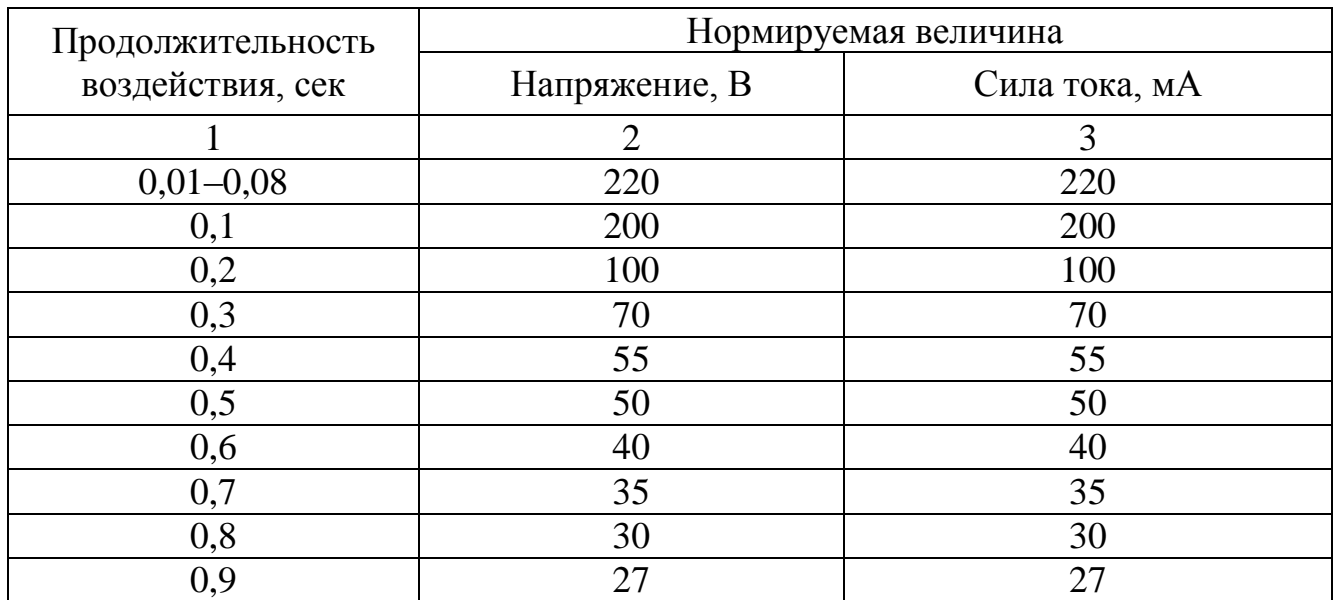

Таблица 8.6-Напряжение прикосновения и токи при аварийных режимах работы электроустановок напряжением до 1000 В и частотой 50 Гц.

Для защиты операторов котельных предусмотрены

 Использовать наиболее современное и безопасное защитное заземление оборудования по схеме  $TN - S$  (заземленная нейтраль, открытые проводящие части присоединены к глухозаземленной нейтрали, нулевой рабочий и нулевой защитный проводники разделены);

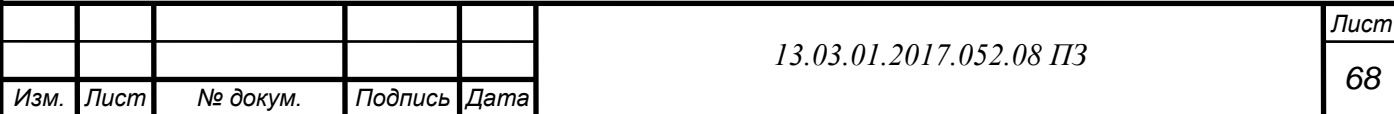

Предусмотреть молниезащиту и отдельный контур заземления дымовых труб;

 Использовать основную изоляцию токоведущих частей, она должна выдерживать все возможные воздействия, которым она может подвергаться в процессе ее эксплуатации

 Прокладку кабелей питающих и распределительных сетей следует выполнять в коробах, трубах или открыто на конструкциях, а проводов - только в коробах; Средства индивидуальной защиты от поражения электрическим током, а именно диэлектрические коврики, диэлектрические перчатки и обувь.

#### **Пожаровзрывоопасность**

Основными источниками пожара могут стать:

1. Утечка топлива – природного газа при разгерметизации газопроводов;

2. Короткое замыкание электропроводки.

 Определение категорий помещений и производственного назначения по взрывопожарной и пожарной опасности производится в зависимости от количества и пожаровзрывоопасных свойств находящихся (обращающихся) в них веществ и материалов с учетом особенностей технологических процессов размещенных в них производств.

 В котельной природный газ сжигается в качестве топлива, в связи с этим категория помещения по взрыво- пожароопасности – Г. Здание представляет из себя основание из металлического швеллера, обшитое сэндвич-панелями. Наружное и внутреннее покрытие панелей – оцинкованная сталь, между ними находится утеплитель – негорючая минеральная плита на основе базальтовых волокон. Потеря несущей способности основания наступает не менее чем через 45 минут, а потеря целостности наружных стен не менее чем через 15. По степени огнестойкости строительных конструкций здание относится к III категории.

 Классификация пожаров производится в зависимости от вида горящего вещества и материалов. В котельной ими является природный газ и оборудование под напряжением. Соответственно, устанавливаются классы пожара «С» и «Е

 В обязательном порядке в котельной имеютсчя средства пожаротушения, такие как:

- Порошковый огнетушитель;
- Углекислотный огнетушитель (ОУ);
- Крюки с деревянной рукояткой;
- Комплект для резки электропроводов: ножницы, диэлектрические боты, коврик;
- Покрывало для изоляции очага пожара;
- Лопата совковая ;
- Ящик с песком

 Проектом предусматривается установка автоматических пожарных извещателей со световой и звуковой сигнализацией в котельной и выводе сигнала о пожаре на пульт оператора.

Мероприятия по предупреждению пожаров включают в себя:

1. Установку газоанализаторов постоянного действия;

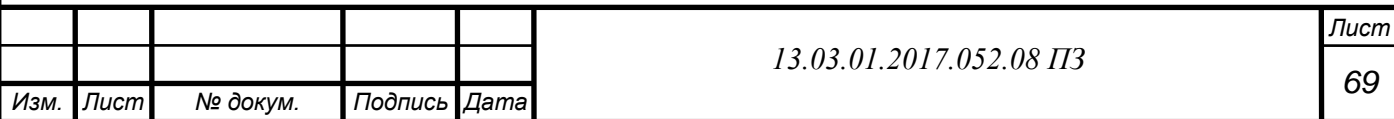

2. Оборудование газопровода электромагнитным запорным клапаном, срабатывающим при отключении электроснабжения, превышения норм загазованности помещения по метану и углекислому газу;

3. Строгий запрет на курение в помещении котельной;

4. У входа в котельную вывешиваются знаки безопасности, предупреждающие о наличии вредных веществ и об опасности пожара или взрыва.

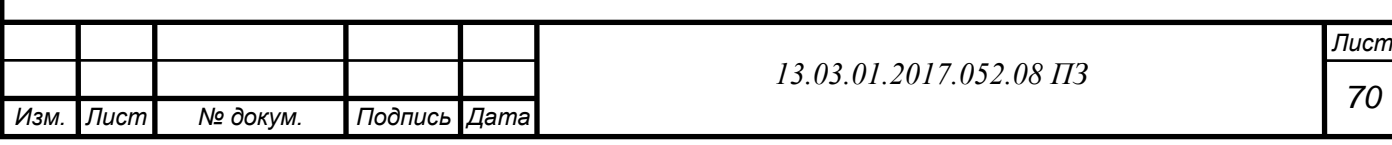

# **9 ЭКОНОМИКА И УПРАВЛЕНИЕ**

Котельная работает на природном газе, для резервного топлива выбран топочный (котельный) мазут. Произведем расчет затрат работы на двух видах топлива

### **9.1 Расчет капитальных затрат**

Стоимость оборудования по данным Бийского завода Котломаш [38]. КВГМ-100 - 30 млн. руб.;

Затраты на монтаж оборудования:

КВГМ-100 – 3,0 млн. руб.;

Расчет затрат при работе котельной на газе представлен в таблицы 9.1.

Таблица 9.1- Капитальные затраты при работе котельной на газе

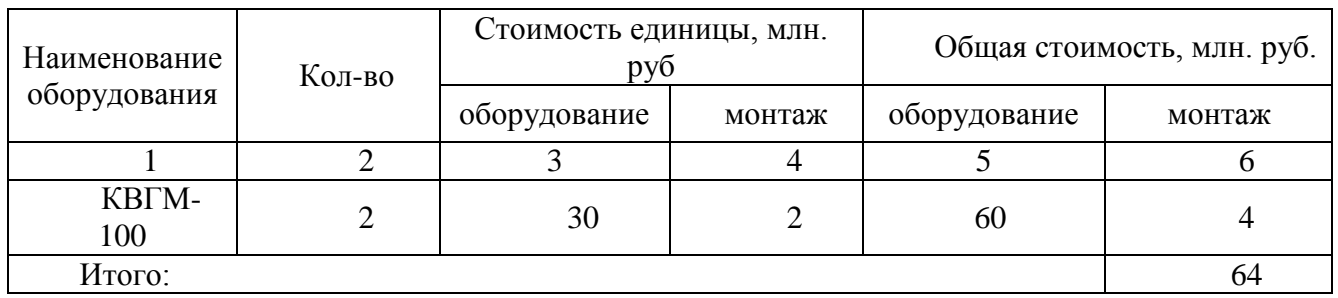

 В таблице 9.2 представлены необходимые затраты при работе котельной на мазуте.

Таблица 9.2–Капитальные затраты при работе на топочном (котельном) мазуте

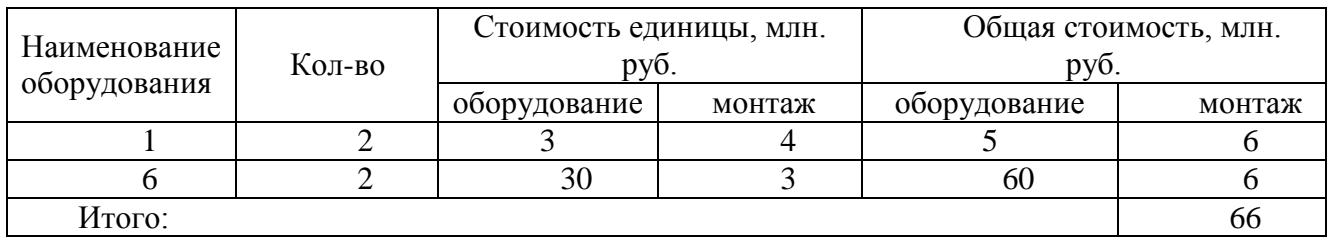

Транспортные расходы на доставку оборудования по тарифу на перевозки принимаем 7000 руб. за тонну [39].

При работе котельной на газе определим по формуле (9.1):

$$
U_{\text{rpane}} = 2 \times M_{\text{KBFM-100}} \times 0,007, \tag{9.1}
$$

где  $M_{KRTM-100} = 142.4$  тонны – масса котла КВГМ-100 (технические характеристики котла)

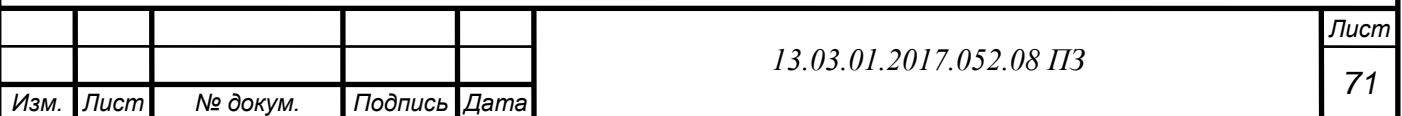

$$
U_{\text{rpanc}} = 2 \times 142,4 \times 0,007 = 1,99 \text{ mJH. py6.};
$$

При работе котельной на мазуте определим по формуле (9.2):

$$
U_{\text{rpane}} = 2 \times M_{\text{KBFM-100}} \times 0,007, \tag{9.2}
$$
\n
$$
U_{\text{rpane}} = 2 \times 142,4 \times 0,007 = 1,99 \text{ mJH. py6.}
$$

Заготовительно-складские затраты составляют 1,2% от стоимости оборудования.

При работе котельной на газе:

$$
U_{3.c.r} = 0.012 \times 67,99 = 0.82 \text{ mJH. py6.};
$$

При работе котельной на мазуте:

$$
U_{3,c,M} = 0.012 \times 68.04 = 0.82 \text{ mJH. py6.}
$$

Затраты на комплектацию необходимого оборудования, тару, упаковки составляют 3,2% от стоимости оборудования.

При работе котельной на газе:

$$
U_{\text{t,r}} = 0.032 \times 66 = 2.112 \text{ mJH. py6.};
$$

При работе котельной на мазуте:

 $U_{T_M} = 0.032 \times 66 = 2.112$  млн. руб.

Плановые накопления составляют 6% от затрат на монтаж. При работе котельной на газе:

$$
U_{\text{mJ},r} = 0.06 \times 4 = 0.24 \text{ mJ}, \text{py6.};
$$

При работе котельной на мазуте:

$$
U_{\text{mJ.M}} = 0.06 \times 6 = 0.36 \text{ mJH. py6.}
$$

Итого капитальные затраты котельной на газе:

$$
(30+3+1,99+0,82+2,112+0,24)*2=76,32
$$
 *MH.py*6.

Итого капитальные затраты котельной на мазуте:

(30+3+1,99+0,82+2,112+0,36)\*2=76,56 млн.руб

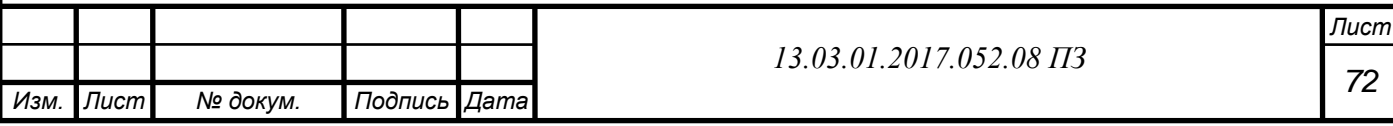

### **9.2 Расчет текущих затрат**

Эксплуатация энергетического объекта требует ежегодных затрат:

трудовые

материальные

топливно-энергетических

В данном варианте необходимо определить затраты при работе котельной на двух видах топлива (мазуте,природном газе).

Рассчитаем следующее:

1. Затраты на топливо:

для природного газа цена за 1 м $^3$  составляет 4,3 руб. [40].

 $\text{H}_{\text{\tiny T.F.}} = 104,21 \times 10^6 \times 4,3 = 448,1 \text{ mJH. py6./год;}$ 

где  $\rm B_{\rm \scriptscriptstyle K}$  = 104,21×10<sup>6</sup> м $^3$ /год – годовой расход топлива. для мазута цена за 1 т составляет 14000 руб.[41].

 $\mu_{\text{\tiny T.M.}} = 104,21\times10^3\times14000 = 1458,94$  млн. руб./год.

2. Затраты на электрическую энергию:

стоимость электрической энергии (при цене 4,76 руб./кВтч, по данным предприятия ЧТЭЦ-3)[42]

 $\text{H}_{\text{on}} = 3.03 \times 10^6 \times 4.76 = 14.42 \text{ mJH.} \text{ py6./год.}$ 

3. Затраты на воду:[43]

стоимость воды (при цене 2,13 млн. руб. за тыс. м<sup>3</sup> по данным предприятия ЧТЭЦ-3):

 $H_{\text{CB}} = 0.75 \times 2.13 = 1.6$  млн. руб./год;

где  $G_{\text{cs}}$  = 0,75 тыс. м $^3$ /год – годовой расход сырой воды.

Итого текущие затраты котельной на газе:

448,1+14,42+1,6=464,12 млн. руб./год

Итого текущие затраты котельной на мазуте:

1458,94+14,42+1,6=1474,96 млн. руб./год

Данные по затратам сведем в таблице 9.3.

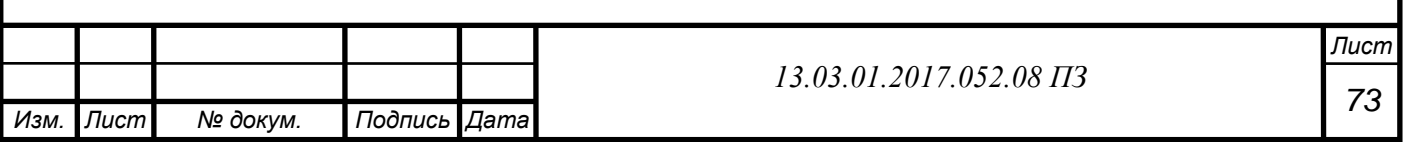

Таблица 9.3- Капитальные и текущие затраты связанные с расширением котельной г. Челябинска

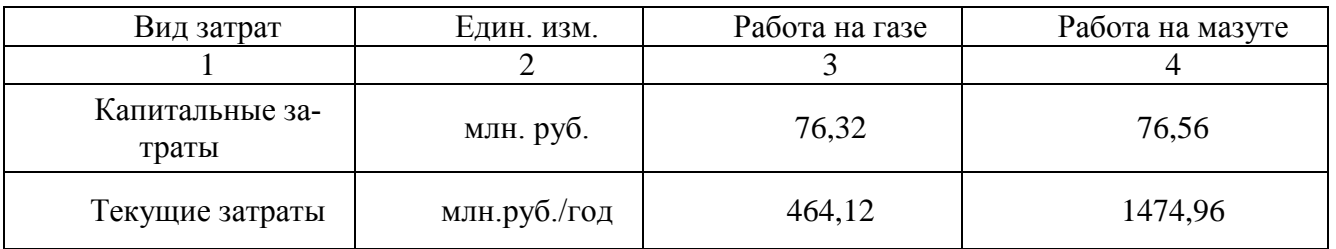

Из таблицы 9.3 можно сделать вывод, что котельная с использованием в качестве основного топлива природного газа, экономически более выгодна.

Затраты котельной работающей на природном газе меньше в 2,5 раза, чем затраты котельной использующей в качестве топлива мазут..

### **9.3 SWOT анализ вариантов работы котельной**

SWOT -анализ является одной из методик благодаря которой происходит анализ сильных и слабых сторон компании, его внешних благоприятных возможностей и угроз

Анализ вариантов работы котельной на мазуте представлен в таблице 9.4.

Таблица 9.4 – SWOT – анализ при работе котельной на мазуте

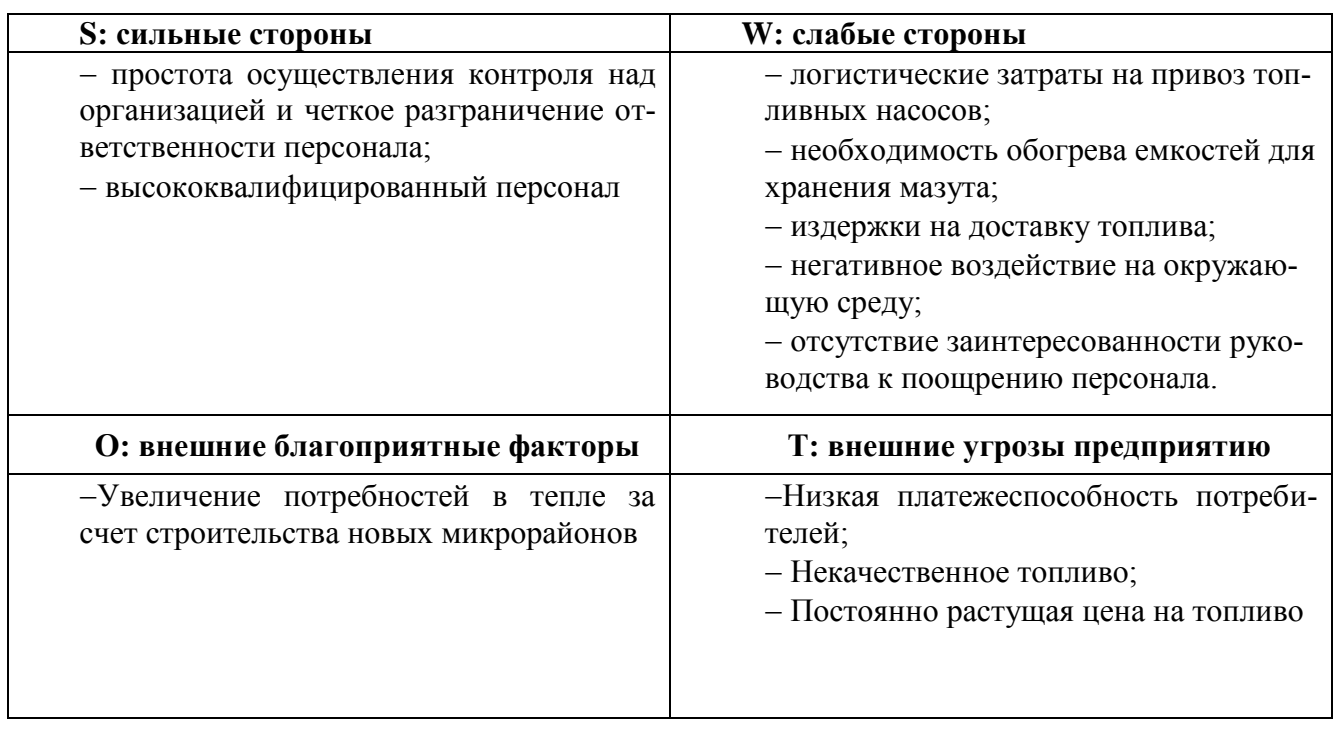

 Анализ вариантов работы котельной на природном газе представлен в таблице 9.5.

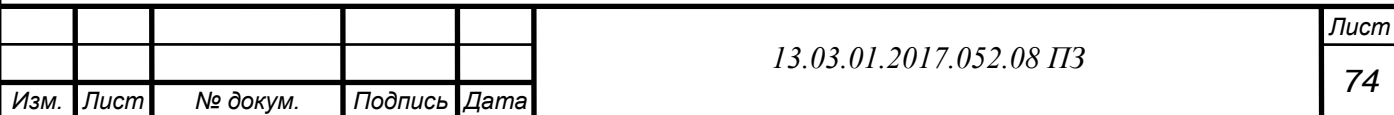

Таблица 9.5- SWOT - анализ при работе котельной на природном газе

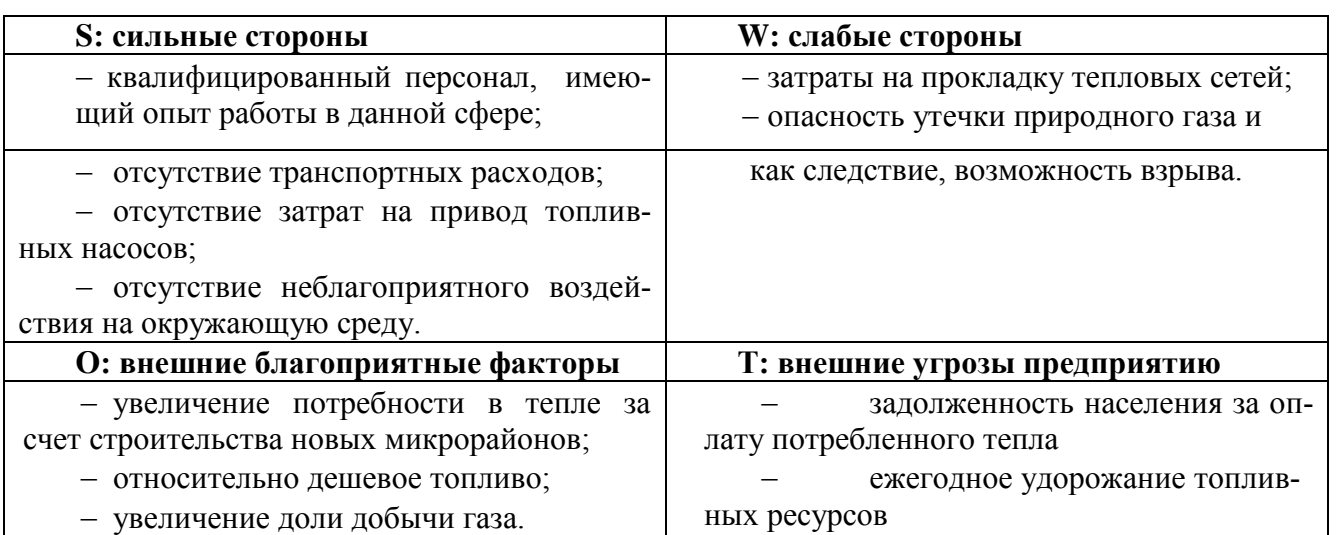

#### Вывод:

Рассмотрев SWOT - анализ сооружения котельной при работе на разных видах топлива, можно сделать вывод о том, что работа котельной на природном газе будет более экономична по большему числу благоприятных факторов, сильных сторон предприятия, которые определяют пути его развития, и небольшому количеству слабых сторон и внешних угроз.

### **9.4 Поле сил проекта сооружения котельной, работающей на газе**

 На схеме поля сил изменений системы (рисунок 9.1) представлено соотношение влияний между движущими силами реализации целей и силами сдерживающими реализацию данной цели.

Для определения движущих и сдерживающих сил необходимых для реализации проекта используем график поля сил изменения системы, предполагающий наличие двух групп сил сохраняющих равновесие на предприятии. Мощность силы отражается её размером. Проведя анализ воздействия и мощности сил сдерживания и движущих можно сделать вывод о возможности реализации изменения.

 Любая организация изначально рассматривается как модель, находящаяся в равновесии на которую воздействуют движущие и сдерживающие силы реализации целей.

 Рассмотрим каждую силу подробней. Недостаточная мощность котельной требует ее расширения. В условиях суровых и продолжительных зим тепловая энергия жизненно необходима для населения, но оборудование существующего источника теплоснабжения изношено и морально устарело, в связи с этим предприятие вынуждено провести расширение котельной путем добавления дополнительных котлов. Поэтому эта сила имеет высокую движущую мощность. Наличие денежных средств представляет собой движущую силу средней мощности, так как если бы отсутствовала необходимость расширения, предприятие не стало бы производить работы только из-за наличия средств. Установка современной систе-

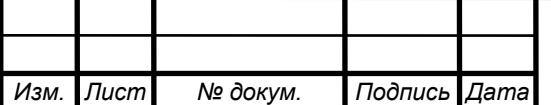

мы автоматизации позволяется сократить расходы на заработную плату рабочему персоналу, тем самым повышая доходы предприятия. Более низкая стоимость производимой тепловой энергии на газовой котельной является слабой движущей силой ввиду отсутствия конкуренции, но позволяет и дальше не допускать образования конкурентов в пределах юго-западного района г. Челябинска. Среди сдерживающих, капитальные затраты являются сдерживающей силой слабой величины, так как предприятие обладает необходимыми средствами. Постоянный рост стоимости газа является сдерживающей силой слабой мощности, так как происходит рост стоимости всех энергоресурсов, а не только природного газа. Значительно большая опасность газа является также сдерживающей силой малой величины, т.к. котельная располагает набором необходимой автоматики позволяющей срабатывать во время критических ситуаций.. Проведя анализ поля сил, можно сделать вывод о том, что движущие силы в сумме с потенциалом изменений преобладают над сдерживающими, а следовательно данный проект может быть реализован.

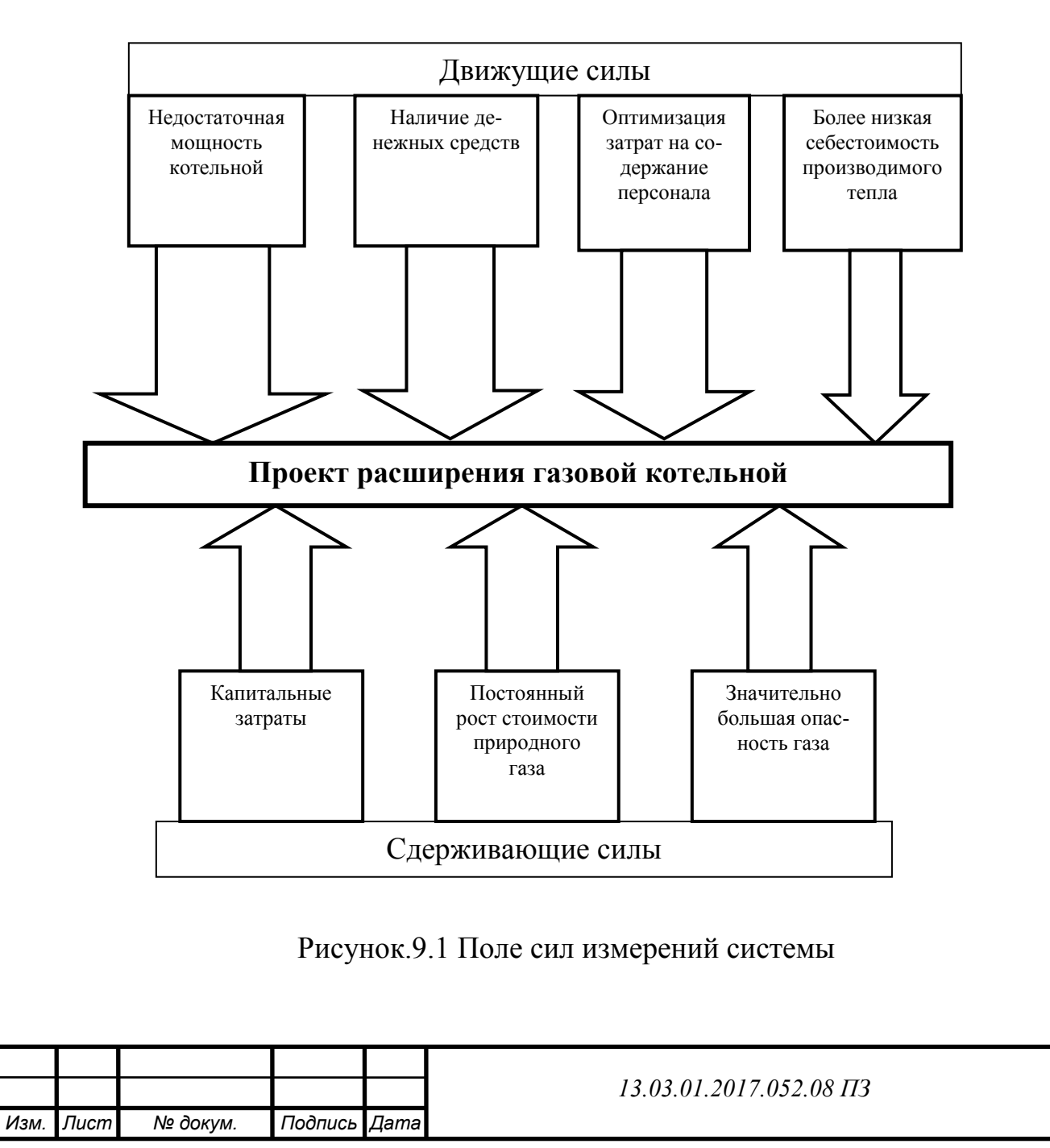

*Лист*

### **9.5 Построение пирамиды целеполагания котельной и дерева целей проекта расширения котельной**

Целеполагание первичная фаза [управления,](https://ru.wikipedia.org/wiki/%D0%A3%D0%BF%D1%80%D0%B0%D0%B2%D0%BB%D0%B5%D0%BD%D0%B8%D0%B5) предусматривающая постановку основной, самой главной цели и совокупности дерева целей в соответствии с миссией системы, стратегическими установками и характером решаемых задач

На рисунке 9.2 представлена пирамида целеполагания для котельной Югозападного района.

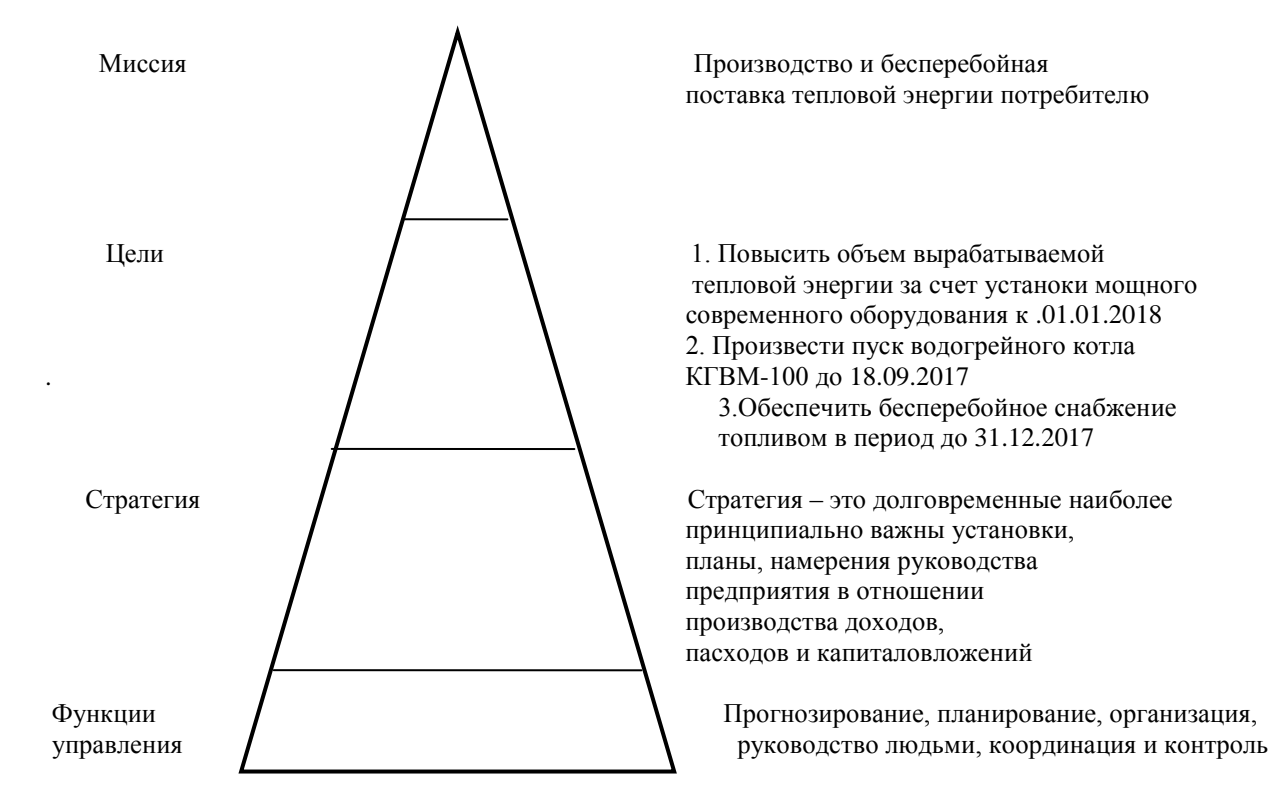

Рисунок 9.2 Пирамида целеполагания котельной

Дерево целей - это структурированный иерархический список целей организации. Соответственно, наверху находится основная цель организации. Так как ее достижение или миссия является довольно сложной задачей, то осуществляется декомпозиция цели: разложение цели на несколько подцелей, достижение которых приводит к достижению основной цели предприятия. Дальше процесс повторяют для каждой более маленькой цели нижнего уровня до того времени,

пока в итоге декомпозиции цель не станет довольно обычный, чтоб быть достижимой, близкой к реальности и вероятной для выполнения точно в согласовании с содержанием и в запланированное время (принципы S. M.A. R.T.).

При построении «дерева целей» его проектирование идет по способу «от общего к частному». Прекращение декомпозиции цели прекращается тогда, когда предстоящий процесс является нецелесообразным в рамках рассмотрения главной цели . Правильно построенное дерево целей в в дальнейшем преобразуется в план-график Ганта.

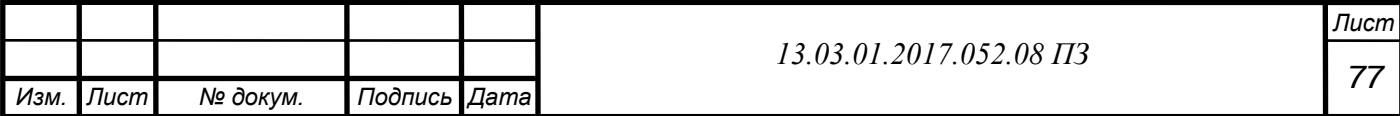

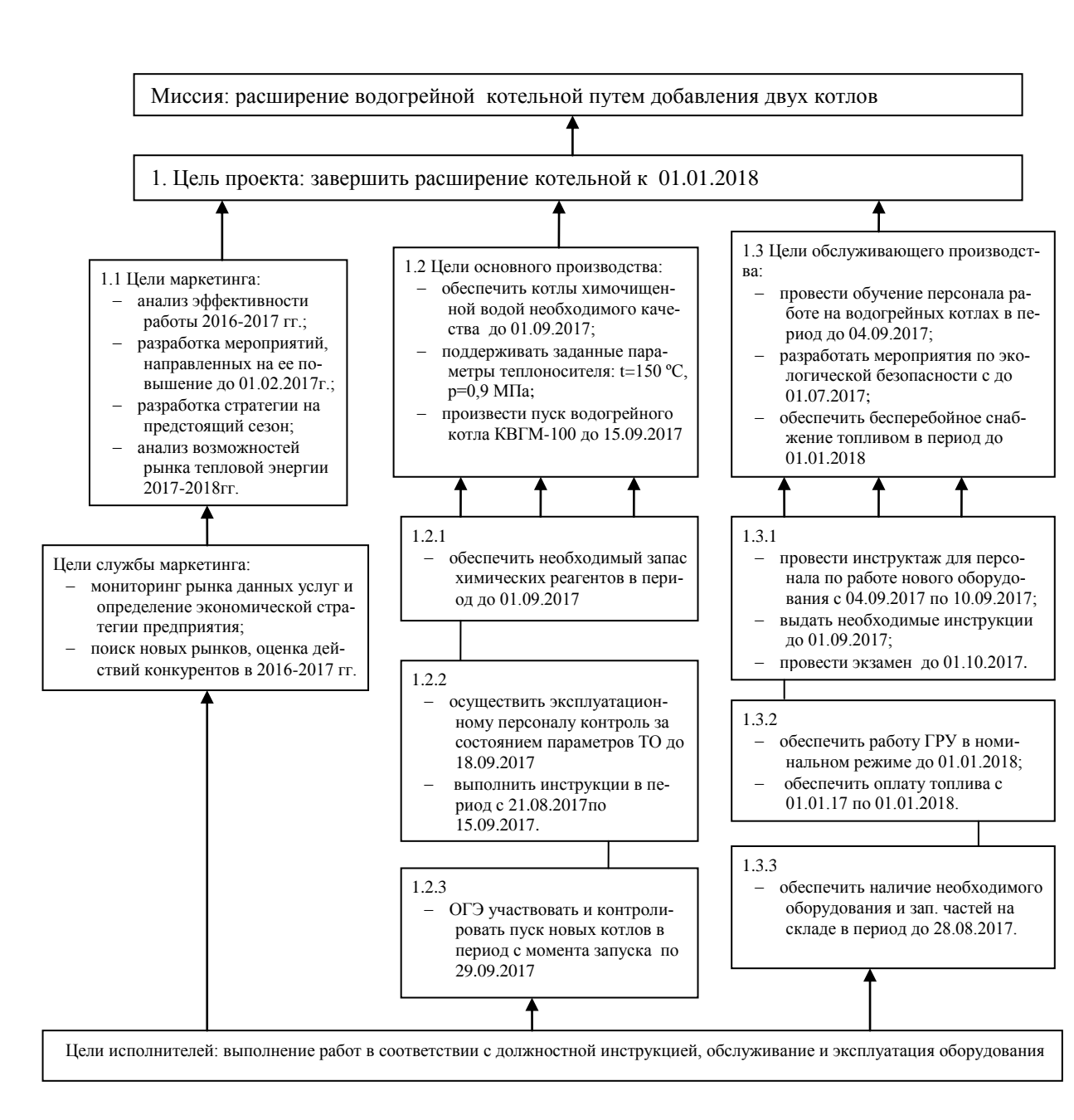

Рисвунок 9.3 Дерево целей проекта

## **9.7 Планирование в котельной**

Основой планирования проекта является корректное расположение по времени действий, приводящих к его исполнению. При этом должны выполняться два основных требования: – последовательность (определяет, в каком порядке происходят действия); – зависимость (определяет, зависит ли выполнение данного действия от завершения какого-либо другого этапа работ).

Одним из методов планирования является график Ганта.

 Пример оформления графика Ганта приведен в ПРИЛОЖЕНИИ В.(Таблице В.1)

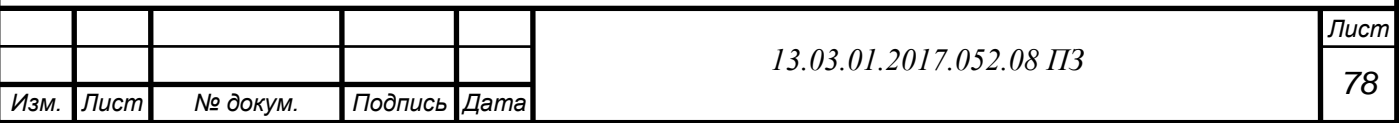
## **ЗАКЛЮЧЕНИЕ**

 В данной выпускной квалификационной работе рассмотрено расширение котельной юго-западного района г.Челябинска, путем добавления в эксплуатацию двух водогрейных котлов КВГМ - 100 - 150, с целью увеличения мощностей котельной и уменьшениия себестоимости единицы производимой теплоэнергии.

 Проведен расчет объемов воздуха и продуктов сгорания топлива, тепловой и гидравлический расчет котельного агрегата. Определен коэффициент полезного действия котла КВГМ  $-100 - 150$  который равен 93.7%.

 Проведен анализ экологических проблем при работе на природном газе и выполнен расчет дымовой трубы котельной. Полученные значения ПД $K_{NO2}= 0.085$ мг / м3, удовлетворяют необходимым условиям, и рассеивает выбросы до нужной концентрации.

 Рассмотрены вредные и опасные производственные факторы, оказывающие воздействие на оператора котельной, рассмотрены существующие методы защиты и предложены недостающие средства защиты от воздействия факторов.

Проведены расчеты экономической эффективности расширения котельной. Установлено, что затраты котельной работающей на природном газе меньше в 2,5 раза, чем затраты котельной использующей в качестве топлива мазут..

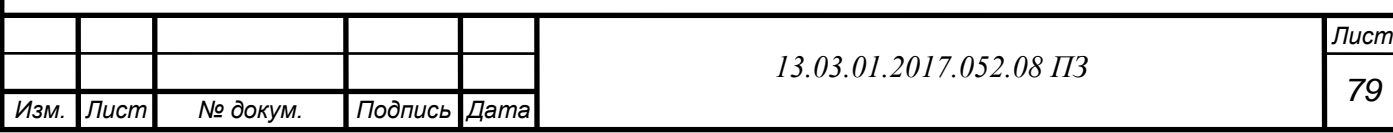

## БИБЛИОГРАФИЧЕСКИЙ СПИСОК

 1 Федеральный закон РФ от 23 ноября 2009 года № 261-ФЗ. Об энергосбережении и о повышении энергетической эффективности и о внесении изменений в отдельные законодательные акты Российской Федерации // Введен в действие 29 ноября 2009 года. Российская газета. –2009. – Вып. № 5050 (226).

 2 Федеральный закон РФ от 22 июля 2008года № 123-ФЗ (ред. от 13.07.2015). Технический регламент о требованиях пожарной безопасности // Введен в действие 1 августа 2008года. Российская газета. – 2008. Вып. №4720(0).

 3 Приказ Минтруда России от 17.08.2015 № 551н «Об утверждении Правил по охране труда при эксплуатации тепловых энергоустановок». – [http://www.consultant.ru/document/cons\\_doc\\_LAW\\_187101](http://www.consultant.ru/document/cons_doc_LAW_187101)

 4 Энергетическая стратегия России на период до 2030 года. – <http://minenergo.gov.ru/aboutminen/energostrategy>

 5 Государственная программа Челябинской области «Энергосбережение и повышение энергетической эфективности» на 2014-2020гг.

 6 ГОСТ 30494-2011. Здания жилые и общественные. Параметры микроклимата в помещениях. – М.: Стандартинформ, 2013. – 12 с.

 7 ГОСТ 21.208-2013. СПДС. Автоматизация технологических процессов. Обозначения условные приборов и средств автоматизации в схемах. – М.: Стандартинформ, 2013. 31 с.

 8 ГОСТ 12.0.003-74 ССБТ. Опасные и вредные производственные факторы. Классификация. – М.: Изд-во стандартов, 2004. – 4 с.

 9 СП 4.13130.2013. Системы противопожарной защиты. Ограничение распространения пожара на объектах защиты. Требования к объемнопланировочным и конструктивным решениям. – М.: Изд-во стандартов, 2013. – 186 с.

 10 СП 52.13330.2011. Естественное и искусственное освещение. – М.: Минрегион России, 2010. – 69 с.

 11 СП 89.13330.2012. Котельные установки. – М.: Минрегион России, 2012. – 115 с.

 12 НПБ 105-03. Определение категорий помещений, зданий и наружных установок по взрывопожарной и пожарной опасности. – СПб.: ДЕАН, 2011. – 48 с.

 13 Аверченков, В.И. Системы организации управления: учебное пособие / В.И. Аверченков, В.В. Ерохин. – 3-е изд., стереотип. – М.: ФЛИНТА, 2011. – 208с.

 14 Алабугин, А.А. Экономико-управленческая часть дипломного проекта: Учебное пособие по выполнению дипломного проекта для студентов энергетического факультета / А.А. Алабугин, Р.А. Алабугина. – Челябинск: Издательство ЮУрГУ, 2010. – 46с

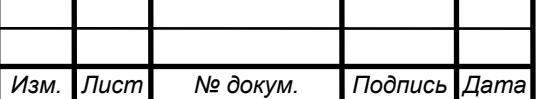

*13.03.01.2017.052.08 ПЗ*

 15 Бакланова ,Н.Н. Котлы и котельные установки зарубежных фирмпроизводителей, представленные на рынке России: отраслевой каталог 04-03/ Авт.-сост. Н.Н. Бакланова, А.В. Васичкина, Г.Р. Побережский. – М.: Инпромкаталог, 2006.

 16 Булкин, А.Е. Автоматическое регулирование энергоустановок: учебное пособие для вузов. Гриф МО РФ / А.Е. Булкин. – М.: Изд-во МЭИ, 2009.

 17 Волошенко, А.В., Горбунов Д.Б. Проектирование функциональных схем систем автоматического контроля и регулирования. – Томск: Изд-во ТПУ, 2008.

 18 Грибанов, А.И. Очистка дымовых газов. Ч1: конспект лекций / А.И. Грибанов. – Челябинск: Изд-во ЮУрГУ, 2006. – 51 с.

 19 Грибанов, А.И. Расчет дымовой трубы. Методическое пособие. / А.И. Грибанов. – Челябинск: Изд-во ЮУрГУ, 2005. – 23 с.

 20 Данилов, Н.И. Основы энергосбережения: учебник / Н.И. Данилов, Я.М. Щелоков; под ред. Н.И. Данилова. Екатеринбург: Изд-во ГОУ ВПО УГТУ-УПИ,  $2006. - 564$  c.

 21 Лумми, А.П. Расчет котла / А.П. Лумми, Н.Ф. Филипповский, Е.В. Черепанова. – Екатеринбург : изд. дом «Время», ризограф УГТУ–УПИ

 22 Наладка и эксплуатация водяных тепловых сетей: справочник / В.И. Манюк, Я.И. Каплинский, Э.Б. Хиж и др. 4-е изд. – М.: Либроком, 2009. – 432 с.

 23 Промышленная экология: учебное пособие / под ред. В.В. Данилова. – Ростов н/Д.: Феникс, 2009. – 720 с.

24 Росляков, П.В.Методы звщиты окружающей среды.–М.: Изд-во ЭИ,2007

 25 Соколов, Е.Я. Теплофикация и тепловые сети: учебник для вузов / Е.Я. Соколов. – 9-е изд., стереот.–М.: Изд-во МЭИ, 2009. – 472с

 26Тепловой расчет котельных агрегатов. Нормативный метод / под ред. Н.В. Кузнецова, – 2е. изд. перераб. / РЕПРИНТ. – М.: ЭКОЛИТ, 2011. – 296с.

27 Трухний, А.Д. Основы современной энергетики. В 2-х томах. Том 1. Современная теплоэнергетика. - М.:Изд-во МЭИ, 2008

 28 Теплоэнергетика и теплотехника. Кн. 1: Техплотехника и теплоэнергетика. Общие вопросы/М.С. Алтухов; под общ.ред. А.В. Клименко, В.М. Зорина. -М.: МЭИ, 2007

 29 Теплоэнергетика и теплотехника. Кн. 2:Теоретические основы теплотехники . Теплотехнический эксперимент/А.А. Александров;; под общ.ред. А.В. Клименко, В.М. Зорина. -М.: МЭИ, 2007

Хрусталев, Б.М., Кувшинов Ю.Я., Копко В.М.Теплоснабжение и вентиляция. М.:АСВ,2008

 30 Теплоэнергетика и теплотехника. Кн. 1: Техплотехника и теплоэнергетика. /Б.Г. Борисов; под общ.ред. А.В. Клименко, В.М. Зорина. -М.: МЭИ, 2007

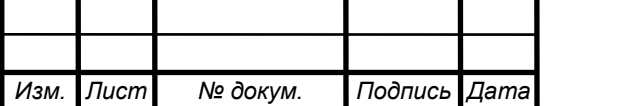

31 Цветков, Ф.Ф.Тепломассообмен/Ф.Ф. Цветков, Б.А, Григорь-

ев.М.:Издательство: МЭИ, 2006

 32 Шумилин, Е.В. Расчет тепловых схем и подбор основного оборудования котельных: учебное пособие / Е.В. Шумилин. – Хабаровск: Изд-во Тихоокеан. гос. ун-та, 2013. – 39с.

 33 Энергосбережение в теплоэнергетике и теплотехнологиях: учебник для вузов / О.Л. Данилов, А.Б. Гаряев, А.В. Клименко и др. / под ред. А.В. Клименко. – электронный курс.

 34 Энергосбережение в теплоэнергетике и теплотехнологиях: учебник для вузов / О.Л. Данилов, А.Б. Гаряев, А.В. Клименко и др. / под ред. А.В. Клименко. – 2-е изд., стер. – М.: Издательский дом МЭИ, 2011. – 424.

 35Эрастов, В.Е. Метрология, стандартизация и сертификация: учебное пособие/В.Е. Эрастов.-М.:Форум Инфра-М, 2008-208с.

36 http://Alfa Laval М-10BGF/110. – <http://baussantechnic.ru/product/3705/>

 37 http://cheladmin.ru/ru/ administraciya-goroda/struktura-upravleniya/zhilishchnokommunalnoe-hozyaystvogoroda/tarify.

38 http://www.biyskiykotelnyuzavod.ru/catalog/kotel\_kvgm/

39 <http://utsekb.ru/>

4[0http://energovopros.ru/spravochnik/gazosnabzhenie/tarify-na](http://energovopros.ru/spravochnik/gazosnabzhenie/tarify-na-gaz/cheljabinskaya_oblast/33162/)[gaz/cheljabinskaya\\_oblast/33162/](http://energovopros.ru/spravochnik/gazosnabzhenie/tarify-na-gaz/cheljabinskaya_oblast/33162/)

41 <http://chel.pulscen.ru/price/040112-mazut>.

42 https://energo-24.ru/tariffs/electro/2017/12344.html.

 43 [http://cheladmin.ru/ru/administraciya-goroda/struktura-upravleniya/zhilishchno](http://cheladmin.ru/ru/administraciya-goroda/struktura-upravleniya/zhilishchno-kommunalnoe-hozyaystvo-goroda/tarify)[kommunalnoe-hozyaystvo-goroda/tarify](http://cheladmin.ru/ru/administraciya-goroda/struktura-upravleniya/zhilishchno-kommunalnoe-hozyaystvo-goroda/tarify).

4[4https://wtpump.ru/catalog/nasosy/circulating/](https://wtpump.ru/catalog/nasosy/circulating/)

45 http://www.tarif74.ru/htmlpages/Show/

Tarifypotrebitelyam/Tarifynaelektricheskuyuenergiy

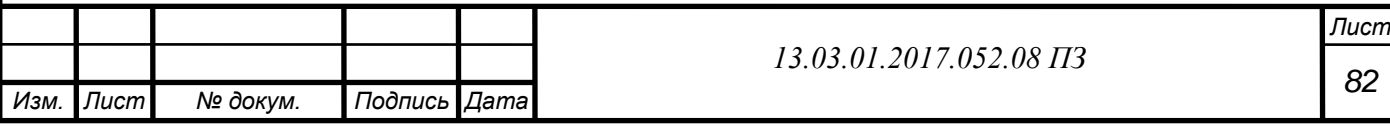